Die Werkstattbücher behandeln das Gesamtgebiet der Werkstattstechnik in kurzen selbständigen Einzeldarstellungen; anerkannte Fachleute und tüchtige Praktiker bieten hier das Beste aus ihrem Arbeitsfeld, um ihre Fachgenossen schnell und gründlich in die Betriebspraxis einzuführen.

Die Werkstattbücher stehen wissenschaftlich und betriebstechnisch auf der Höhe, sind dabei aber im besten Sinne gemeinverständlich, so daß alle im Betrieb und auch im Büro Tätigen, vom vorwärtsstrebenden Facharbeiter bis zum leitenden Ingenieur. Nutzen aus ihnen ziehen können.

Indem die Sammlung so den einzelnen zu fördern sucht, wird sie dem Betriebals Ganzem nutzen und damit auch der deutschen technischen Arbeit im Wettbewerb der Völker.

#### **Bisher sind erschienen:**

- Heft 1: Gewindeschneiden. Zweite, vermehrte und verbesserte Auflage.
- Von Oberingenieur O. M. Müller. Heft 2: Meßtechnik. Dritte, verbesserte<br>Auflage. (15.-21. Tausend.)
- Von Professor Dr. techn. M. Kurrein. Heft 3: Das Anreißen in Maschinenbauwerkstätten. Zweite, völlig neubearbeitete Auflage. (13.-18. Tausend.)<br>Von Ing. Fr. Klautke.

- Heft 4: Wechselräderberechnung für Drehbänke. (7.-12. Tausend.)
	- Von Betriebsdirektor G. Knappe.
- Heft 5: Das Schleifen der Metalle. Zweite, verbesserte Auflage.
- Von Dr.-Ing. B. Buxbaum.
- Heft 6: Teilkopfarbeiten. (7 .- 12. Tausend.) Von Dr.-Ing. W. Pockrandt.
- Heft 7: Härten und Vergüten. 1. Teil: Stahl und sein Verhalten. Dritte, verbess. u. vermehrte Aufl. (18.-24. Tsd.)
- Von Dr.-Ing. Eugen Simon.<br>Heft 8: Härten und Vergüten. 2. Teil: Praxis der Warmbehandlung. Dritte,
- verbess.u.vermehrte Aufl. (18.-24. Tsd.) Von Dr.-Ing. Eugen Simon.<br>Heft9: Rezepte für die Werkstatt. 2. verbess.
- Aufl.(11.-16.Tsd.)Von Dr. Fritz Spitzer.
- Heft 10: Kupolofenbetrieb. 2.verbess.Aufl.<br>Von Gießereidirektor C. Irresberger.
- Heft 11: Freiformschmiede. 1. Teil: Technologie des Schmiedens. . Rohstoffe der Schmiede. Von Direktor P. H. Schweißguth.
- Heft 12: Freiformschmiede.
- 2. Teil: Einrichtungen und Werkzeuge der Schmiede.
- Von Direktor P. H. Schweißguth.
- Heft 13: Die neueren Schweißverfahren. Zweite, verbesserte u. vermehrte Auflage. Von Prof. Dr.-Ing. P. Schimpke.
- Heft 14: Modelltischlerei.
- 1. Teil: Allgemeines. Einfachere Modelle. Von R. Löwer.
- Heft 15: Bohren. Von Ing. J. Dinnebier.
- Heft 16: Reiben und Senken.
	- Von Ing. J. Dinnebier.
- Heft 17: Modelltischlerei. 2. Teil: Beispiele von Modellen und Schablonen zum Formen. Von R. Löwer.
- Heft 18: Technische Winkelmessungen.
	- Von Prof. Dr. G. Berndt. Zweite, verbesserte Aufl. (5.—9. Tausend.)
- Heft 19: Das Gußeisen.
- Von Ing. Joh. Mehrtens.
- Heft 20: Festigkeit und Formänderung. I: Die einfachen Fälle der Festigkeit. Von Dr.-Ing. Kurt Lachmann.
- Heft 21: Einrichten von Automaten.
- 1. Teil: Die Systeme Spencer und Brown & Sharpe. Von Ing. Karl Sachse.
- Heft 22: Die Fräser.
- Von Ing. Paul Zieting.
- Heft 23: Einrichten von Automaten. 2. Teil: Die Automaten System Gridley (Einspindel) u. Cleveland u. die Offenbacher Automaten.
- Von Ph. Kelle, E. Gothe, A. Kreil.<br>Heft 24: Stahl- und Temperguß.
- Von Prof.Dr. techn. Erd mann Kothny.
- Heft 25: Die Ziehtechnik in der Blech-<br>hearbeitung. Von Dr.-Ing. Walter Sellin.
- Heft 26: Räumen.
	- Von Ing. Leonhard Knoll.
- Heft 27: Einrichten von Automaten.
	- 3. Teil: Die Mehrspindel-Automaten.
- Von E. Gothe, Ph. Kelle, A. Kreil. Heft 28: Das Löten.
- Von Dr. W. Burstyn.
- Heft 29: Kugel- und Rollenlager (Wälzlager). Von Hans Behr.
- Heft 30: Gesunder Guß.
- Von Prof.Dr. techn. Erd mann Kothny.
- Heft 31: Gesenkschmiede. 1. Teil: Arbeitsweise und Konstruktion der Gesenke. Von Ph.Schweißguth.
- Heft 32: Die Brennstoffe.
- Von Prof.Dr. techn. Erd mann Kothny. Heft 33: Der Vorrichtungsbau.
	- I: Einteilung, Einzelheiten u. konstruktive<br>Grundsätze. Von Fritz Grünhagen.
- Heft 34: Werkstoffprüfung (Metalle).
- Von Prof. Dr.-Ing. P. Riebensahm und Dr.-Ing. L. Traeger.

Fortsetzung des Verzeichnisses der bisher erschienenen sowie Aufstellung der in Vorbereitung befindlichen Hefte siehe 3. Umschlagseite.

Jedes Heft 48-64 Seiten stark, mit zahlreichen Textabbildungen.

# WERKSTATTBÜCHER FUR BETRIEBSBEAMTE, VOR- UND FACHARBEITER HERAUSGEGEBEN VON DR.-ING. EUGEN SIMON, BERLIN

# **Zahnrader**

Erster Teil

# Aufzeichnen und Berechnen

Von

Dr.-lng. Georg Karrass

Mit 106 Abbildungen im Text

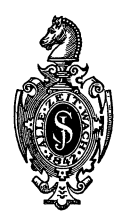

**Berlin**  Verlag von Julius Springer 1932

ISBN-13: 978-3-7091-5214-0 e-ISBN-13: 978-3-7091-5362-8<br>DOI: 10.1007/978-3-7091-5362-8

## **Inhaltsverzeichnis.**

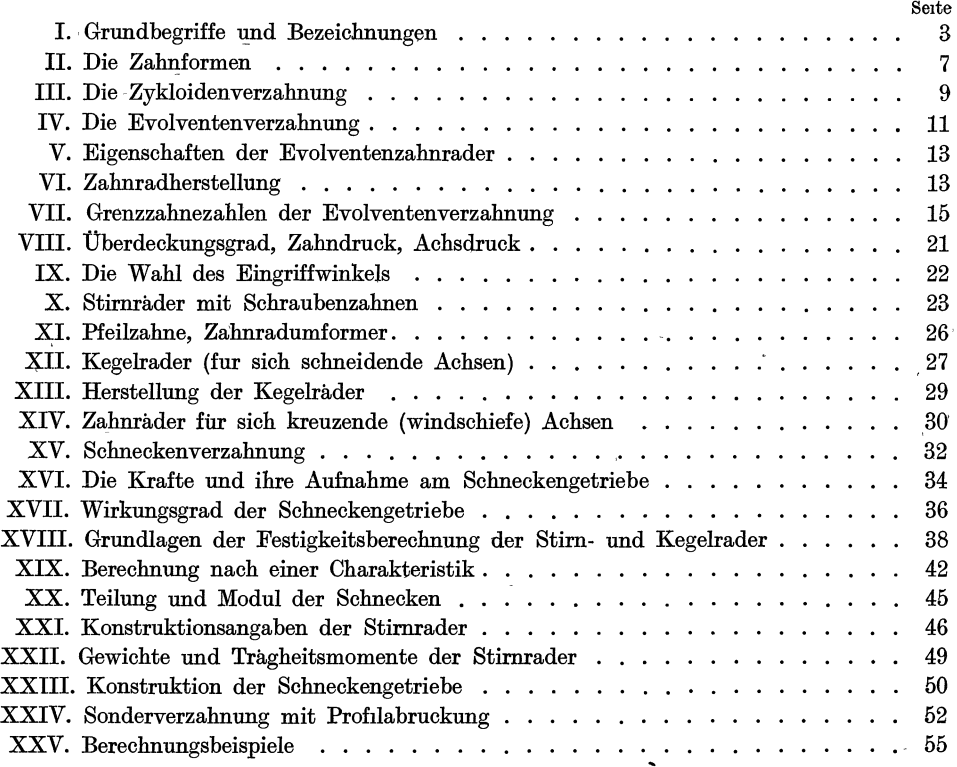

#### **I. Grundbegriffe und Bezeichnungen.**

Zähne sind regelmäßige Vorsprünge an Radern zur Übertragung der Bewegung. N ach der Lage der Wellen zueinander sind verschiedene Grundformen fur die Rader erforderlich. Grundformen der Zahnrader.

WenndasVerhaltnis der Winkelgeschwindigkeiten  $\omega_1$ des treibenden und  $\omega_2$  des getriebenen Rades gleichformig

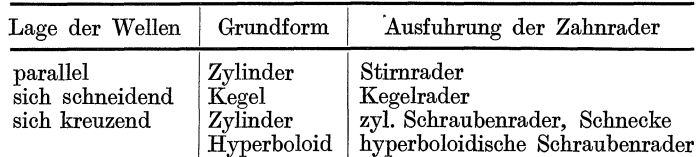

bleibt, ergeben sich kreisformige Umdrehungskorper (Kreiszylinder, Kreiskegel, Rotationshyperboloid). Bei einem periodischen Wechsel der Winkelgeschwindigkeiten ergeben sich elliptische Grundkörper (elliptischer Zylinder, ellipt. Kegel, ellipt. Hyperboloid).

Die einfachste Zahnform ist die der Stirnrader mit geraden Zahnen auf einem Kreiszylinder als Grundform. Die Bedingung ist gleiches Verhaltnis der Winkelgeschwindigkeiten, d. h.  $\omega_1$ :  $\omega_2$  = const. Wenn die treibende Welle (im folgenden

mit dem Index ,,1 ") konstante Winkelgeschwindigkeit hat, hat auch die getriebene Welle ,,2" konstante Winkelgeschwindigkeit. Wenn (entsprechend Abb.1) im Berilhrungspunkt *A* die Bewegung iibertragen wird, sind bei den Entfernungen  $\varrho_1$  und  $\varrho_2$  von den Mittelpunkten  $M_1$ und *M2* die Geschwindigkeiten in tangentialer Richtung (d. h.  $\perp$  zu  $\varrho_1$  und  $\varrho_2$ )  $v_1 = \omega_1 \varrho_1$  und  $v_2 = \omega_2 \varrho_2$ . Im Beruhrungspunkt haben die beiden Kurven eine gemeinsame Tangente *TAT* und senkrecht dazu eine gemeinsame Normale  $N_1 A N_2$ . Die Geschwindigkeiten werden zerlegt in Richtung der Tangente und der Normalen. Die Geschwindigkeiten c in der Richtung der Normalen müssen gleich sein, d. h.  $c_1 = c_2$ . Wäre  $c_1 < c_2$ , würde das Rad  $\sum_{i=1}^{\infty}$ .2" dem Rad  $\sum_{i=1}^{\infty}$  davonlaufen, ware  $c_1 > c_2$ , mußte Rad ,,1" in Rad ,,2" eindringen. 1m Dreieck *MIANI*  und dem aus *c1* und *VI* gebildeten stehen die Seiten rechtwinklig aufeinander. Daher sind die Dreiecke ahnlich und es ist:  $\frac{c_1}{v_1} = \frac{r_1}{\varrho_1}$ ;  $c_1 = v_1 \frac{r_1}{\varrho_1} = \omega_1 r_1$ ; ebenso ist im Dreieck  $\text{gebildeten: } \frac{c_2}{v_2} = \frac{r_2}{\varrho_2}; \ \ c_2 = v_2 \cdot \frac{r_2}{\varrho_2} = \omega_2 \cdot r_2.$ 

Da nun  $c_1 = c_2$  ist, ist auch  $\omega_1 \cdot r_1 = \omega_2 \cdot r_2$  und  $\frac{\omega_1}{\omega_2} = \frac{r_2}{r_1}$ .

Getrieben $\mathscr{I}$ 

Abb.l. iJbertraguug durch Hebelpaar.

1st 0 der Schnittpunkt der gemeinsamen Normalen im Beriihrungspunkt *A*  mit der Mittenlinie  $\tilde{M_1} M_2$ , sind die beiden Dreiecke  $C M_1 N_1$  und  $C M_2 N_2$  ähnlich. mit der Mittenlinie  $M_1 M_2$ , sind die beiden Dreiecke  $C M_1 N_1$  und  $C M_2 N_2$  ähnlich.<br>Es ist daher:  $\frac{M_2 C}{M_1 C} = \frac{r_2}{r_1} = \frac{\omega_1}{\omega_2} = \text{const} = \frac{R_2}{R_1}$ ; hiermit ist  $\omega_1 R_1 = \omega_2 R_2$  und allgemein  $\omega R = {\rm const.}$  Daraus ergibt sich das allgemeine Verzahnungsgesetz: - Fiir jeden beliebigen Beruhrungspunkt *(A) muB* die ge-

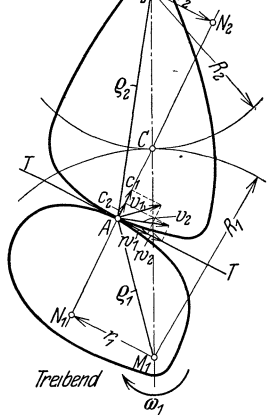

meinsame Normale auf beiden Zahnkurven stets durch denselben Punkt der Mittenlinie (C) gehen, der entsteht, wenn die Mittenlinie im umgekehrten Verhaltnis der Winkelgeschwindigkeiten geteilt wird.

Die durch  $C$  um $M_1$  und  $M_2$  gelegten Kreise mit den Radien  $R_1$  und  $R_2$ , die sich bei der Drehung stets berühren, heißen "Wälzkreise". Die Umfangsgeschwindigkeit im Walzkreis,  $v [m/s] = \omega_1 R_1 = \omega_2 R_2$ , ist fur beide Rader gleich. Die Walzkreise werden fast immer als "Teilkreise" für die Herstellung benutzt.

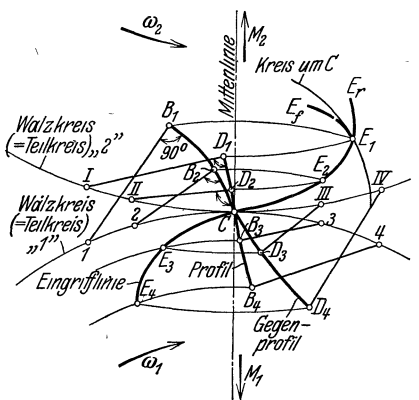

Eine Ausnahme hiervon bildet die Herstellung von Zahnrädern nach dem Walzverfahren mit Profilabrückung. In der gemeinsamen Tangente *TAT* gleiten die Zahne aufeinander. Die Relativgeschwindigkeit des Gleitens  $w_2 - w_1$  gibt ein Maß für die Abnutzung an jeder Stelle des Zahns. Zu einem als gezeichnete Kurve  $B_1 B_2 C B_3 B_4$  gegebenen Zahnprofil (Abb. 2) kann hiernach das Gegenprofil gezeichnet werden: Gegeben sind die durch  $M_1$ ,  $M_2$ , C festgelegten Walzkreise, die mit den Teilkreisen zusammenfallen. Der Punkt  $B_1$  bewegt sich auf einem, Kreise um  $M_1$ , der senkrechte Abstand der Normalen bis zum Walzkreis ergibt sich Abb. 2. Eingrifflmie und Gegenprofil emes zu  $\overline{B_1}$ 1. Die Normale im Beruhrungspunkt  $E_1$  muß durch den Punkt C gehen, daher

 $f_{\text{R}} \overline{C} \overline{E_1} = \overline{B_1 1}$ . In diesem Punkte  $E_1$ , der sich aus den Kreisen mit  $B_1 M_1$ um  $M_1$  und mit  $\overline{B_11}$  um C ergibt, geht die Berührung des Punktes  $B_1$  mit dem Gegenprofil vor sich. Ebenso sind  $E_2$  mit den Radien  $\overline{B_2M_1}$  und  $\overline{B_22} = \overline{E_2C}$  und  $\vec{E}_1 = \vec{E}_2 - \vec{E}_3$  und  $E_4$  zu konstruieren. Die Kurve  $E_1E_2C\bar{E}_3\bar{E}_4$ , auf der die Beruhrung der Profile vor sich geht, heißt "Eingrifflinie". Der mit  $B_1$  in  $E_1$  zur Beruhrung kommende Punkt  $D_1$ 'des Gegenprofils bestimmt sich dadurch, daß  $E_1$ auch ein Punkt des Rades "2" ist.  $E_1$  hat sich auf einem Kreis durch  $E_1$  um  $M_2$ bewegt. Infolge des Abrollens der Walzkreise aufeinander ist der Punkt  $C$  auf dem Walzkreis um  $M_2$  ebenfalls um das Stück  $\widehat{C}$  1 gewandert. Als die Punkte  $C$  und  $B_1$ sich noch nicht gedreht, hatten, befand sich  $C$  also an der Stelle  $I(CI = CI)$ . Der Abstand *I D*<sub>1</sub> ist die Normale auf dem Gegenprofil. Es ist um *I* ein Kreis mit  $B_1$ 1 zu schlagen, der  $D_1$  ergibt. Bei der Drehung decken sich dann  $B_1$ 1 und  $\overline{D_1 I}$  in  $E_1 C$ ; ebenso ist  $D_2 (\overline{CII} = \overline{C2}; \overline{D_2 II} = \overline{B_2 2})$ ,  $D_3$  und  $D_4$  zu konstruieren.  $D_1$   $D_2$  *C*  $D_3$   $D_4$  ist das "Gegenprofil". Das Gegenprofil kann auch ohne Bestimmung der Eingrifflinie konstruiert werden, wenn um *I, II, III, IV Kreise* mit *BIl, B<sup>2</sup> 2, B<sup>3</sup> 3, B44* geschlagen werden. Die Einhullende dieser Kreise steht senkrecht auf den Radien und ergibt ebenfalls das Gegenprofil.

Damit zwei Rader richtig miteinander kammen (Abb. 3) mussen folgende Bedingungen erfullt sein: '

1. Der Abstand des Punktes  $C$  eines Zahnes bis zum Punkte  $C_1$  des nachsten Zahnes muß in beiden Radern gleich sein (gleiche Teilung in den Walzkreisen). 2. Es muB mindestens je'ein Zahnpaar stets im Eingrlff sein. 3. Die Eingrifflinien beider Zahnprofile *(EI E2 0 E3E4* in Abb. 2) mussen sich decken. Der beim Abrollen tatsachlich benutzte Teil der Eingrifflinie ist die "Eingriffstrecke"

*A C E.* 4. Der Eingriffpunkt darf nie zurücklaufen. Eine Eingrifflinie, die (wie in Abb. 2) in der Form  $E_1 E_f$  hinter dem um C geschlagenen Kreise zuruckläuft, ist als Eingriffstrecke unbrauchbar, während  $E_1E_r$  brauchbar ist. Genugt eine beliebige Anzahl von Zahnradern allen vier<br>Bedingungen, so sind sie "Satzräder", die, beliebig miteinander gepaart, richtig kämmen. Durch die Endpunkte der Eingriff-<br>strecke A und E sind die außeren Begren-<br>zungen (Konformatio der Zahma) E strecke *A* und *E* sind die auBeren Begrenzungen (Kopfpunkte der Zahne)  $K_1$  und  $K_2$ bestimmt. Ruckwartseinschlagen der Kreise um Ml durch *A* und um *M2* durch *E* ergibt die Punkte  $F_1$  und  $F_2$ , die mit  $K_2$  und  $K_1$ zusammenarbeiten. Die Stucke  $K_1 C F_1$  und  $K_2 C F_2$  sind die arbeitenden Teile der Zahnflanken. Die nach den Mittelpunkten zu liegenden Stücke der Zahnflanken bleiben auBer Eingriff. Man bezeichnet (Abb.4) den Abstand der Punkte  $C$  und  $C_1$  zweier benachbarter Zahne als "Teilung t", die auf die Teilkreise bezogen wird, die meist Abb 3. Kopf- und FuBpunkte. mit den Walzkreisen identisch sind. Es er-

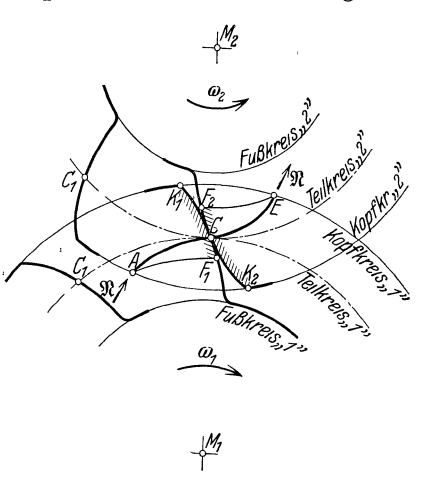

geben sich die Teilkreisdurchmesser aus den Zähnezahlen *Z* mit:  $D_1 \pi = Z_1 t$ bzw.  $D_2\pi = Z_2 t$ ; allgemein  $D\pi = Zt$  und der entsprechende Teilkreisradius aus:  $R = \frac{Zt}{2\pi}$ .

Wenn die Teilung verwendet wird, so ist sie in "Zentimeter" anzugeben. Damit *D* ein rationales Maß wird, wird die Teilung als Vielfaches von  $\pi$  angenommen, (z. B.  $t = 2 \pi = 6.28$  cm);  $\frac{t}{\pi}$  wird als Modul *m* bezeichnet und in Millimeter angegeben. Es ist:  $t=m\cdot\pi$ ;  $D\cdot\pi=Z\cdot m\cdot\pi$ ;  $D=Z\cdot m$ ;  $m=\frac{D}{Z}$ .

Der Modul ist ein BezugsmaB fur das Zahnrad, aber nicht unmittelbar zu messen. Er wird stets auf einen Normalmodul abgerundet, der aus der Modulreihe DIN 780 entnommen wird.

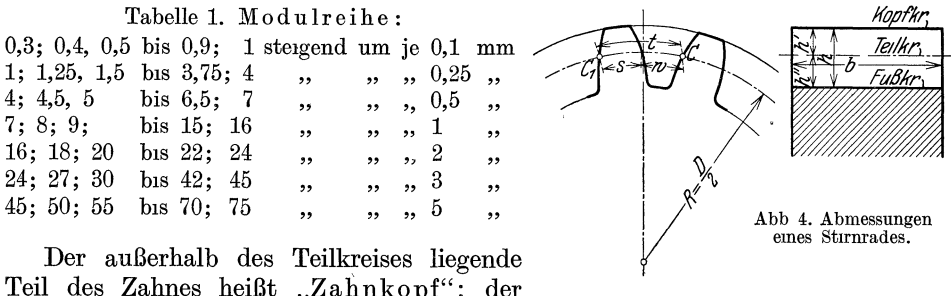

Der auBerhalb des Teilkreises liegende Teil des Zahnes heißt "Zahnkopf"; der

innerhalb liegende Teil "Zahnfuß", der Kreis durch die äußere Begrenzung des Zahnkopfes, der den Außendurchmesser des Rohlings bestimmt, heißt "Kopfkreis", der Kreis durch die innere Begrenzung des Zahnes "Fußkreis". Die Zahnhohe *h* setzt sich zusammen aus der Kopfhohe *h'* (zwischen Kopfkreis und Teilkreis) und der Fußhohe h'' (zwischen Teilkreis und Fußkreis); bezogen auf den Modul ist  $h' = \varkappa' \cdot m$ ;  $h'' = \varkappa'' \cdot m$ , das radiale Spiel  $h'' - h'$  nimmt am Eingriff nicht teil. Die durch die Profile bestimmten Flachen heißen "Zahnflanken", die Abmessung rechtwinklig zum Profil heißt "Zahnbreite". Die Zahnbreite wird meist in einem bestimmten Verhaltnis zur Teilung angenommen (z. B.  $b = 2t$ ,  $b = 3t$ , allgemein  $b = \psi t$ ) oder zum Modul (z. B.  $b = 10 \text{ m}$ ). Als normal gelten:

Tabelle 2. Radiale Großen.

|                                                                                             | bei unbearbeiteten<br>gegossenen Zahnen | bei bearbeiteten Zahnen<br>$m \geq \sim 5 \,\mathrm{mm}$ $m \geq \sim 5 \,\mathrm{mm}$ |                                                               |
|---------------------------------------------------------------------------------------------|-----------------------------------------|----------------------------------------------------------------------------------------|---------------------------------------------------------------|
| Kopfhohe $h'$ ,<br>Fußhohe $h''$<br>Zahnhohe $h$ ,<br>radiales Spiel $h'' - h' \dots \dots$ | 0.3t<br>0.4t<br>0.7t<br>0.1t            | $^{6}/_{e} m$<br>7/6m<br>$\frac{13}{6} m \frac{m}{m} = \frac{0.7 t}{0.05 t}$           | $1 \quad m$<br>1.2 m<br>$2,2 m = 0.7 t$<br>$0, 2 m = 0, 06 t$ |

Die Zahnstarke im Teilkreis gemessen, beträgt für unbearbeitete Zähne  $s \approx 19/40 t$ , die Zahnlücke  $w \approx {}^{21}/_{40} t$ , damit ist das Spiel im Umfang:  $1/_{20} t = \pi/_{20} m \approx 0.16 m$ . Für bearbeitete Zähne ist das Flankenspiel meist  $\approx \frac{1}{20}$  mm, bei geschliffenen Zahnen  $\approx$  <sup>1</sup>/<sub>40</sub> mm, so daß die Zahnstärke  $s \approx \frac{t}{2}$  beträgt. Bei verschiedenem Baustoff der beiden Zahnrader kann 8 auch verschieden sein, z. B. ist ublich bei Weißbuche auf Gußeisen:  $s_1$  (Weißbuche)  $\approx 0.6$  *t*;  $s_2$  (Gußeisen)  $\approx 0.4$  *t.* Normale

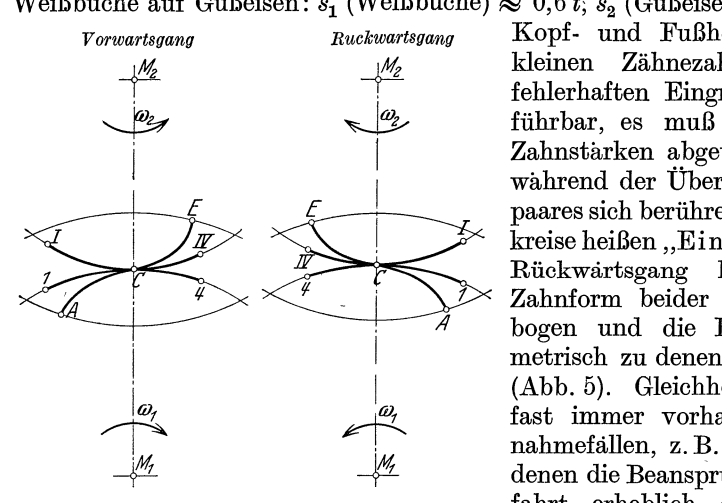

*ACE* = EIngriffstrecke, *1C4* = Emgnffbogen *<sup>e</sup>*am Rad ,,1", *lClV* = Eingriffbogen *e* am Rad ,,2". Abb.5 Vorwarts- und Ruckwartsgang bei gleicher Zahnform beider Profile.

*Vorwartsgang Ruckwartsgang* Kopf- und FuBh6hen sind bei sehr Zähnezahlen aus Gründen fehlerhaften Eingriffes oft nicht ausfuhrbar, es muB dann auch in den Zahnstarken abgewichen werden. Die wahrend der Ubertragung eines Zahnpaares sich beruhrenden Teile der Walzkreise heißen "Eingriffbogen". Beim Riickwartsgang liegen bei gleicher Zahnform beider Profile die Eingriffbogen und die Eingriffstrecke symmetrisch zu denen des Vorwartsganges (Abb. 5). Gleichheit beider Profile ist fast immer vorhanden, nur in AusnahmefaIlen, z. B. bei Bergbahnen, bei denen die Beanspruchung bei der Bergfahrt erheblich größer als bei der Talfahrt ist, kommen trapezahnliche Zahne vor, um großere Stärke an der Zahnwurzel zu erreichen.

1m Betrieb muB stets mindestens bei einem Zahnpaar Beruhrung vorhanden sein, d. h. der Eingriffbogen (Abb. 5)  $e$  muß  $\leq t$  sein. Unter Überdeckungsgrad 8 versteht man das Verhaltnis des Eingriffbogens zur Teilung oder entsprechend das Verhaltnis der Zeit zum Durchlaufen des Eingriffbogens zur Zeit zum Durchlaufen der Teilung. Da  $\varepsilon = \frac{e}{t} = 1$  sein muß, ist bei  $\varepsilon > 1$  (z. B. 1,2) ein Zahnpaar immer im Eingriff, ein zweites wahrend 20% der Zeit; ist  $\varepsilon < 1$ , so erfolgt Kanteneingriff: der Kopf des treibenden Zahnes schiebt, schabend auf der Flanke, den getriebenen weiter. Die Folge ist Ungleichförmigkeit des Ganges, Schwingungen, Erzitterungen und starke Abnutzungen, was sich bei groBeren Umfangsgeschwindigkeiten st6rend bemerkbar macht. Ein Uberdeckungsgrad 1,2 bis 1,3 ist immer anzustreben und kann durch Wahl entsprechender Zahnezahlen und Verzahnungen erreicht werden, genügt aber auch zum sicheren Ausschluß des

Kanteneingriffs. Ein hoherer Überdeckungsgrad hat einen praktischen Wert nur dann, wenn mindestens  $\varepsilon = 2$  erreicht wird, so daß dauernd zwei Zahnepaare im Eingriff stehen und sich dadurch die Beanspruchung und Abnutzung der Zähne bestimmt verringert. Da im Lauf immer Zahn mit Zahn kämmt, ist das Übersetzungsverhältnis  $i = Z_1: Z_2 = R_1: R_2 = D_1: D_2 = \omega_2: \omega_1 = n_2: n_1$ , hiernach ist  $n_1 \cdot Z_1 = n_2 \cdot Z_2 = n \cdot Z = \text{const.}$ , wobei *n* die Umlaufzahl der Rader bedeutet. In den Landern mit Zollmaßen wird an Stelle des Modulsystems die Diametral Pitch-Teilung oder Circular Pitch-Teilung benutzt. Bei der Diametral Pitch-Teilung bedeutet  $D_p$  die Anzahl der Zahne auf 1" Durchmesser, ahnlich wie man die Steigung der Schrauben mit der Anzahl der Gange auf einen Zoll angibt. Im Gegensatz zur Modulteilung wird  $D_p$  desto kleiner, je grober die Teilung ist. Es ist:  $D_p = \frac{1}{m}$  $\frac{25.4}{m} \frac{\text{mm}}{\text{mm}}$ , z. B. entspricht  $D_p = 1$  einem Modul 25,4 mm,  $D_p = 2$  einem Modul 12,7 mm. Die Circular-Pitch-Teilung ergibt die Lange der Teilung in Zoll. Die Umrechnung erhält man mit  $C_p = \frac{\pi \cdot m}{25.4} = 0.1235 m$ ; z. B. entspricht  $C_p = 1$ einem Modul  $\frac{1}{0,1235} = 8,1$  mm,  $C_p = 2$  einem Modul  $\frac{2}{0,1235} = 16,2$  mm.

#### **II. Die Zahnformen.**

Die Zahnformen können verschieden sein, sie mussen aber dem allgemeinen Verzahnungsgesetz entsprechen. Wenn die Walzkreise und ein Zahn profil gegeben sind, ist die Eingrifflinie und das andere Profil zu konstruieren, wie in Abb. 2 angegeben. Davon wird aus Herstellungsgründen nur selten Gebrauch gemacht, z. B. bei den Flugeln von Kapselpumpen und Kapselgeblasen, die ebenfalls dem allgemeinen Verzahnungsgesetz entsprechen müssen, um gleichmäßige Drehung der Wellen zu erreichen.

Wenn die Walzkreise und die Eingrifflinie gegeben sind, sind beide Profile entsprechend herzustellen. Als Eingrifflinie werden zwei Kreisbogen angenom-

men, die Profile ergeben sich dann als zyklische Kurven (Radlinien). Wird die Eingrifflinie als Gerade angenommen, so ergeben sich die Zahnprofile als Kreisevolventen, die Radlinien unter bestimmten Voraussetzungen bilden. Bei der Epizykloide (Aufradlinie, kleine AuBenzykloide, Abb. 6) rollt auf einem Kreis (Grundkreis um *M)* ein zweiter (Rollkreis um *M'*); der Mittelpunkt *M'* des Rollkreises beschreibt einen konzentrischen Kreis um den Mittelpunkt des Grundkreises *M.* Beim Abrollen hebt sich der Punkt  $C$  und beschreibt die Kurve  $\hat{CB}$ , gleichzeitig senkt sich der Punkt<br>  $B'$  und fällt anf  $C'$ , wobei er die Kurve  $\hat{BC}'$  Abb. 6. Epizykloide (Aufradhnie, kleine  $B'$  und fällt auf  $C'$ , wobei er die Kurve  $\widehat{B'C'}$ 

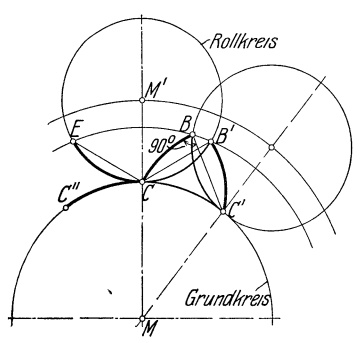

beschreibt. Infolge des Abrollens sind die Kreisbogen längengleich  $\widehat{(CC^{\prime} = C\widehat{B}^{\prime})}$  $\hat{B} = \hat{B} \hat{C}'$ ). Infolge der Entstehung der Epizykloide steht die Strecke  $\overline{BC}'$  senkrecht auf der Kurve  $\widehat{BC}$  im Punkte *B* und die Strecke  $\overline{B'C}$  senkrecht auf der Kurve  $\widehat{B'C'}$  im Punkte *B'*; die Kurve  $\widehat{BC}$  kann konstruiert werden als Umhüllende der Kreise mit  $\widehat{BC'}$  um *C'*.  $\widehat{BC'}$  ist der Krümmungsradius der Kurve  $\widehat{BC}$  im Punkte *B*. Die Normale in einem beliebigen Punkte *(B, B')* geht stets durch den Beruhrungs-

#### 8 Die Zahnformen.

punkt des Grundkreises und des Rollkreises *(C', C),* so daB die Kurve als Zahnkurve brauchbar ist. Wird um *C* mit  $\overline{CF} = \overline{BC'}$  ein Kreis geschlagen, so' geht er durch den Schnittpunkt *E* des Grundkreises und des Rollkreises (Symmetrie in bezug auf *M'M).* Wird die Kurve *BC* als Zahnkurve verwendet, ist *E* der Eingriffspunkt des Punktes *B.* Da *E* ein belie biger Punkt der Eingrifflinie ist, liegen aIle in dieser Weise konstruierten Punkte auf dem Rollkreis, der damit zur Eingrifflinie wird. Wird der Rollkreis nach der andern Seite abgerollt, trifft *E*  auf *C''*,  $\widehat{CC}$ '' ist demnach der Eingriffbogen, wenn *B* die Zahnkante im Kopfkreis

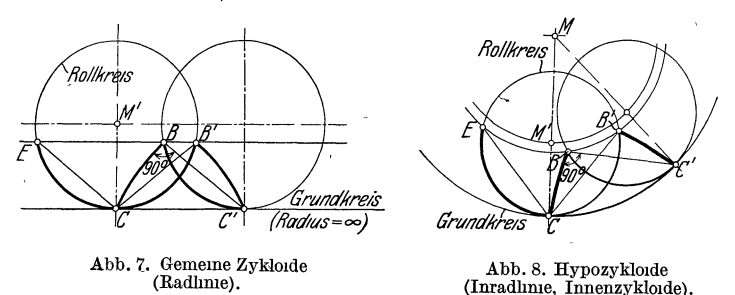

. des Zahnrades vorstellt. Der Eingriffbogen ist langengleich der Eingriffstrecke, aber nicht identisch.

Die gemeine Zykloide (Radlinie, Abb. 7) entsteht, wenn der Radius des Grundkreises =  $\infty$  ist.

*M* bewegt sich demnach auf einer Geraden und entsprechend wird *B B'* ebenfalls eine Gerade. Wenn Grundkreis und Rollkreis den gleichen Krümmungssinn haben, entsteht die Hypozykloide (Innenzykloide, Inradlinie, Abb. 8), bei der

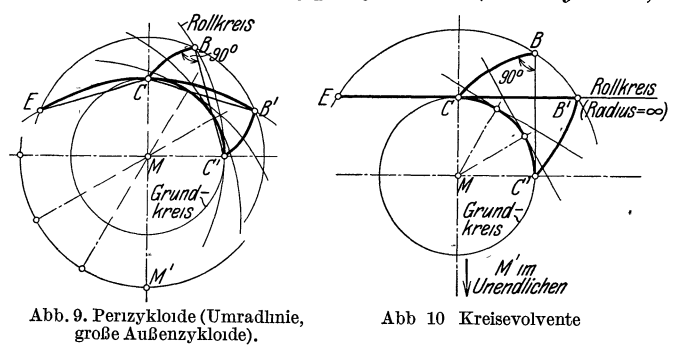

sich der Rollkreis innerhalb des Grundkreises bewegt. Wird der Durch-*(Radius=* $\infty$ ) messer des Rollkreises gr6Ber als der des Grundkreises  $\overline{(M'C)} \overline{MC}$  gewahlt, entsteht die Perizykloide (große Außen-<br>zykloide, Umradlinie, Umradlinie, Abb. 9). Die Kreise, auf denen sich *M'* bewegt und *B, B'* liegen, sind

wieder konzentrisch um *M,* liegen aber auf entgegengesetzten Seiten. Zu jedem Grundkreis gehören unendlich viele Zykloiden, da der Rollkreis beliebigen Durch-

*Evolvenle*  -Schnur Reiß schiene "Reißzwecke

messer haben kann. Wird der Radius des Rollkreises  $=\infty$  ge-*Sc,7ret.b-* wahlt, so wird der Rollkreis zur Tangente und die Kurve *C 13*  zur Kreisevolvente (Abb. 10). Da der Rollkreis, der hier als Erzeugende der Evolvente bezeichnet wird, Eingrifflinie ist, wird die Eingrifflinie eine Gerade. 1m Gegensatz zu den Zykloiden gehort zu jedem Grundkreis nur eine Evolvente, von der ein beliebiges Stuck als Zahnkurve benutzt werden kann. Die Kreisevolvente kann auch durch Abwickeln des Kreisumfanges erzeugt werden. Zum Zeichnen der Evolvente Abb 11. Zeichnerische biegt man eine Reißschiene auf den Umfang des Grundkreises,<br>Ferstellung der befestigt eine Schnun und begehneiht mit einem Schneihatit G  $F_{\text{Evolvente}}^{extelling der}$  befestigt eine Schnur und beschreibt mit einem Schreibstift *S* 

die Evolvente durch Abwickeln der Schnur. Die Tangente von *S* an den Grundkreis ist der Krümmungsradius der Evolvente in jeder Stellung (Abb. 11). Zur Erzeugung der Evolvente bei der Zahnradherstellung wird an Stelle der gebogenen Schiene ein Kreissegment, an Stelle der Schnur ein Stahlband verwendet.

#### **III. Die Zykloidenverzahnung.**

Die Walzkreise sind durch das Ubersetzungsverhaltnis gegeben; sie fallen mit den Teilkreisen zusammen. Die Rollkreise sind zunachst beliebig, zweckmaBig wird der Halbmesser des Rollkreises  $M'C = \frac{1}{3} MC$  gewahlt (Abb. 12). Bei Satzradern mussen aIle Rader des Satzes gleichen Rollkreis erhalten, damit sie gleiche Eingrifflinien bekommen. Die Zykloiden werden als Hullkurven mit dem Zirkel konstruiert. Es werden kleine, gleiche Sehnen, die als langengleich

den zugehorigen Bogen betrachtet werden können, auf der einen Seite von C (nach  $\frac{1}{f}$  *instreis*, 2" links) auf dem Rollkreis ,,2", dem Teilkreis ,,2" und dem Teilkreis ,,1", auf der andern Seite von  $C$  (nach rechts) ebenfalls auf dem Rollkreis ,,1" und beiden Teilkreisen abgetragen.  $(a_1; b_1; c_1 \ldots; a_2; b_2; c_2 \ldots;$  $a_3$  *;*  $b_3$  *;*  $c_3$   $\ldots$  nach links,  $r_1$  ;  $s_1$  ;  $t_1$   $\ldots$  ;  $r_2$  ;  $a_1$   $\ldots$   $a_n$   $\ldots$   $a_n$   $\ldots$   $a_n$   $\ldots$   $a_n$  $s_2$ ;  $t_2$   $\ldots$ ;  $r_3$ ;  $s_3$ ;  $t_3$  nach rechts).

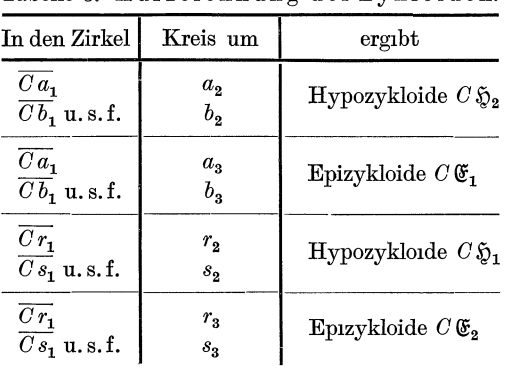

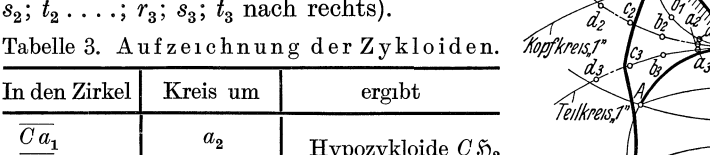

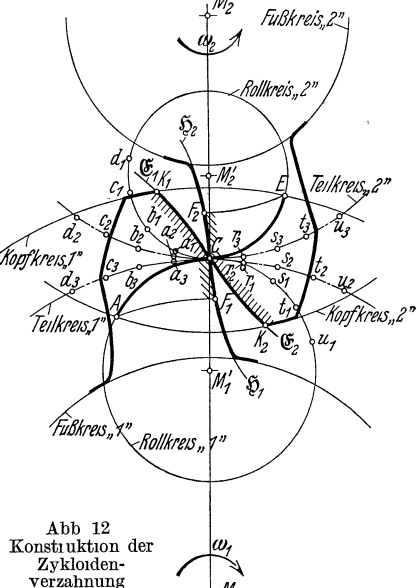

Durch die Zahnezahlen und die Teilkreisdurchmesser sind (entsprechend Abb. 4) bestimmt: die Teilung t, der Modul m, die Kopfhohe h', die Fußhohe h'', die Zahnhohe *h,* die Zahnstarke 8 und die Liickenweite *w.* Die Begrenzung des ruckwartigen Profils' jedes Zahnes ergibt sich als Spiegelbild des vorderen. Die Schnittpunkte der Kopfkreise mit den Fußkreisen ergeben die Eingriffstrecke  $AC\overline{E}$ . Die ruckwärts eingeschlagenen Kreise durch  $A$  um  $M_1$  und durch  $E$  um  $M_2$  er. geben die Punkte $F_1$ und  $F_2$ . Es arbeiten zusammen die Strecken  $\widehat{K_1C}$  und  $\widehat{F_2C}$ , sowie  $\widehat{K_2C}$  und  $\widehat{F_1C}$ . Den Überdeckungsgrad erhält man aus  $\varepsilon=\frac{A\,\widetilde{C}\,\widetilde{E}}{t}$ , da die Eingriffstrecke, langengleich dem Eingriffbogen ist. Bei der oben angegebenen Wahl der Rollkreisdurchmesser und normalen Zahnhohen ist ein Uberdeckungsgrad  $\epsilon \leq 1$  im allgemeinen gesichert. Der Reibungsverlust ergibt sich durch das Gleiten der zusammenarbeitenden Strecken. Der Normaldruck 91 wechselt etwas, wenn  $\varepsilon > 1$  und damit zeitweise mehr als ein Zahnpaar im Eingriff ist; er liegt aber stets rechtwinklig auf dem Profil, d. h. in der Richtung der Eingrifflinie (Abb. 3). Die Folge des Gleitens und des Normaldruckes ist die Abnutzung der Zahnflanken. ~ ~ Arbeitet eine kurzere Strecke  $(\widehat{F}_2 C)$  mit einer längeren zusammen  $(\widehat{K_1 C})$ , wird

jede der beiden Strecken im umgekehrten Verhältnis der Längen abgenutzt, also die kürzere  $(\widehat{K_1C}:\widehat{F_2C})$  mal so viel wie die langere. Teilt man  $\widehat{K_1C}$  in eine Anzahl gleicher Teile (Abb. 13), so wird durch entsprechende Kreise um  $M_1$  auch  $\widehat{CE}$  in einzelne Bogen zerlegt und ebenso  $\widehat{F}_3C$  beim Zuruckklappen. Diese Strecken von  $\widehat{F}_2$ <sup>*C*</sup> sind fast gleich, die dem Verhaltnis der Strecken entsprechende Abnutzungscharakteristik ist fast konstant fur die Zahnkopfe und die

Zahnfuße, für die Zahnköpfe aber kleiner als für die Zahnfüße.

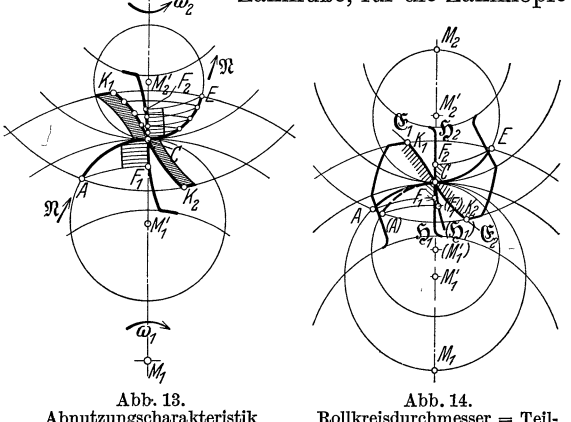

A bnutzungscharakteristik der Zykloiden.

*Z* Natiirlich kann sich der Zahnkopf im Punkte  $C$  nicht weniger abnutzen als im ZahnfuB; infolgedessen wird er durch Stauchung des Punktes  $C$  weiter abgenutzt, wodurch sich Zahnform und Eingrifflinie andern; die Eingrifflinie streckt sieh in der Nahe des Punktes C, d. h. sie wird allmählich in eine Gerade über. gefiihrt. .

Werden die Rollkreisdureh-Abb. 14. messer gleich den Teilkreishalb-<br>Rollkreisdurchmesser = Teil- messern gewählt (Abb. 14) gehen Rollkreisdurchmesser = Tell- messern gewahlt (Abb. 14), gehen krelshalbmesser. die Hypozykloiden in radial ge-

richtete Gerade über. Da die Rollkreise größer geworden sind, rücken die Punkte

*A* und *E* von der Mittenlinie weiter ab. Die Eingriffstrecke  $\widehat{A} \widehat{C} \widehat{E}$  wird größer und entsprechend auch der Eingriffbogen. Der Überdeckungsgrad  $\varepsilon$  vergrößert sich, dagegen rücken die Punkte  $F_1$  und  $F_2$  näher an den Zentralpunkt  $C$  heran, womit die Abnutzung der ZahnfiiBe sieh verstarkt. Bei

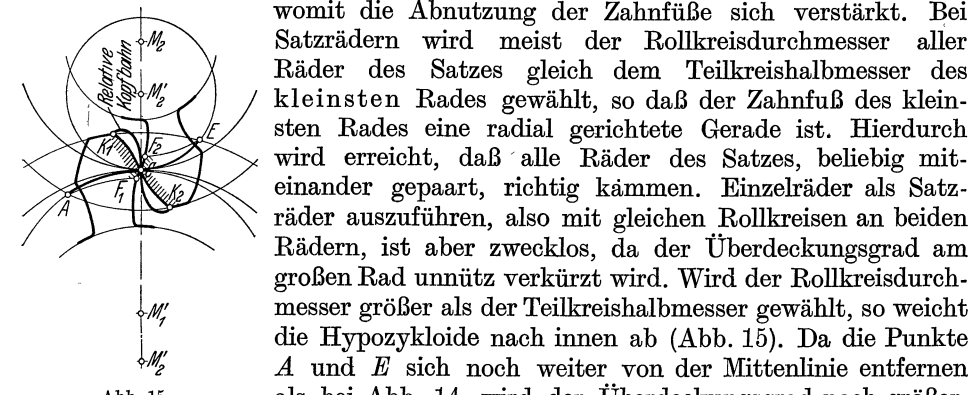

Abb 15. als bei Abb. 14, wird der Uberdeckungsgrad noch groBer. Rollkreisdurchmesser > Tell-

Die Punkte  $F_1$  und  $F_2$  rucken näher an die Teilkreise heran,

| In den Zirkel    | Kreis um | ergibt                |
|------------------|----------|-----------------------|
| $K_1a_3$         | $a_{2}$  | relative Kopfbahn     |
| $K_1 b_3$ u.s.f. | b,       | $\mathbf{von}\ K_{1}$ |
| $K_{2}r_{3}$     | $r_{2}$  | relative Kopfbahn     |
| $K_2 s_3$ u.s.f. | $s_{2}$  | von $\bar{K}_2$       |

so daß sich auch die Abnutzung vergrößert. Vom Punkte Tabelle 4. Aufzeichnung der relativen  $\begin{bmatrix}F_1\end{bmatrix}$  und  $\begin{bmatrix}F_2\end{bmatrix}$  bis zur Zahnwurzel Kopfbahn. braueht die Zahnform die Hypozykloide nicht mehr einzuhalten, der Zahn muB aber noch 'so stark sein, daB die Kopfpunkte *K* nieht in den Gegenzahn eindringen. Konstruiert werden die relativen Kopf-

bahnen der Kopfpunkte  $K_1$  bzw.  $K_2$ , die entstehen, wenn Rad "1" auf dem festgehaltenen Rad ,,2" roUt (Punkte entsprechend Abb. 12).

Bei der Zahnstange wird aus der Epi- und Hypozykloide eine gemeine Zykloide (entsprechend Abb. 7), da der Radius des Grundkreises unendlich geworden ist. Mit ihr arbeitet die Epi- und Hypozykloide des Zahnrades zusammen. Bei der Innenverzahnung (gleicher Krümmungssinn beider Teil- und Rollkreise) arbeiten

die Epizykloiden zusammen und ebenso die Hypozykloiden.  $\psi_{\text{M}_2/\text{M}_2}$ Die Eingriffstrecke wird sehr lang, so daß sich der Überdeckungsgrad stark vergrößert. Wird der Rollkreis gleich dem Teilkreis gewahlt, so wird aus der Hypozykloide der Punkt *C,* auf dem die Epizykloide des Gegenrades arbeitet (einfache Punktverzahnung). Sind beide Rollkreise gleich den Teilkreisen, kommen die Profile innerhalb der Teilkreise uberhaupt nicht mehr zum Eingriff (doppelte Punktverzahnung Abb. 16). Es arbeitet die Epizykloide  $K_2C$  auf dem Punkte C des Rades "1", dann die Epizykloide  $K_1 C$ auf dem Punkte *C* des Rades ,,2". Die Folge ist eine sehr starke Abnutzung beider Rader am Punkte *C.* Diese Ausbildung ergibt aber die großte, überhaupt mögliche Länge Abb.16. Doppelte Punkt-

der Eingriffstrecke  $ACE$  und damit den großten Über-

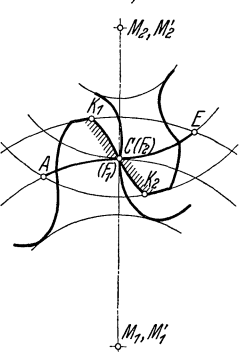

verzahnung.

deckungsgrad e, so daB mit der Zahnezahl bis 4 herunter gegangen werden kann. Diese Konstruktion kann nur fur selten benutzte Zahnrader mit kleiner Umfangsgeschwindigkeit verwendet werden, z. B. in Wagenwinden.

#### **IV. Die Evolventenverzahnung.**

Jedes Stuck der Kreisevolvente ist als Zahnkurve brauchbar; dadurch ist der Eingriffwinkel $\alpha$  bestimmt, unter dem die gerade Eingrifflinie die Normale auf der

Mittenlinie  $M_1 M_2$  schneidet. Da er für die Herstellung gebraucht wird, wird er der Konstruktion der Evolvente zugrunde gelegt. In den Abbildungen ist der Deutlichkeit halber ein Eingriffwinkel von  $\alpha = 30^{\circ}$ gewahlt.

Durch die beiden Walzkreise um  $M_1$  und  $M_2$  mit den Radien  $R_1$  und  $R_2$  ist der Zentralpunkt  $\tilde{C}$  bestimmt, durch den beide Zahnprofile gehen. Die Grundkreise, durch deren Abwicklung die Evolventen <sup>m.</sup> entstehen, beruhren die Eingrifflinie in den Punkten  $N_1$  und  $N_2$ . Aus der Ahnlichkeit der beiden Dreiecke  $\overline{M}_1 C N_1$  und  $\overline{M}_2 C N_2$  (Abb. 17) ist:

$$
\frac{r_1}{R_1} = \frac{r_2}{R_2} = \cos \alpha \text{ und } r = R \cdot \cos \alpha = \frac{Z}{2} \cdot m \cos \alpha.
$$

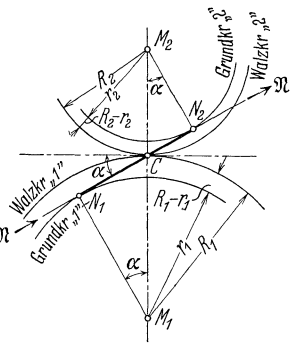

Abb 17 Evolventen fur normalen Emgriff

Der Abstand zwischen Walzkreis und Grundkreis betragt:

$$
R-r = R(1-\cos\alpha) = \frac{Z}{2} \cdot m(1-\cos\alpha) = Z \cdot m \sin^2\frac{\alpha}{2}.
$$

Der Eingriffwinkel  $\alpha$  muß fur zwei zu-Tabelle 5. Tabelle 5. Tabelle 5. Des timmung des Grundkreises. sammenkämmende Räder gleich sein, da sich sonst die Eingrifflinien nicht decken. Brauchbar als Eingriffstrecke ist nur der Teil  $N_1 N_2$  der Eingrifflinie; die Kopfhohe ist dadurch begrenzt, daB die Kopfkreise nicht außerhalb von  $N_1$  und  $N_2$  schneiden

| $\alpha =$   | Grundkreis    | Abstand           |
|--------------|---------------|-------------------|
| 15°          | $r = 0.966 R$ | $R - r = 0.034 R$ |
| $20^{\circ}$ | 0,940         | 0,06              |
| $25^{\circ}$ | 0,906         | 0,094             |
| $30^{\circ}$ | 0.866         | 0.134             |

durfen. Die Evolvente geht nach dem Mittelpunkt zu nur bis zum Grundkreis; Eingriffstrecken, die tiber *NI* und *N2* herausgehen, geben grob fehlerhaften Eingriff, da hierzu der in Abb. 18 dargestellte zweite Zweig der Evolvente gehört, der symmetriseh zum ersten Zweig liegt. Liegt der Grundkreis auBerhalb des FuBkreises, ist ein radiales Erganzungsstuek notwendig, das nieht am Ein-

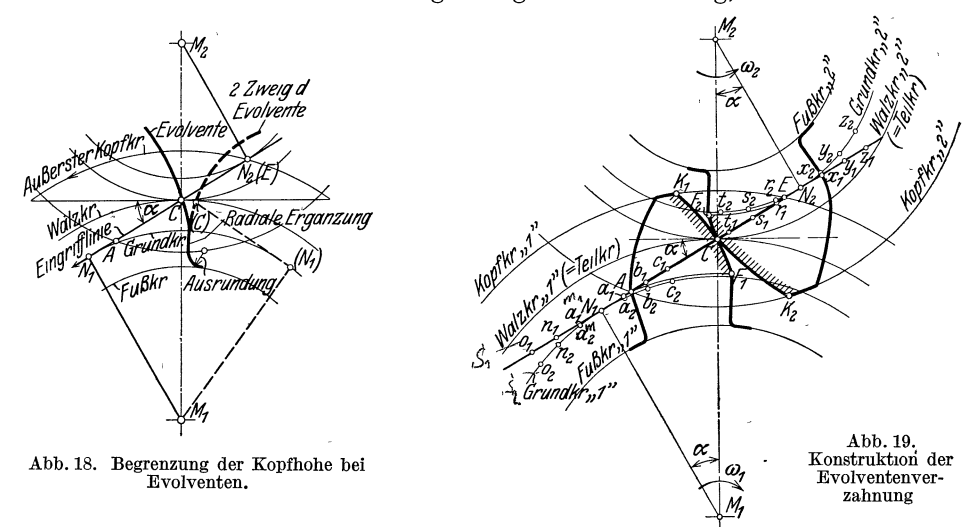

griff teilnimmt. Der AnsehluB an den FuBkreis erfolgt dureh einen Kreis, dessen Radius entspreehend dem radialen Spiel anzunehmen ist. Da die radiale Erganzung und die Ausrundung nieht am Eingriff teilnehmen, konnen sie aueh bis zu der in Abb. 15 angegebenen relativen Kopfbahn verstarkt werden, wenn der Zahn an der Wurzel starker sein soll. Die Eingriffstrecke  $\overline{AE}$  muß daher  $\overline{\leq} N_1 N_2$  sein. Naeh der Wahl des Eingriffwinkels kann die Evolvente konstruiert werden (Abb.19). Von den Punkten *NI* und *N2* aus werden die 'Erzeugende und die Grundkreise naeh auBen und innen in langengleiehe Stucke eingeteilt.

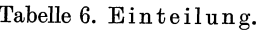

| Teilpunkte | .1". Am Rade<br>, nach innen   nach außen   nach innen   nach außen |  | .2". Am Rade |
|------------|---------------------------------------------------------------------|--|--------------|
|            |                                                                     |  |              |

Entspreehend, der Fadenkonstruktion (Abb.11) wird die Evolvente als Um-Tabelle 7. Aufzeichnung der Evolvente. hullende konstruiert.

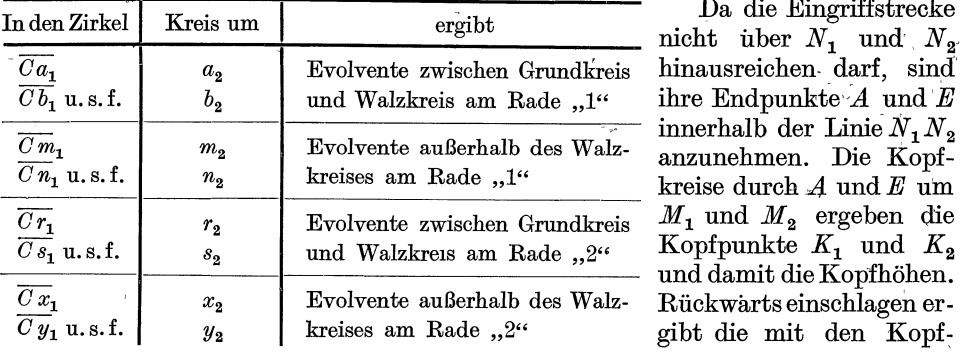

Da die Eingriffstrecke nicht uber  $N_1$  und  $N_2$ . hinausreichen darf, sind  $\Delta$ *b*<sub>2</sub>  $\Delta$ *b*<sub>2</sub>  $\Delta$ *k* $\Delta$ *k* $\Delta$ innerhalb der Linie  $N_1 N_2$ <br>anzunehmen. Die Kopfkreise durch *A* und *E* um  $M_1$  und  $M_2$  ergeben die Kopfpunkte  $K_1$  und  $K_2$ und damit die Kopfhöhen. Rückwarts einschlagen ergibt die mit den Kopfpunkten zusammen arbeitenden Punkte  $F_1$  und  $F_2$ ; die Verwendung normaler Kopfhbhen und ihre Wirkungen ist in Abschnitt VII besonders behandelt. Das

Verhaltnis der zusammen arbeitenden Stucke ergibt die A bn u tzungscharakteristik (Abb. 20), die im Gegensatz zur Zykloidenverzahnung auch nicht annahernd konstant fur die Zahnkopfe und ZahnfuBe ist. Die Abnutzung ist am starksten an den Endpunkten, die Kopf- und FuBpunkte *K* und *F* werden am meisten beansprucht, besonders am kleineren Rad. Durch diese Abnutzung geht bei langerem Betrieb die Eingrifflinie an den Endpunkten allmahlich in eine gekrummte Linie tiber, so daB sich auch die Zahnkurven an diesen Stellen allmahlich Zykloiden nahern.

#### **V. Eigenschaften der Evolventenzahnrader.**

1. Der Normaldruck  $\mathfrak{R}$  liegt stets in der Eingrifflinie, er ist daher in GroBe und Richtung unveranderlich (im Gegensatz zur Zykloidenverzahnung) und greift stets am er ist daher in Größe und Richtung unveranderlich (im  $\frac{N'}{M}$ <br>Gegensatz zur Zykloidenverzahnung) und greift stets am  $\frac{N}{M}$ <br>Radius des Grundkreises als Hebelarm an (Abb. 17). Abb 20 Abnutzungscharak-<br>2. Alle Evolven

2. AIle Evolventenrader mit gleicher Teilung und gleichem EingriffWinkel sind ohne weiteres Satzrader, da die Form der Evolvente (im Gegensatz zur Zykloide) von dem Gegenrad unabhangig ist.

3. Zu jedem Grundkreis gehört nur eine Evolvente. Bei gleichem Grundkreis und verschiedenen Eingriffwinkeln ( $\alpha = 15^{\circ}$ , 20°, 25°, 30°) werden nur verschiedene Teile derselben Kurve benutzt.

4. Die Eingrifflinie ist stets die Tangente an beide Grundkreise. Sie bildet mit der Normalen auf der Mittenlinie im Zentralpunkt  $C$  den Eingriffwinkel.' Die Lage der fur die Herstellung benutzten Teilkreise ist hierfür gleichgültig. Wenn bei der Aufstellung die Teilkreise sich nicht beruhren oder sich uberschneiden, erfolgt die Abwalzung in den Walzkreisen (siehe Abb. 45). Hieraus ergeben sich fur die Aufstellung und Herstellung der Evolventenrader folgende Eigenarten im Gegensatz zu den ZykIoidenradern:

1. Solange die Eingrifflinie noch unverandert ist, sind neue Evolventenräder unempfindlich gegen kleine Aufstellungsfehler. ensatz zu den Zykloidenradern:<br>1. Solange die Eingrifflinie noch unverandert ist, sind neue Evolventenräder<br>mpfindlich gegen kleine Aufstellungsfehler.<br>2. Evolventenzahne brauchen nicht mit dem Eingriff-<br>kel  $\alpha$  in den Wa

winkel  $\alpha$  in den Walzkreisen, sondern können auch mit einem hiervon abweichenden Schneidwinkel  $\alpha_0$  in den Teilkreisen hergestellt werden (Schneiden mit Profil- Abb 21. Zahnstange mit abruckung). Evolventenverzahnung'.

3. Bei Innenverzahnung ist die Flanke des großen Rades konkav gekrümmt, woraus sich gute Pressungsverhaltnisse: und ein groBer Uberdeckungsgrad ergeben (Abb. 27).

4. Bei der Zahnstange  $(R = \infty)$  wird die Evolvente zu einer Geraden, die senkrecht auf der Eingrifflinie steht. Sie erhalt also ein sehr einfaches Profil, das bei der Herstellung benutzt wird (Abb. 21).

#### **VI. Zahnradherstellung.**

Dieser Abschnitt soli nur einen ganz kurzen Uberblick geben, da ein zweites Heft sich im besonderen mit der Herstellung befassen wird.

Die Zahne sollen nach Moglichkeit rein mechanisch hergestellt werden, ohne daB" das Zahnprofil vorher aufgezeichnet wird. Wenn die Walzkreise und ein

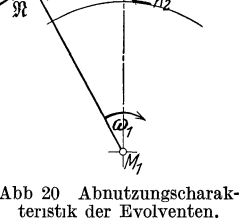

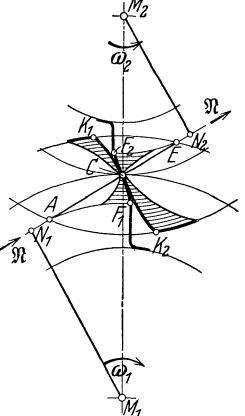

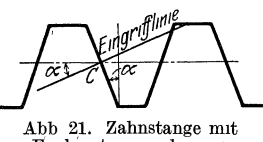

. Zahnprofil gegeben sind, muB im allgemeinen das Gegenprofil aufgezeichnet werden (Abb. 2). Durch das Profil des einen Rades ist das Profil des zweiten eindeutig bestimmt. Bei der Zykloidenverzahnung gehören zu jeder Zahnflanke

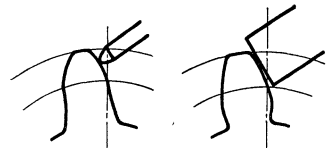

drei Elemente, (der Teilkreis, der Rollkreis des Zahnrades selbst und der Roll-<br>kreis des Gegenrades), eine mechanische Herstellung<br>ist zwar möglich, aber sehr schwierig. Da sich jede Zykloide aus einer konkaven Hypozykloide und einer konvexen Epizykloide zusammensetzt, kann sie nur Abb.22. Zykloiden- Abb. 23. Evolven- Epizykloide zusammensetzt, kann sie nur mit einem Spitzstichel oder einem besonderen Robi. 22. Zykloiden- Abb. 23. Evolven- Evolventen ist nur ein Element (der Grundkreis) Profilwerkzeug hergestellt werden (Abb. 22). Bei nerstellung mit tenherstellung mit EVOIVenten ist nur ein Element (der Grundkreis)<br>Spitzstichel. breiter Schneide. vorgeschrieben. Da bei allen Außenverzahnungen

nur konvexe Flächen zu bearbeiten sind, können sie rein mechanisch durch tangentiale Schnitte mit einer breiten Schneide bearbeitet werden (Abb. 23). Bei der HersteHung unterscheidet man Teil- und Walzverfahren.

Beim Teilverfahren wird mit einem Werkzeug gearbeitet, das als Schneidkante die Zahnflanke aufweist oder an einer entsprechenden Schablone gefuhrt wird. Es wird eine Zahnliieke geschnitten, das Rad um eine Teilung gedreht und die nächste Lücke geschnitten. Notwendig ist es, das Zahnprofil mit einem sehr großen Modul  $(m = 50$  oder 100) aufzuzeichnen und es photographisch oder mechanisch zu verkleinern. Die einmalige Aufzeiehnung geniigt fur alle Zahnrader gleicher Zahnezahl für alle Moduln.

Nach dem Werkzeug und der Art seiner Fiihrung unterscheidet man folgende Teilverfahren:

a) TeilfrasprozeB. Die Luckenfraser werden als Scheibenfraser (Abb. 24) oder als Fingerfräser hergestellt (Abb. 25). Da Fingerfräser nur wenige Schneid-

kanten erhalten können, verwendet man sie nur da, wo es unbedingt notwendig ist (Pfeilzahne, Doppelpfeilzahne siehe Abschnitt XI).

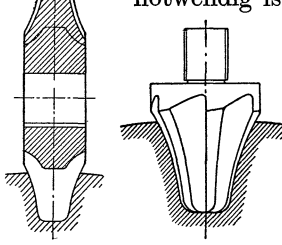

Abb.24. Scheibenfraser. Abb 25 Fingerfraser.

Bei Satzradern, so bei Zykloidensatzradern (gleiche Rollkreisefiir beide Rader) und bei Evolventenzahnradern ist fiir jede Teilung und Zahnezahl theoretisch ein Fraser erforderlieh, glanz geich, mit welehem Gegenrad das Rad '({ gepaart wird. Sind die Rader nieht Satzrader, so ist fiir jede Teilung ein besonderes Fraserpaar erforderlich.

Die Fräser werden meistens in "Sätzen" benutzt. Mit einem Satzfraser wird nieht nur eine Zahnezahl, sondern ein Zahnezahlbereich erzeugt. Die Zahnform des Frasers entsprieht der kleinsten mit dem

Fräser zu erzeugenden Zähnezahl.

Bis zum Modul  $m = 10$  mm werden 8teilige, daruber hinaus 15teilige Frasersatze benutzt.  $[8$ teiliger Frasersatz fur Zahnezahlen: 12 $-13$ , 14 $-16$ , 17 $-20$ , 21 $-25$ , 26 $-34$ , 35 $-54$ ,  $55-134$ , 135 bis Zahnstange. 15teiliger Frasersatz fur Zahnezahlen: 12, 13, 14, 15 $\div$ 16,  $17 \div 18$ ,  $19 \div 20$ ,  $21 \div 22$ ,  $23-25$ ,  $26-29$ ,  $30 \div 34$ ,  $35-41$ ,  $42-54$ ,  $55-79$ ,  $80-134$ , 135 bis Zahnstange].

Um die Fraser zu schonen, werden die Zahne meist aus dem Vollen und aus nieht zu hartem Werkstoff gesehnitten, da die GuBhaut den Fraser am starksten abnutzt.

b) TeilhobelprozeB: Der Hobel wird unter Einschaltung einer Ubersetzung an einer Schablone geführt, die das Zahnprofil aufweist. Die Ausfuhrung ist nicht so sauber wie beim TeilfrasprozeB. Benutzt wird der TeilhobelprozeB bei sehr großen Moduln, bei denen der Fraser zu groß ausfallt, und für vorgegossene Zähne.

c) TeilstoBprozeB: Die Zahnlticke wird mit entsprechend geformten Messern herausgestoBen.

Beim Walzverfahren wird das Profil automatisch ohne vorheriges Aufzeichnen durch Abwa1zen hergestellt.

a) Walzfrasprozeß: Das geradlinige Zahnstangenprofil der Evolventenverzahnung (Abb. 21) kammt richtig mit jedem Zahnrad gleichen Moduls, so daB es zum automatischen Ausschneiden benutzt werden

kann. Beim Walzfräsprozeß wird es als "Frasschnecke" aufgewickelt (Abb. 26). Fur jeden Modul ist nur ein Walzfraser notwendig, mit dem Zahnrader beliebiger Zähnezahl herstellbar sind. Um gerade Zähne zu erhalten, wird der Fraser schrag angestellt.

b) Walzstoßprozeß: Verwandt wird ein Stoßrad<br>(Fellows-Maschine), bei dem jeder Zahn als Werkzeug (Fellows-Maschinecke mit Zahn- dient. Das Stoßrad ist ein Sekundärwerkzeug, das eine stangenprofil (Struradwalzfraser)<br>Excluente als Zahnflanke aufweist, so daß die Nach schrag angestellt. Evolvente als Zahnflanke aufweist, so daß die Nach-

prufung erschwert wird ; es ermoglicht allein genaue Innenverzahnungen (Abb. 27). An der StoBmaschine von Maag wird ein Einzelstahl oder ein StoBkamm als Werkzeug benutzt. Ein derartiges Werkzeug ist besonders leicht herzustellen,

da es geradlinige Stoßkanten besitzt; es ermöglicht, gleichzeitig eine große Zahl aufeinander geschichteter Zahnrader gleichen Moduls und gleicher Zahnezahl herzustellen.

Die Genauigkeit, die erforderlich ist, richtet sich nach dem jeweiligen Verwendungszweck. Bei Haushaltungsmaschinen, kleinen Hebezeugen und ahnlichem ist groDe Genauigkeit nicht erforderlich, so daB vielfach gegos ene Zahnrader geniigen. Dagegen ist große Genauigkeit notwendig bei großer Geschwindigkeit und großen Leistungen Abb. 27. Innenverzahnung. (Zahnradumformer) oder bei genauen Werk-

zeugmaschinen, bei denen, wie bei Drehbanken zum Gewindeschneiden und bei Schleifmaschinen, die Verzahnungsfehler der Zahnrader am Werkstück "kopiert" erscheinen (Rattermarken). Die Vorzuge der Evolventen, die zu ihrer fast ausschlieBlichen Benutzung gefiihrt haben, beruhen aIle darauf, daB fiir jedes Rad nur ein Element (der Grundkreis) vorgeschrieben ist, woraus folgt :

- a) allgemeine Satzradereigenschaft,
- b) rein mechanische Herstellung im Walzverfahren,
- c) kleine Fraserzahl im Teilfrasverfahren.

#### **VII. Grenzzabnezablen der Evolventenverzahnung.**

Wahrend die Zykloiden durch Anderung der Rollkreise stark anpassungsfahig sind, ergeben sich bei den Evolventen unter Verwendung normaler Kopf- und FuBhohen bestimmte Grenzzahnezahlen, bei denen wesentliche Änderungen der Zahnform eintreten. Der Fraser muB bis zum Zahngrund des erzeugten Rades reichen, er hat also die Fußhohe  $h'' = \varkappa'' \cdot m$  als Kopfhöhe. Die Evolvente braucht aber nur so weit ausgeschnitten zu werden, daß die Kopfhohe des Gegenrades  $h' = \varkappa' \cdot m$ richtig kammt. Von dieser Stelle ab erfolgt eine Abrundung mit dem Radius *r",*  so daB sich hieraus die fur das Ausschneiden der Evolvente maBgebende Fraserkante ergibt (Abb. 28).

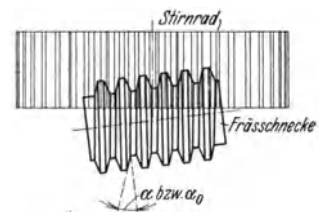

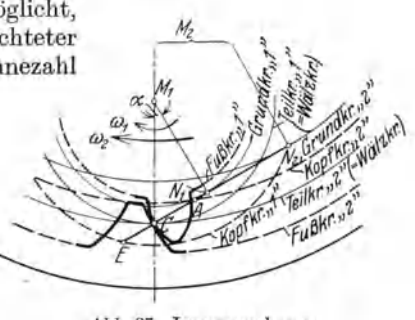

Grenzzahnezahlen der Evolventenverzahnung.

 $\sin \alpha = \frac{r'' - (\kappa'' - \kappa') \cdot m}{r''};$   $r'' = \frac{\kappa'' - \kappa'}{1 - \sin \kappa} \cdot m$  und für normale Es ist:

Kopf- und Fußhöhen (siehe Abschnitt I):

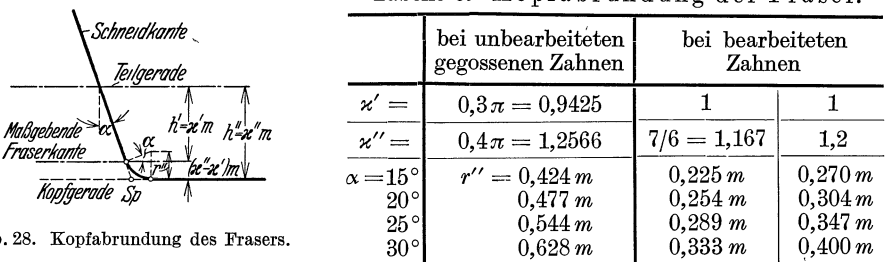

Tabelle 8. Kopfabrundung der Fraser.

Die I. Grenzzähnezahl entsteht durch den radialen Fußansatz, den alle unterhalb dieser Grenzzahnezahl liegenden Zahnezahlen besitzen. Entsprechend Abb. 29 ist der Fußkreishalbmesser  $R_f = \frac{Z}{2} \cdot m - h''$ , der Grundkreishalbmesser  $r =$  $\frac{Z}{2}$ cos  $\alpha \cdot m$ . Bei Zähnen mit normaler Kopf- und Fußhöhe ohne Fußabrundung ist die Grenzzähnezahl $Z_I$ vorhanden, wenn  $r = R_f$ oder

$$
\frac{Z_I}{2} - \varkappa'' = \frac{Z_I}{2} \cdot \cos \alpha
$$
ist, demnach ist  $Z_I = \frac{2\varkappa''}{1 - \cos \alpha} = \frac{\varkappa''}{\sin^2 \frac{\alpha}{2}}$ 

Ist die Fußabrundung mit dem Radius r'' vorhanden (Abb. 30), tritt der Radius  $R_f' = \left(\frac{Z}{2} - \varkappa'\right)m$  an Stelle des Fußkreishalbmessers, so daß  $Z_I = \frac{\varkappa'}{\sin^2{\frac{\alpha}{2}}}$ 

wird. Die Tabelle enthalt (wie alle folgenden Tabellen) die errechneten Großen;

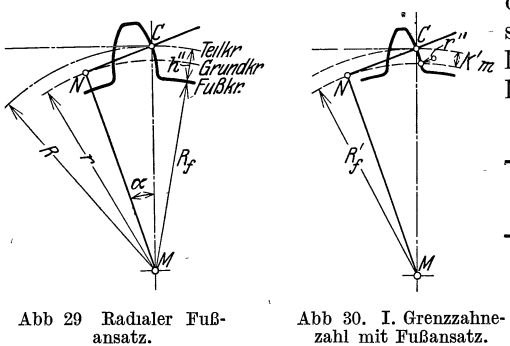

da alle Zähnezahlen stets ganze Zahlen sind, zeigen alle oberhalb dieser Zahlen  $\mathcal{L}''$  sind, zeigen aus versichten<br> $\mathbb{E}M'_\mathbb{Z}$  liegenden keinen Fußansatz, die darunter liegenden haben ihn.

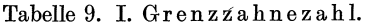

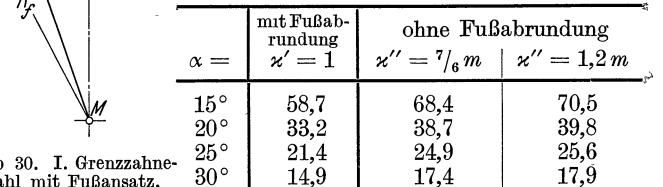

Wird der Fußansatz wirklich radial ausgefuhrt, entsteht ein Unterschnitt erster Art, der Zahn wird an der Wurzel schwacher als am Teilkreis. Wird die Form des Lückenfrasers selbst durch Abwalzen hergestellt, entsteht die Verstarkung bis zur relativen Kopfbahn (Abb. 15). Die Stoßrader des Walzstoßverfahrens liegen meist unterhalb der ersten Grenzzahnezahl und weisen den radialen Fußansatz auf.

Eine II. Grenzzähnezahl, tiefer liegend fur Unterschnitt, entsteht bei den Walzverfahren. Zum Schneiden ist der schneckenformige Fraser nicht nur bis zum Zahnkopf, sondern länger bis zum Zahnfuß ausgebildet. Durch die Köpfabrundung tritt an Stelle der Fraserkopfspitze  $Sp$  die maßgebende Fräserkante (Abb. 28). Sie raumt den Zahnfuß entsprechend ihrer relativen Kopfbahn bis zum Schnittpunkt P des Zahnprofils mit der maßgebenden Kante des Frasers (Abb. 31), bzw.

Abb

des Stoßrades (Abb. 32) aus. Nur bis zu diesem Punkt  $P$  wird infolgedessen die Evolvente ausgeschnitten, das Stück der Evolvente bis zum Grundkreis fällt fort. Das eingriffähige Gebiet der Eingrifflinie wird um das Stuck  $N'P$  gekürzt. Als

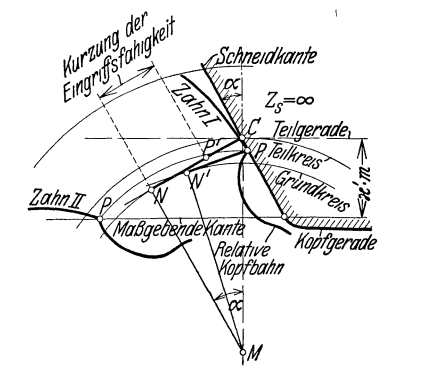

Abb 31. Schneiden mit Zahnstangenwerkzeug.

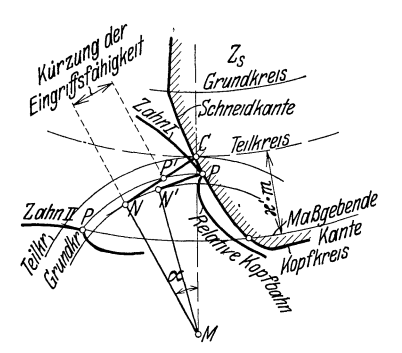

 $17$ 

Abb. 32 Schneiden mit Walzstoßrad.

Tangenten am Grundkreis bis zu dem durch P gehenden Kreis sind die Stücke  $N'P$  und  $NP'$  langengleich. Dieser Unterschnitt zweiter Art ist größer als der erster Art und mit einer Minderung der Eingriffähigkeit verbunden. Die Grenzzahnezahl  $Z_{II}$  ist gegeben, wenn am nächsten Zahn (Zahn II) die Punkte N und P zusammenfallen. Fur Zahnstangenwerkzeuge (Abwälzfräser, Maagscher Kamm,  $\mathrm{Abb.}33\mathrm{)}$  ist

$$
r = R \cdot \cos \alpha = \frac{Z_{II}}{2} \cdot \cos \alpha \cdot m ;
$$
\n
$$
\cos \alpha = \frac{R - \alpha' m}{r} = \frac{\frac{Z_{II}}{2} - \alpha'}{\frac{Z_{II}}{2} \cdot \cos \alpha},
$$
\n
$$
\frac{Z_{II}}{2} (1 - \cos^2 \alpha) = \alpha' \quad \text{und} \quad Z_{II} = \frac{2\alpha'}{1 - \cos^2 \alpha} = \frac{2\alpha'}{\sin^2 \alpha}.
$$
\nII. Grenzzahn ezahl fur Herstellung mit  
\n
$$
\alpha = 15^{\circ} \quad 20^{\circ} \quad 25^{\circ} \quad 30^{\circ}
$$
\n
$$
Z_{II} = 29,8 \quad 17,1 \quad 11,2 \quad 8
$$
\nThis is a linearly independent of the Zahnstangen werkzeug

Für Zahnstangenwerkzeug ist die schneidende Zähnezahl  $Z_s = \infty$ . Fur Stoßrader ist die Bedingung, Zusammenfallen der Punkte N und P am Zahn II, dieselbe. Nach Abb. 34 ist fur diesen Grenzfall am Stoßrad bei Außenverzahnung

$$
N N_S = \sqrt{(R_S + \varkappa' \cdot m)^2 - r_S^2} \quad \text{und mit} \quad R_S = \frac{Z_s}{2} m ,
$$

$$
r_s = R_s \cdot \cos \alpha = \frac{Z_s}{2} \cdot \cos \alpha \cdot m
$$

wird

$$
NN_s = m\sqrt{\left(\frac{Z_s}{2} + \varkappa'\right)^2 - \frac{Z_s^2}{4}\cos^2\alpha} = m\sqrt{\frac{Z_s^2}{4}\sin^2\alpha + \varkappa'\cdot Z_s + \varkappa'^2}.
$$

Es ist die Strecke  $N_s C = R_s \cdot \sin \alpha = \frac{\pi}{2} \cdot \sin \alpha \cdot m$ und

$$
NC = NN_s - N_sC = m\left[\sqrt{\frac{Z_s^2}{4} \cdot \sin^2\alpha + \varkappa' \cdot Z_s + \varkappa'^2 - \frac{Z_s}{2} \cdot \sin\alpha}\right].
$$
resets ist an geschnittenen Bad

Andererseits ist am geschnittenen Kau

$$
NC = R \cdot \sin \alpha = \frac{Z_{II}}{2} \cdot m \cdot \sin \alpha ,
$$

Karrass, Zahnrader I.

Grenzzähnezahlen der Evolventenverzahnung.

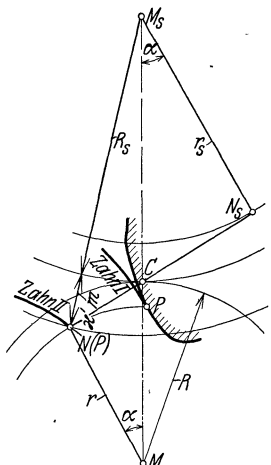

Abb. 34. Grenzfall fur II. Grenzzahnezahl bei Walzstoßrad.

so daß

$$
\sqrt{\frac{Z_s^2}{4} \cdot \sin^2 \alpha + \varkappa' Z_s + \varkappa'^2 - \frac{Z_s}{2} \cdot \sin \alpha} = \frac{Z_{II}}{2} \cdot \sin \alpha
$$

ist, woraus sich ergibt:

$$
Z_{II}=\sqrt{Z_s^2+\tfrac{4\varkappa'}{\sin^2\alpha}(Z_s+\varkappa')}-Z_s\,.
$$

Bei Innenverzahnung tritt ein Unterschnitt am Zahnfuß des geschnittenen Rades nicht ein. Der Zahnkopf darf aber nicht über den Punkt  $N_s$  des Stoßrades (Abb. 34) reichen, da die Evolvente nur bis zum Grundkreis geht. Der Punkt A, bei dem der Eingriff beginnt, darf höchstens mit dem Punkt  $N_s$  zusammenfallen, der  $N_1$  in Abb. 27 entspricht. Die Eingriffstrecke  $AE$  muß außerhalb der Linie  $\overline{N}N_s$  liegen, so daß im Grenzfall  $NC = NN_s + N_sC$  ist, und sich entsprechend ergibt:

$$
Z_{II}=\sqrt{Z_s^2+\tfrac{4\varkappa'}{\sin^2\alpha}(Z_s+\varkappa^{\prime\,2})}+Z_s
$$

Tabelle 10.

II. Grenzzahnezahl fur Stoßradherstellung und normale Kopfhöhe ( $\varkappa' = 1$ ).

| Zahnezahl des                                                         | Außenverzahnung           |                            |                            |                                    |                            | Innenverzahnung                  |                              |                              |                              |                              |
|-----------------------------------------------------------------------|---------------------------|----------------------------|----------------------------|------------------------------------|----------------------------|----------------------------------|------------------------------|------------------------------|------------------------------|------------------------------|
| Stoßrades $Z_s$                                                       | 4                         |                            | 12                         | 16                                 | $20\,$                     | 4                                | 8                            | 12                           | 16                           | $20\,$                       |
| $\alpha = 15^{\circ}$<br>$20^{\circ}$<br>$25^{\circ}$<br>$30^{\circ}$ | 13.4<br>9,7<br>7,4<br>5,8 | 16.5<br>11.3<br>8,4<br>6.4 | 18.3<br>12.2<br>8,9<br>6,8 | 19.6<br>$12.8\,$<br>9,2<br>$7.0\,$ | 20.6<br>13.4<br>9,5<br>7,1 | 21,4<br>17.7<br>15,4<br>$13.8\,$ | 32.5<br>27,3<br>24,4<br>22,4 | 42,3<br>36,2<br>32.9<br>30,8 | 51.2<br>44.8<br>41.2<br>39.0 | 60,7<br>53,4<br>49.5<br>47.1 |

Die Bestimmung ergibt sich am einfachsten aus der Auftragung (Abb. 35). Mit Stoßrädern sind Außenverzahnung mit erheblich kleinerer Zahnezahl unter-

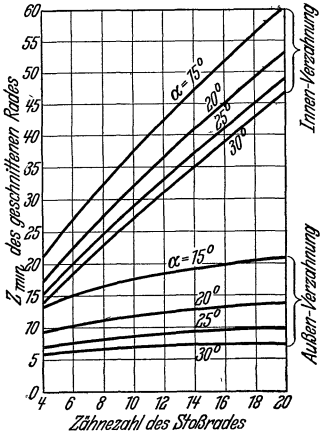

Abb 35 II. Grenzzahnezahl fur Stoßradherstellung.

schnittfrei herzustellen als mit Stangenwerkzeugen, Innenverzahnungen sind nur mit Stoßrädern zu erzielen. Größere Zahnezahlen als  $Z_{II}$  sind mit normalen Kopfhöhen immer einwandfrei.

Zwei weitere Grenzzähnezahlen ergeben sich aus der Paarung der geschnittenen Räder im Betrieb.

Die III. Grenzzähnezahl ist die kleinste zulässige Zähnezahl des kleineren Rades einer Paarung für ein gegebenes Übersetzungsverhältnis und gleichem, normalen Kopfeingriff beider Rader. Der geometrische Zusammenhang ist nach Abb. 36 (Außenverzahnung) und Abb. 37 (Innenverzahnung) entsprechend den schraffierten Dreiecken ersichtlich. Es ist

$$
N_1 C = R_1 \cdot \sin \alpha = \frac{Z_1}{2} \cdot \sin \alpha \cdot m,
$$

$$
N_2 C = R_2 \cdot \sin \alpha = \frac{Z_2}{2} \cdot \sin \alpha \cdot m \quad \text{und}
$$

$$
N_1E = \sqrt{R_{k_1}^2 - r_1^2} = \sqrt{\left(\frac{Z_1}{2} + \varkappa'\right)^2 \cdot m^2 - \frac{Z_1^2}{4} \cdot \cos^2 \alpha \cdot m^2} = m\sqrt{\frac{Z_1^2}{4} \cdot \sin^2 \alpha + \varkappa' \cdot Z_1 + \varkappa'^2};
$$
ebenso'  

$$
N_2A = m\sqrt{\frac{Z_2^2}{4} \cdot \sin^2 \alpha + \varkappa' \cdot Z_2 + \varkappa'^2}.
$$

Da der Kopfkreis des kleineren Rades den Punkt  $N_1$  bestimmt, ist die kleinste zulässige Zahnezahl  $Z_{III1}$  des kleinen Rades dann gegeben, wenn  $N_1$  und A zusammenfallen.

Für Außenverzahnung (Abb. 36) ist hierfür:  $CA = N_1C = N_2A - N_2C$ , für Innenverzahnung (Abb. 37):  $CA = N_1C = N_2C - N_2A$ , oder allgemein  $CA =$  $\pm$  (N<sub>2</sub>A-N<sub>2</sub>C). Unter Forthebung des Moduls m ist also für die III. Grenzzahnezahl:

$$
\frac{Z_{III_1}}{2} \cdot \sin \alpha = \pm \left( \sqrt{\frac{Z_{III_2}^2}{4}} \cdot \sin^2 \alpha + \varkappa' \cdot Z_{III_2} + \varkappa^{'2} - \frac{Z_{III_2}}{2} \cdot \sin \alpha \right) \ \ \text{und} \\ \pm \sqrt{\frac{Z_{III_2}^2}{4}} \cdot \sin^2 \alpha + \varkappa' \cdot Z_{III_2} + \varkappa^{'2} = \frac{1}{2} \cdot \sin \alpha \left( Z_{III_2} \pm Z_{III_1} \right).
$$

Quadrieren und Fortheben der gleichen Summanden ergibt:

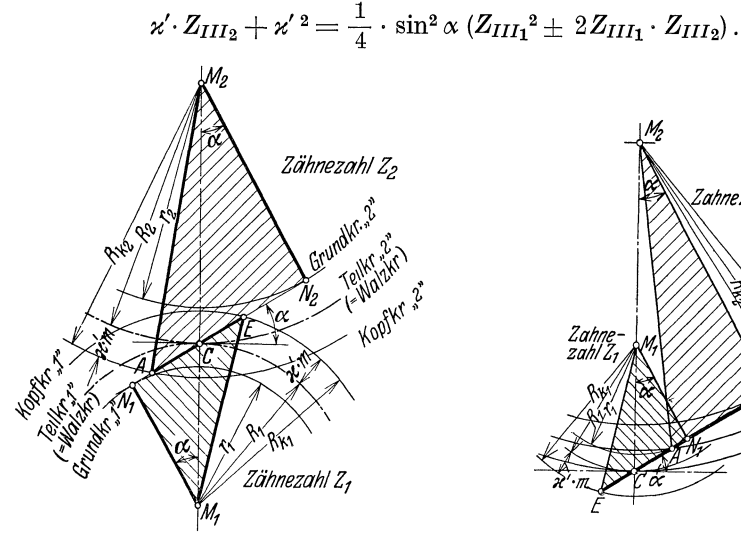

Abb. 36. Geometrischer Zusammenhang fur<br>Außenverzahnung.

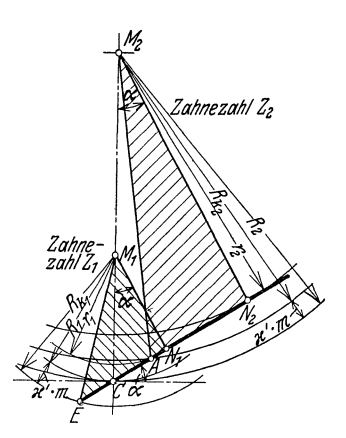

Abb 37. Geometrischer Zusammenhang fur Innenverzahnung.

Das Übersetzungsverhältnis ist $i=\frac{Z_{III1}}{Z_{III2}}.$  Da $Z_{III1}$ die Zähnezahl des kleinen Rades ist, ist immer  $i < 1$ . Einsetzen führt zu:

$$
\varkappa'\cdot \frac{Z_{III1}}{\imath} + \varkappa'\,{}^2 = \frac{1}{4}\cdot\sin^2\alpha \Big(Z_{III1}{}^2 \pm \frac{2}{i}\cdot Z_{III1}{}^2\Big) = Z_{III1}{}^2\cdot\sin^2\alpha\cdot\frac{i\pm 2}{4\,i}
$$

und damit zu der quadratischen Gleichung:

$$
Z_{III1}{}^{2} - \frac{4\,\kappa'}{(i\pm2)\sin^2\alpha} \cdot Z_{III1} - \frac{4\,i\cdot\kappa'^{\,2}}{(i\pm2)\sin^2\alpha} = 0
$$

und ihrer Losung:

$$
Z_{III_1} = \frac{2\,\kappa'}{(i\pm 2)\sin^2\alpha} + \sqrt{\frac{4\,i\,\kappa'^2}{(i\pm 2)\sin^2\alpha} + \frac{4\,\kappa'^2}{(i\pm 2)^2\sin^4\alpha}} = \frac{2\,\kappa'}{(i\pm 2)\sin^2\alpha} (1 + \sqrt{i(i\pm 2)\sin^2\alpha + 1}).
$$

Das positive Vorzeichen des Ausdrucks  $i \pm 2$  gilt fur Außenverzahnung, das negative für Innenverzahnung. Für die Zahnstange ist:  $i = \frac{1}{\infty} = 0$ , also

$$
Z_{III_1} = \frac{2\alpha'}{2\sin^2\alpha}(1+\sqrt{0+1}) = \frac{2\alpha'}{\sin^2\alpha},
$$

 $2*$ 

übereinstimmend mit der Grenzzähnezahl II für Zahnstangenwerkzeuge, da das Rad und das Werkzeug bereits eine Paarung bilden. Ebenso vertritt bei der Herstellung im Wälzstoßverfahren die Zähnezahl des Stoßrades Zs die des kleineren Rades  $Z_{III}$ .

Tabelle 11. III. Grenzzahnezahl fur normale Kopfhohen ( $\varkappa' = 1$ ).

|                                                                       |                                 | Außenverzahnung<br>stange          |                            |                             |                             |                           |                             |                             | Innenverzahnung              |                                  |                            |
|-----------------------------------------------------------------------|---------------------------------|------------------------------------|----------------------------|-----------------------------|-----------------------------|---------------------------|-----------------------------|-----------------------------|------------------------------|----------------------------------|----------------------------|
| $\bullet$<br>$i =$                                                    | л.                              | ----<br>1,5<br>$\overline{2}$<br>8 |                            |                             |                             |                           | $\overline{8}$              |                             | $\overline{2}$               | $\overline{1,5}$                 |                            |
| $\alpha = 15^{\circ}$<br>$20^{\circ}$<br>$25^{\circ}$<br>$30^{\circ}$ | 20.8<br>12,3<br>8,4<br>$_{6,2}$ | 22.4<br>$13.2\,$<br>8,8<br>6,6     | 24.4<br>14.2<br>9,5<br>6,9 | 26,7<br>15,5<br>10,2<br>7,4 | 28,3<br>16,4<br>10,8<br>7,8 | 29,8<br>17,1<br>11,2<br>8 | 31,6<br>18,1<br>11,9<br>8,4 | 33,9<br>19.3<br>12.5<br>8,9 | 39,3<br>22,3<br>14,4<br>10.2 | 47,0<br>26.6<br>16,8<br>$12.0\,$ | 58,6<br>33,2<br>21,4<br>15 |

Abb. 38 zeigt die entsprechenden Kurven.

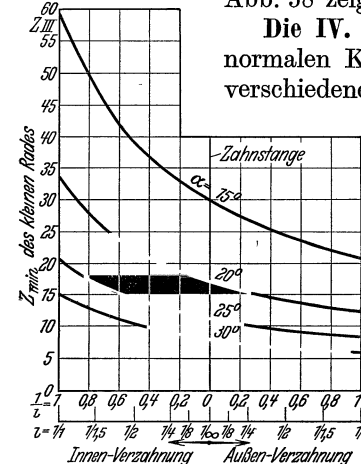

Abb 38. III. Grenzzahnezahl.

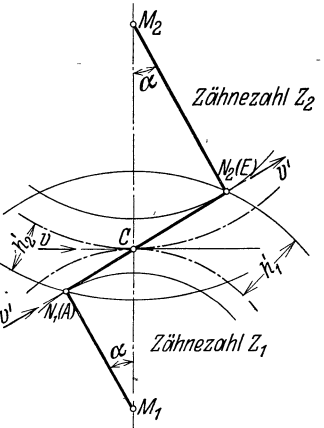

Abb. 39. IV. Grenzzahnezahl fur Außenverzahnung.

Die IV. Grenzzähnezahl entsteht, wenn auf die Bedingung normalen Kopfeingriffs verzichtet wird oder die Zahnköpfe mit verschiedenen, also abnormen Kopfhöhen ausgeführt werden.

Die Zahnköpfe werden am kleinen Rad vergrößert, am großen Rad verkleinert, bis die Eingriffstrecke  $AE$  ihre größte, uberhaupt eingriffähige Lange  $N_1 N_2$  erreicht, es ist also (Abb. 39)

$$
AE = N_1 N_2 = \frac{1}{2} \sin \alpha (Z_{IV1} + Z_{IV2}) m.
$$

Gleichzeitig wird der Überdeckungsgrad  $\varepsilon = \frac{e}{t}$  $=\frac{e}{\pi \cdot m}$  auf den kleinsten möglichen Wert  $\varepsilon = 1$ verkleinert. Während der wechselnde Eingriffpunkt die Eingriffstrecke  $AE$  mit der Geschwindigkeit  $v'$ zurücklegt, legt der Zentralpunkt  $C$  den Eingriffbogen  $e$ mit der Umfangsgeschwindigkeit  $v$  zurück. Da die Eingrifflinie die Grundkreise tangiert, ist

die Geschwindigkeit v' gleich der Umfangsgeschwindigkeit in den Grundkreisen. Es ist  $v' = v \cdot \frac{r}{R} = v \cdot \cos \alpha$ . Eingriffbogen und Eingriffstrecke werden in der

gleichen Zeit zurückgelegt, die sich ergibt aus:  $\frac{e}{r} = \frac{AE}{r'}$ ; Zähnezahl  $Z_2$  Der Eingriffbogen ist  $e = \frac{A E}{\cos x}$ , der Überdeckungsgrad

für den äußersten Grenzfall:

$$
\varepsilon = 1 = \frac{A E}{\pi \cdot m \cos \alpha} = \frac{\operatorname{tg} \alpha}{2\pi} (Z_{IV1} + Z_{IV2})
$$

und hieraus die kleinste überhaupt mögliche Zähnezahl:

$$
Z_{IV_1}+Z_{IV_2}=\frac{2\pi}{\mathrm{tg}\alpha}=2\pi\,\mathrm{ctg}\,\alpha\,.
$$

IV. Grenzzahnezahl fur abnorme Kopfhöhen.

$$
\alpha = 15^{\circ} \qquad 20^{\circ} \qquad 25^{\circ} \qquad 30^{\circ}
$$
  

$$
Z_{IV_1} + Z_{IV_2} = 23.5 \qquad 17.3 \qquad 13.5 \qquad 10.9.
$$

#### **VIII. Uberdeckungsgrad, Zahndruck, Achsdruck.**

Nach den geometrischen Beziehungen (Abb.36 u.37) kann der vorhandene Uberdeckungsgrad eines Raderpaares ohne Aufzeichnung der Evolventen errechnet werden, wenn das kleine Rad mindestens die der Ubersetzung entsprechende Grenzzahnezahl **III** bei normalen oder Grenzzahnezahl IV bei abnormen Kopfhohen aufweist. Es ist:  $AE = CE + AC$  $\varepsilon = \frac{\varepsilon}{\pi m \cos \alpha} = \frac{\varepsilon}{\pi m \cos \alpha} = \varepsilon_1 + \varepsilon_2;$ 

fur Außenverzahnung ist:  $AC = N_2A - N_2C$ ;  $CE = N_1E - N_1C$ , fur Innenverzahnung:  $AC = N_2C - N_2A$ ,  $CE = N_1E - N_1C$ . Durch Einsetzen wird fur AuBen- und Innenverzahnung:

$$
\varepsilon_1 = \sqrt{\frac{\text{tg}^2 \alpha}{4\pi^2}} Z_1^2 + \frac{1}{\pi^2 \cos^2 \alpha} (\varkappa' Z_1 + \varkappa'^2) - \frac{\text{tg} \alpha}{2\pi} Z_1 = \sqrt{k_1 \cdot Z_1^2 + k_2 (\varkappa' Z_1 + \varkappa'^2)} - k_3 Z_1.
$$
  
Ebenso ist: 
$$
\varepsilon_2 = \pm \left[ \sqrt{k_1 Z_2^2 + k_2 (\varkappa' Z_2 + \varkappa'^2)} - k_3 Z_2 \right].
$$

Hierin ist  $\varepsilon_1$  der hinter dem Zentralpunkt *C* liegende Teil des Überdeckungsgrades, der nur von der Zahnezahl Z<sub>1</sub> abhangig ist,  $\varepsilon_2$  der vor dem Zentralpunkt liegende Teil, der von der Zahnezahl *Z2* des getriebenen Rades abhangig ist, das +-Zeichen gilt für Außenverzahnung, nach --Zeichen für Innenverzahnung. Bei abnormen Kopfhohen ist  $\varkappa'$  in  $\varepsilon_1$  fur das Rad ,,1",  $\varkappa'$  in  $\varepsilon_2$  fur das Rad ,,2" verschieden. Fur die Zahnstange ist statt  $Z_1$  zu setzen  $Z, Z_2$  wird  $\infty$ , so daß  $\varepsilon_2 =$  $\pm (\sqrt{\infty + \infty} - \infty)$  einen unbestimmten Wert ergibt. Den wahren Wert erhalt man aus:  $\mp$   $(\epsilon_2 + k_3Z_2)^2 = k_1Z_2^2 + k_2(x'Z_2 + x'^2)$ .

Unter Einsetzen der einzelnen Konstanten und Fortheben der gleichen Glieder wird:  $\varkappa'$  tg  $\alpha$ 

$$
{\varepsilon_2}^2-\frac{z'^2}{\pi^2\cos^2\!alpha}=Z_2\left(\!\frac{z'}{\pi^2\cos^2\! \alpha}-\frac{\mathfrak{t} g\, \alpha}{\pi}\!\cdot \varepsilon_2\!\right) \quad\text{und}\quad \frac{\frac{\pi^2\cos^2\! \alpha}{\pi^2\cos^2\! \alpha}-\frac{\pi}{\pi}\!\cdot \varepsilon_2}{\varepsilon_2^2-\frac{z'^2}{\pi^2\cos^2\! \alpha}}=\frac{1}{Z_2}=0\,.
$$

Das ist nur moglich fur  $\frac{tg\alpha}{\pi} \cdot \varepsilon_2 = \frac{\varkappa'}{\pi^2 \cos^2 \alpha}$ , womit ist:

|  | $\pi$ $\pi$ $\cos$ $\alpha$ |                                                                                                    |
|--|-----------------------------|----------------------------------------------------------------------------------------------------|
|  |                             | $\varepsilon_2 = \frac{\varkappa' \pi}{\pi^2 \cos^2 \alpha \operatorname{tg} \alpha} = \frac{\varkappa'}{\pi \sin \alpha \cos \alpha} = \frac{2 \varkappa'}{\pi \sin 2\alpha} \text{ und } \varepsilon = \sqrt{k_1 \cdot Z^2 + k_2} (\varkappa' Z + \varkappa'^2 - k_3 Z + k_4 \cdot \varkappa'.$ |

Tabelle 12. Konstanten zur Errechnung des] ! Db erd e ckung sgr ades.

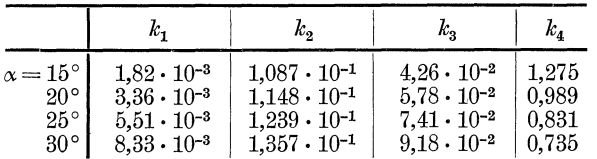

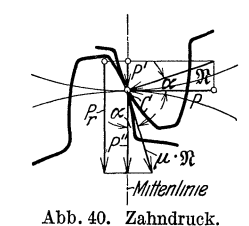

Die Normalkraft 91 und die Umfangskraft *P,* die mit der Umfangsgeschwindigkeit die übertragene Leistung  $\frac{1}{75}$  PS  $\left(\frac{1}{102}$  kW) ergibt, bilden den Eingriffwinkel  $\alpha$  (Abb. 40), so daß auf die Welle die radiale Kraft  $P' = P$  tg  $\alpha$  wirkt, die die beiden Rader auseinanderdruckt. Die Reibungskraft  $\mu \cdot \mathfrak{R}$  bildet mit der Mittenlinie ebenfalls den Winkel  $\alpha$ , ihre radiale Komponente  $P'' = \mu \cdot P$ druckt die Rader ebenfalls auseinander. Die gesamte radiale Komponente des Zahndrucks betragt also:  $P_r = P(tg \alpha + \mu)$ . Der Achsdruck des montierten Rades besteht aus der Radialkraft *Pr* und der am Hebelarm *R* wirkenden Umfangskraft *P,*   $Abb$   $41$ die ersetzt wird durch das nutzbare Drehmoment  $M_d = P \cdot R$ Achsdruck. und die auf die Welle oder Achse wirkende Einzelkraft P (Abb. 41). Die Welle wird beansprucht:

auf Verdrehung durch das nutzbare Drehmoment  $M_d$ ,

 $\mathbf{a}$ 

auf Biegung durch den resultierenden Achsdruck  $A = P\sqrt{1 + (\text{tg } \alpha + \mu)^2}$ .

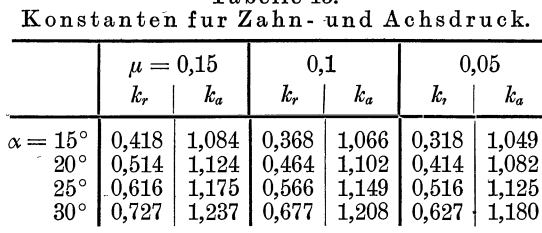

Tabelle 13.

Als Reibungskoeffizient ist etwa zu rechnen:  $\mu \approx 0.15$  fur unbearbeitete Zähne:

 $\approx 0.1$  für bearbeitete, in Luft umlaufende Triebwerksräder:

 $\approx 0.05$  für Zahnräder mit bester Bearbeitung und dauernder Schmierung durch zuströmendes Öl (Zahnradumformer).

Es ergibt sich also  $P_r = k_r \cdot P$  und  $A = k_a \cdot P$  mit  $k_r$  und  $k_a$  nach obiger Tabelle.

#### IX. Die Wahl des Eingriffwinkels.

Mit steigendem Eingriffwinkel  $\alpha$  fallen sämtliche Grenzzähnezahlen. Mit der Grenzzahnezahl I wird die Zahnlucke offener, so daß sich eine bessere Herstellung im Teilfräsprozeß mit Lückenfrasern ergibt. Bei kleinerer Grenzzähnezahl II lassen sich im Wälzfräsverfahren kleinere Getriebe ohne Unterschnitt herstellen. Eine kleinere Grenzzähnezahl III ergibt einwandfreie Getriebe bis zu kleineren Zähnezahlen mit normalen Kopfhöhen, d. h. mit normalen Werkzeugen und ohne Das Gebiet zwischen der III. und IV. Grenzzähnezahl besondere Maßregeln. kann durch besondere Maßregeln (korrigierte Verzahnungen) noch erreicht werden; mit größerem Eingriffwinkel wird auch dieses Gebiet nach unten erweitert. Noch kleinere Zähnezahlen als die IV. Grenzzähnezahl sind überhaupt nicht zu erreichen. Mit großerem Eingriffwinkel werden flachere Teile der Evolvente benutzt, die größere Krummungsradien besitzen und günstig für die sog. Walzenfestigkeit wirken. Diesen Vorteilen stehen folgende Nachteile gegenüber:

a) Die Zahne werden spitzer.

b) Der als Eingriffstrecke brauchbare Teil  $A E$  der Eingrifflinie und damit der Überdeckungsgrad  $\varepsilon$  wird kleiner (Abb. 42).

c) Der Achsdruck wird etwas größer.

Der übliche Winkel war früher  $14^{1/2}$  oder 15°. Als Begrundung für den 15°-Winkel ist nur anzugeben, daß er sich mit dem 30°- und 45°-Dreieck am einfachsten aufzeichnen läßt. Fur diese Winkel liegen aber alle 4 Grenzzähnezahlen so hoch, daß die meisten, im laufenden Betrieb erforderlichen Zahngetriebe sich nicht mit normalen Kopfhöhen und Werkzeugen herstellen lassen, sondern eine Zahnkorrektur erfordern. Der in DIN angenommene Wert des Eingriffwinkels ist 20°. Höhere Eingriffwinkel werden gelegentlich ebenfalls verwendet, hauptsächlich bei Zahnradumformern. Eingriffwinkel über 30° dürften wohl kaum vorkommen, da die Nachteile die Vorteile zu stark überwiegen. Die Zahnkorrektur ist zur Herstellung einwandfreier Getriebe not-

wendig bei Zähnezahlen zwischen der III. und IV. Grenzzähnezahl; sie ist erwunscht zur Vermeidung von Unterschnitt bei Zahnezahlen, die zwischen den Grenzzähnezahlen II und III liegen. Eine geringe Unterschreitung der zweiten Grenzzähnezahl ergibt einen sehr kleinen Unterschnitt, der meist noch als zulässig angesehen werden kann.

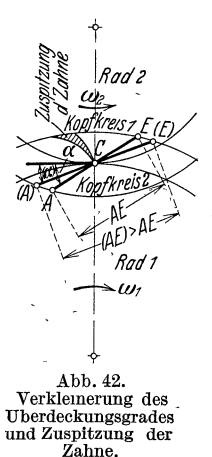

Der Zahn wird durch Verkleinerung der Kopfhohe korrigiert. Die Stumpfverzahnung (stub teeth), bei der von vornherein kurzere Zahne ausgeführt werden *(h'* = 0,8 *m),* setzt die Grenzzahnezahlen II und III herunter, ergibt aber starkere Abnutzung der Zahne. Eine Zahnkorrektur mit verschiedenen Kopfhöhen am kleinen und großen Rad (AEG-Korrektur) verlangt Sonderwerkzeuge, wenn nicht gleichzeitig die

Zahnstärken geändert werden. Sie kann aber auch ala Sonderfall der allgemeinen Korrektur nach Föl-<br>mer angesehen werden. angesehen werden. deren Zweck die Herstellung von Sonderverzahnungen mit normalen Abwälzfrä-<br>sern ist. Da zu jedem Da zu jedem

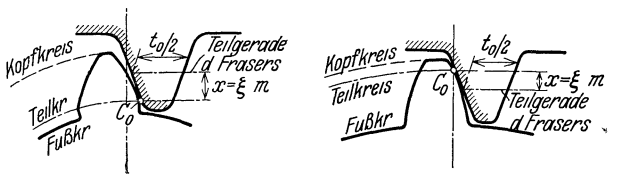

Abb. 43. Klemes Rad einer Zabn- Abb.44. GroBes Rad emer Zabnpaarung mit positiver Profil- paarung mit negatlabruckung.<br>Profilabruckung.

Grundkreis nur eine Evolvente gehört, können die Räder mit positiver (Abb. 43) oder mit negativer (Abb.44) Profilabrückung  $x = \xi \cdot m$  geschnitten werden. Durch Veranderung von  $\xi$  ergeben sich für dasselbe Rad verschiedene Zahnausbildungen mit verschiedener FuBtiefe und Zahnstarke. Zwei mit Profilab-

ruckung geschnittene Rader beriihren sich im Betrieb nun nicht mehr in den Teilkreisen, die der Herstellung zugrunde gelegt sind, sondern in zwei davon verschiedenen Walzkreisen (Abb. 45). Hierbei wird absichtlich der Zustand hergestellt, der bei Evolventenradern durch kleine Aufstellungsfehler vorkommen kann (siehe Abschn. V). Es andert sich demgemaB, da die Eingrifflinie die gemeinsame Tangente an beide Grundkreise ist, der Eingriffwinkel  $\alpha$  und der Achsenabstand  $\alpha$ . Die Walzkreise gehen durch den Zentralpunkt  $C$ , sie konnen groBer oder kleiner als die Teilkreise sein. Nur wenn zwei Rader, von denen das eine mit Abb. 45. Evolventen mit Aufstellungspositiver Profilabruckung, das andere mit gleich-

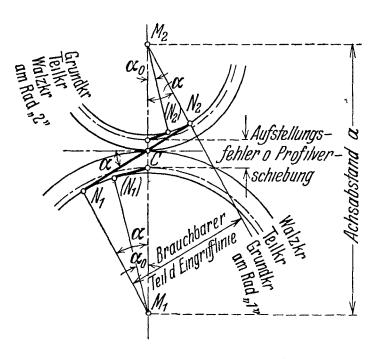

groBer negativer Profilabruckung geschnitten ist, gepaart werden, beruhren sich die Walz- und die Teilkreise. Dieser Fall, die sog.  $V<sub>o</sub>$ -Verzahnung ist identisch mit der AEG-Verzahnung und ein Sonderfall der allgemeinen Korrektur. Die Zahnhöhe ist nicht nur von dem Rade selbst, sondern auch von der Profilabruckung des Gegenrades abhangig, und wird im allgemeinen kleiner als normal. Nur bei der V<sub>o-</sub>Verzahnung gleichen sich die Wirkungen der negativen und positiven Profilabriickung aus, so da8 normale Zahnhohen entstehen. Aile mit Korrektur hergestellten Zahnrader sind Sonderverzahnungen, die allgemeine Satzradereigenschaft der Evolventenverzahnung, da8 aIle Zahnrader gleichen Moduls miteinander gepaart, richtige Eingriffsverhaltnisse ergeben, geht durch die Korrektur verloren.

#### **x. Stirnriider mit Schraubenziihnen.**

Wenn zwei gleiche Stirnrader um je eine halbe Teilung versetzt werden, so daB die Zahne des einen Rades auf den Lucken des anderen stehen (Abb.46), uberdecken sich die beiden Eingriffbogen. Werden die beiden Rader als ein Ganzes betrachtet, wird der Eingriff gunstiger, da sich der Eingriffbogen auf das Doppelte vergroBert und ebenso der Uberdeckungsgrad. Die Zahnezahl ist dadurch begrenzt,

daß der Überdeckungsgrad  $\varepsilon \leq 1$  sein muß; die Zähnezahl kann daher auf die Halfte herabgesetzt werden. Denkt man sich das Zahnrad durch unendlich viele,

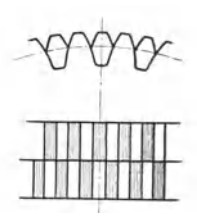

urn je den gleichen Betrag im Umfang versetzte, unendlich schmale Zahnrader zusammengesetzt, so entsteht ein Zahnrad mit schraubenformig aufgesetzten Zahnen. Die Profilflache des Schraubenzahnes entsteht auch durch axiale Verschiebung und gleichzeitige gleichformige Drehung. Die Schraubenlinie im Teilkreiszylinder des Stirnrades hat einen konstanten Steigungswinkel *p,* zusammenarbeitende Stirnräder mit Schraubenzahnen müssen rechts- und linksgangig Abb 46. Um eine halbe sein (Abb. 47). Die im Teilkreiszylinder (im Bogen) gemessene

Verdrehung heißt der Sprung  $t_0$  (Abb. 48), er ist  $t_0 = b \cdot \text{ctg } \beta$ . Schließen die beiden Endprofile den Winkel $\gamma$  ein, ist der Sprung auch  $t_0 = R \cdot \gamma$ . Demnach ergibt sich:

$$
b \cdot \deg \beta = R \cdot \gamma;
$$
  $\deg \beta = \frac{b}{R \cdot \gamma};$   $\gamma = \frac{b}{R \deg \beta} = \frac{b}{R} \deg \beta.$ 

Wird  $b = \psi t = \psi \pi m$  und  $R = \frac{Zm}{2}$  eingesetzt, ist:  $\gamma = \frac{2\psi \pi}{Z} \cdot \text{ctg }\beta$  und in Gradmaß umgerechnet:  $\gamma^{\circ} = 360^{\circ} \frac{\psi}{Z} \cdot \text{ctg }\beta$ .

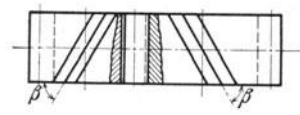

Bei der Drehung kommt zuerst der ZahnfuB des ;reibenden Rades mit dem Kopf des getriebenen Rades mm Eingriff; der Eingriff ver breitert sich allmahlich in inienberuhrungen über die volle Zahnbreite, nimmt

Abb 47. Stirnradermit Scbrauben- dann wieder ab und endet in einem Punkte *E* auf der zahnen und Rechts-undLmksgang. . . andern Radseite. An Stelle der Eingrifflinie des Zahnrades mit geraden Zahnen entsteht ein Eingriffsfeld mit Linien gleichzeitigen Eingriffs, die bei Evolventenzahnen geradlinig sind. Der Eingriffbogen verlangert sich um den Sprung  $t_0$  und der gesamte Überdeckungsgrad vergrößert sich auf:

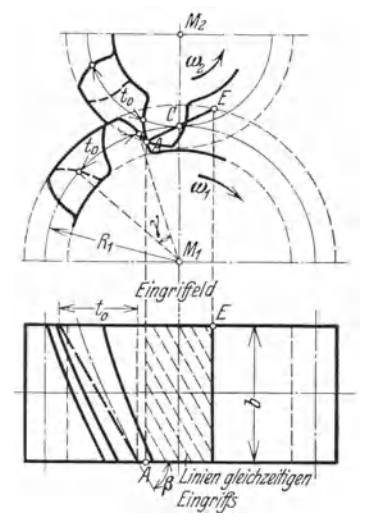

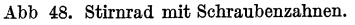

 $\varepsilon = \frac{e+t_0}{t} = \frac{e}{t} + \frac{b}{t} \operatorname{ctg} \beta = \varepsilon_{St} + \psi \cdot \operatorname{ctg} \beta$  ,

wobei  $\varepsilon_{St}$  der Überdeckungsgrad eines Stirnrades mit geraden Zahnen bedeutet. Wenn die Zahne unbearbeitet bleiben und gegossen werden miissen, entspricht die Zahnform derjenigen des Stirnrades mit geraden Zahnen und wird im Schnitt senkrecht zur Achse (Stirnschnitt) gezeichnet; die Enden des Schraubenzahnes werden um den Winkel  $\gamma$  versetzt. Bei der Herstellung der Zahne im Teilfrasverfahren mit Scheibenfrasern muB der Fraser rechtwinklig zur Zahnflanke stehen; er schneidet dann das Profil im Normalschnitt. Da ein normales Profil im Normalschnitt vorhanden sein muß, um normale Fräser benutzen zu können, braucht das Profil im Stirnschnitt nicht normal zu sein; es wird entsprechend bestimmt. Das Profil im Normalschnitt kann nicht vollstandig dem Verzahnungsgesetz entsprechen und muB durch

eine Ersatzverzahnung moglichst angenahert werden. Entsprechend Abb.49 schneidet der Normalschnitt den Teilkreiszylinder in einer Ellipse, deren groBe Halbachse  $a = \frac{R}{\sin \beta}$  und deren kleine Halbachse  $b = R$  ist. Der Krümmungsradius an der kleinen Achse der Ellipse ist:  $R_n = \frac{a^2}{b} = \frac{R}{\sin^2 \beta}$ . Die Normalteilung ist  $t_n = t \cdot \sin \beta$ , der entsprechende Modul des Normalschnittes also  $m_n = m \sin \beta$ . Da mit dem Luckenfräser immer die obere, an diesem Krümmungsradius liegende Verzahnung ge-

schnitten wird, wird als Ersatzverzahnung die Verzahnung fiir *Rn* und *mn*  benutzt. Ihre ideelle Zahnezahl  $Z_i$  ergibt sich aus:

$$
R_n = \frac{Z_{\ast} \cdot m_n}{2}; \ \ \frac{R}{\sin^2 \beta} = \frac{Z_{\ast} \cdot m \cdot \sin \beta}{2};
$$

$$
R = \frac{Z \cdot m}{2} \ \ \text{mit} \ \ Z_{\iota} = \frac{Z}{\sin^3 \beta}.
$$

Dementsprechend ist der 'Luckenfräser für  $Z_i$  und  $m_n$  zu wahlen, wobei *mn* der Modulreihe entspricht, wahrend der Modul der Stirnteilung *m* das im allgemeinen nicht tut; jedoch ist ein gewisser Ausgleich durch entsprechende Wahl des Schraubungswinkels *p* moglich. Auch die ideelle Zahnezahl wird nur in Ausnahmefallen eine ganze Zahl. Entsprechend dem Luckenfraser richtet sich die Kopf- und FuBhahe nach dem Modul *mn* im Normalschnitt, d. h. es ist

$$
\begin{aligned} \n\varkappa' &= 1; \; h' = m_n; \; \varkappa'' = 1,167 \\ \n\text{oder} \quad \varkappa'' &= 1,2. \n\end{aligned}
$$

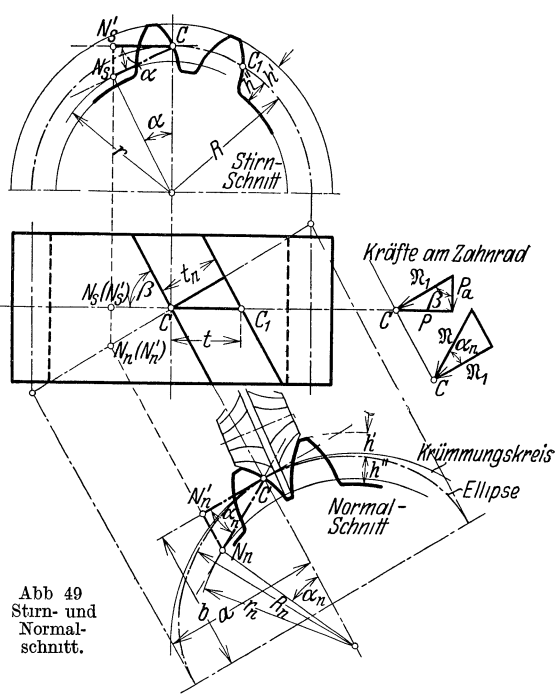

Die Zahne fallen im Stirnschnitt breiter aus als im Normalschnitt. Gleichzeitig wird der Eingriffwinkel im Stirnschnitt groBer als im Normalschnitt. Die Eingrifflinie im Stirnschnitt ist die Projektion der Eingrifflinie im Normalschnitt. Die Endpunkte der Eingrifflinien im Stirnschnitt  $N_s$  und im Normalschnitt  $N_n'$ liegen, von der Stirnseite aus gesehen, hintereinander. Es ist daher  $N_nN_n'$  $N_S N_S'$ . Im Grundriß liegen die Punkte  $N_n$  und  $N_n'$  sowie die Punkte  $N_S$  und  $N_S'$ ibereinander. Es ist demnach im Grundriß  $CN_S' = CN_n'$  sin  $\beta$ , im Stirnschnitt  $N_S N_S' = C N_S'$  tg $\alpha$  und im Normalschnitt  $N_n N_n' = C N_n'$  tg $\alpha_n$ , hieraus entsteht tg  $\alpha = \text{tg } \alpha_n : \sin \beta$  oder  $\text{ctg } \alpha = \text{ctg } \alpha_n \cdot \sin \beta$ . Bei der Berechnung des Uberdeckungsgrades  $\varepsilon_{St}$  (nach Abschn. VIII) ist  $\varkappa' = \sin \beta = \frac{m_n}{m}$  einzusetzen, entsprechend ist ctg  $\beta = \sqrt{\left(\frac{m}{m_n}\right)^2 - 1}$ .

Da die Profilgestaltung sich nach dem Normalschnitt richtet und die vier Grenzzahnezahlen sich auf die Zahnezahlen Tabelle 14. II. Grenzzahnezahl im Normalschnitt  $Z_i$  beziehen, werden die fur Schraubenrader. Grenzzahnezahlen im Stirnschnitt kleiner, da **I** <sup>I</sup>  $Z = Z_i \cdot \sin^3 \beta$  ist. Die zweite Grenzzähnezahl als Grenze fiir unterschnittfreie Zahnrader betragt also bei Abrundung des Frasers und normaler Kopfhöhe  $x' = 1$ :

|                | $\cdot$ 15°<br>$\alpha_n$<br>$\qquad \qquad \qquad =\qquad \qquad$ | $20^{\circ}$ | $25^{\circ}$ | $30^{\circ}$ |
|----------------|--------------------------------------------------------------------|--------------|--------------|--------------|
| $= 80^{\circ}$ | 28,5                                                               | 16,4         | 10,7         | 7,6          |
| $70^{\circ}$   | 24,8                                                               | 14,2         | $^{9,3}$     | 6,7          |
| $60^{\circ}$   | 19,4                                                               | 11,1         | 7,3          | 5,2          |

Bei Herstellung im Walzfrasverfahren entstehen die Schraubenzahne durch Schraganstellen des Walzfrasers, so daB nur der Modul im Normalschnitt *mn* zu bestimmen ist.

Der Normaldruck auf den Schraubenzahn  $\mathfrak{R}$  ist windschief, seine Projektion  $\mathfrak{R}_1$ schräg zur Radachse gerichtet. Es ist also  $\Re = \frac{P}{\sin \beta \cos \alpha_n}$  und es entsteht ein axialer Schub  $P_a = P \cdot \text{ctg } \beta$ , wobei *P* durch das Drehmoment gegeben ist. Dieser axiale Schub vergrößert die Reibung an den Zahnflanken, verringert dadurch etwas den Wirkungsgrad und muB durch ein besonderes Stutzlager aufgenommen werden. Rader mit Schraubenzahnen werden daher meist nur mit Schraubungswinkeln von etwa 70° und daruber ausgeführt.

#### **XI. Pfeilzahne, Zahnradumformer.**

Der Axialschub laBt sich vermeiden durch Gegeneinandersetzen zweier Rader mit rechts- und linksgängigen Zahnen, die miteinander verschraubt werden oder durch Rader mit Pfeil- oder Doppel pfeilzahnen. Die Rader werden zweckmaBig so angeordnet, daB die Spitze am treibenden Zahnrad vorauseilt, da hierbei die

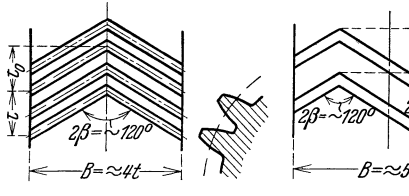

Abb.50. PfeIlzahne.

Festigkeitsbeanspruchung kleiner aus fallt. Das kleine Rad soll sich möglichst selbst frei einstellen können, es erhält keine Stützlager. Die übliche Gesamtbreite der Zähne betragt bei Pfeilzahnen  $(Abb.50)$   $B \approx 4$  *t*, bei Doppelpfeilzah- $\beta = \frac{1}{5}$  nen (Abb. 51), die hauptsachlich für Abb. 51. Doppelpfeilzahne. wechselnde Drehrichtung benutzt wer-<br>den,  $B \approx 5$  *t*. Der übliche Schraubungs-

winkel ist  $\beta \approx 60^{\circ}$ . Die für die Zahnräder mit Schraubenzahnen entwickelten Formeln gelten auch fur die einzelnen Teile, wobei bei Pfeilzahnen an Stelle von

> *b* einzusetzen ist $\frac{B}{2}$ , bei Doppelpfeilzähnen  $\frac{B}{2}$  bzw.  $\frac{B}{4}$ . Bei gegossenen Zahnen muB jede Lucke einzeln geformt und das Zahnmodell nach innen herausgezogen werden, die Zähnezahl muß daher oberhalb der ersten Grenzzahnezahl liegen, wenn die Verzahnung einwandfrei sein soll (Abb. 52). Beim Frasen der Pfeilzahne ist eine Lucke zum Auslauf des Frasers erforderlich, da der Scheibenfraser in die < Zahne hineinschneiden wiirde.

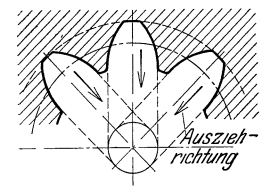

Abb 52 Unbearbeitete, geformte PfeIlzahne.

(Abb. 53). Der Radkorper muB also breiter sein, als der tragenden Breite *B* entspricht. Die Lücke für den Auslauf des Fräsers wird schmaler, wenn die beiden Halften der Zahne etwas gegeneinander versetzt

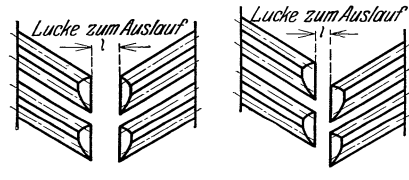

werden (Abb. 54). Fingerfraser ermoglichen das Schneiden der ganzen Zahnbreite in einem Zug; sie erfordern aber eine Nacharbeit, da die Ecke an der Zahnspitze nicht voll ausgeschnitten ist (Abb. 55). Da die Fingerfraser aber nur wenige Schneidkanten besitzen, nutzen sie sich sehr stark ab. Abb 53. Mit Scheiben- Abb. 54. Mit Scheiben- Werden bei Pfeil- und Doppelpfeilzahnen gefraste frasern gefraste, ver- $\frac{1}{2}$  en- Pfeil- und Doppelpfeilzahnen Pfeilzahne großere Eingriffwinkel  $\alpha_n$  im Normalschnitt

benutzt, kann die kleinste Zahnezahl im Ritzel fur Unterschnittfreiheit sehr weit herabgesetzt werden. Als unterste Grenze kann man fur  $\alpha_n = 30^{\circ}$  etwa  $Z = 4$  wahlen, das Ritzel wird aus dem Vollen geschnitten, der Restquerschnitt muB fiir die Verdrehungsbeanspruchung ausreichen. Derartige Ritzel erscheinen

als Doppelschnecke, so daB solche Zahnradgetriebe als .Stirnschneckengetriebe" bezeichnet werden.

Die Stirnschnecke unterscheidet sich von der Schnecke des Schneckengetriebes (Abschn. XV) durch die Zahnform, die bei der Evolventenschnecke geradlinig ist, bei der Evolventen-Stirnschnecke aber gekrümmt. Ganz gekapselte, mit Umlaufkühlung Abb. 55. Mit Fingerfräsern und Umlaufschmierung ausgerustete Stirnschnecken-

getriebe werden als "Zahnradumformer" bezeichnet. Die Zahne werden hierbei im Abwalzverfahren hergestellt und in einem besonderen Walzverfahren geschliffen. Sie ergeben geringe Reibung und Abnutzung, daher sehr hohe Wirkungsgrade und sind für sehr hohe Geschwindigkeiten und große Leistungen anwendbar.

#### **XII. Kegelrader (fur sich schneidende Achsen).**

Bei Achsen, die sich schneiden, rollen zwei Kegel oder, da nur ein schmales Stück zum Eingriff benutzt wird, zwei Kegelstümpfe aufeinander, die als Grund-

kegel bezeichnet werden. Die Zahne bilden Teile von Pyramiden, die samtlich ihre Spitze im Achsenschnittpunkt *S* haben. Der eigentliche Eingriff vollzieht sich auf Kugeln urn den Schnittpunkt *S* mit den Radien *SO*  und *SO';* die Verzahnung auf einer Kugel ist aber mit Lineal und Zirkel zeichnerisch nicht richtig darzustellen, also auch mit entsprechenden Mitteln technisch nicht herzustellen.

Urn eine zeichnerisch darzustellende Ersatzverzahnung zu erhalten, wird die Kugel durch zwei Kegel ersetzt,

die in den Grundkreisen im Punkte  $C$  und  $C'$  die Kugel berühren und Ergänzungskegel genannt werden. (Abb. 56.) Die Ergänzungskegel mit den äußeren

Radien  $\varrho_1$  und  $\varrho_2$  und den inneren Radien  $\varrho_1'$  und  $\varrho_2'$  (Abb. 57) konnen in die Ebene abgerollt werden, die Ersatzverzahnung ist auf ihnen zu zeichnen. Der Modul *m,*  die Kopf- und die Fußhöhe beziehen sich auf die Teilkreise der Grundkegel mit den Radien  $R_1$  und  $R_2$  bzw.  $R_1'$  und  $R_2'$ . Die mittleren Radien der Grundkreise  $\overline{R}_{m_1}$  und *Rm2* werden aus der Festigkeitsrechnung ermittelt, ebenso die Zahnbreite *b.* Aus den mittleren Teilkreisradien ergeben sich die auBeren Teilkreise mit

$$
R_1 = R_{m_1} + \frac{b}{2}\sin \beta_1;
$$
  

$$
D_1 = D_{m_1} + b\sin \beta, \text{ und}
$$

 $R_2 = R_{m_2} + \frac{b}{2} \sin \beta_2$ ,  $D_2 = D_{m_2} + b \sin \beta_2$ . Die äußeren Teilkreisdurchmesser  $D_1$  und  $D_2$  sind so abzurunden, daß der Modul  $m = \frac{D_1}{Z_1}$  bzw.  $\frac{D_2}{Z_2}$  der Modulreihe entspricht. Nach endgultiger Festlegung der Breite *b* ergeben sich die inneren

 $Abb. 56.$  Grund- und  $Eru\$ nzungskegel.

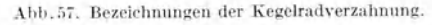

 $2R - D$ 

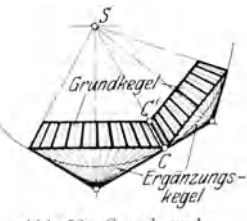

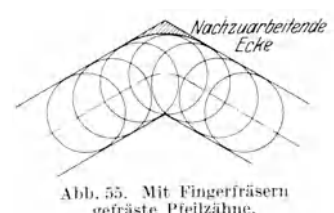

Teilkreisdurchmesser mit  $D_1' = D_1 - 2 b \sin \beta_1$  und  $D_2' = D_2 - 2 b \sin \beta_2$ , da sie ebensoviel kleiner als die mittleren, wie die außeren großer sind. Die Radien der Erganzungskegel ergeben sich rechnerisch mit

$$
\varrho_1 = \frac{R_1}{\cos \beta_1}; \quad \varrho_2 = \frac{R_2}{\cos \beta_2}; \quad \varrho_1' = \frac{R_1'}{\cos \beta_1}; \quad \varrho_2' = \frac{R_2'}{\cos \beta_2}
$$

Da der Modul m den Grundkegeln zu entnehmen ist, ergeben sich die ideellen Zahnezahlen auf dem abgewickelten Erganzungskegel aus:  $2 \varrho_1 = Z_{i_1} \cdot m$  mit

$$
Z_{i1} = \frac{2 \varrho_1}{m} = \frac{2 R_1}{m \cdot \cos \beta_1} = \frac{D_1}{m} \cdot \frac{1}{\cos \beta_1} = \frac{Z_1}{\cos \beta_1} \text{ und ebenso } Z_{i2} = \frac{Z_2}{\cos \beta_2}.
$$

Das Übersetzungsverhaltnis ist:

Abb. 59 Planke

$$
i=\tfrac{R_{m_1}}{R_{m_2}}=\tfrac{R_1}{R_2}=\tfrac{Z_1}{Z_2},
$$

da  $R_1 = SC \sin \beta_1$  und  $R_2 = SC \sin \beta_2$  ist, ist auch:  $i = \frac{\sin \beta_1}{\sin \beta_2}$ . Ist  $\gamma$  der Schnittwinkel der beiden Achsen, so ist zur Berechnung von  $\beta_1$  und  $\beta_2$  aus dem Übersetzungsverhältnis:  $\beta_1 = \gamma - \beta_2$  und

$$
i = \frac{\sin(\gamma - \beta_2)}{\sin \beta_2} = \frac{\sin \gamma \cdot \cos \beta_2 - \cos \gamma \cdot \sin \beta_2}{\sin \beta_2} = \frac{\sin \gamma}{\text{tg} \beta_2} - \cos \gamma, \quad \text{tg} \beta_2 = \frac{\sin \gamma}{i + \cos \gamma}.
$$

Ebenso ist:

$$
\beta_2 = \gamma - \beta_1; \quad \frac{1}{i} = \frac{\sin(\gamma - \beta_1)}{\sin \beta_1} = \frac{\sin \gamma}{\tg \beta_1} - \cos \gamma; \quad \text{tg } \beta_1 = \frac{\sin \gamma}{\frac{1}{i} + \cos \gamma}.
$$

Die haufigste Anwendung der Kegelräder sind die Winkelräder mit rechtwinklig sich schneidenden Achsen (Abb. 58); hierbei ist  $\gamma = 90^{\circ}$ ,

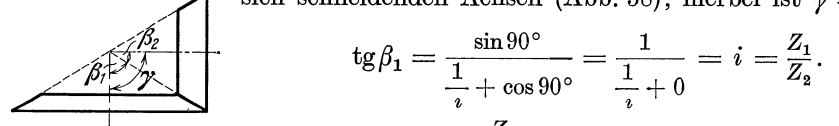

Ebenso ist tg $\beta_2 = \frac{Z_2}{Z_1}$ ; die erforderlichen Ergänzungskegel Abb. 58 Winkelrader. ergeben sich aus  $\cos \beta_1 = \sin \beta_2$  und  $\cos \beta_2 = \sin \beta_1$  mit

$$
\varrho_1 = \frac{R_1}{\sin \beta_2}; \quad \varrho_2 = \frac{R_2}{\sin \beta_1}; \quad \varrho_1' = \frac{R_1'}{\sin \beta_2}; \quad \varrho_2' = \frac{R_2'}{\sin \beta_1}
$$

Die Grenzzähnezahlen beziehen sich auf die Ersatzverzahnung; da  $Z = Z_i \cos \beta$ ist, werden die Grenzzähnezahlen entsprechend kleiner. Die wichtigsten 2. Grenzzähnezahlen für unterschnittfreie Herstellung im Abwälzverfahren mit Zahn-

stangenwerkzeug bei Abrundung des Fräsers und  $\varkappa' = 1$  entsprechen nachstehender Tabelle:

Tabelle 15. II. Grenzzahnezahl fur Kegelrader.

| . .     | . <i>m</i><br>,−∞<br>$\varrho_{\scriptscriptstyle\!{\prime}}$<br>ıę,<br>$=$ | $=$                                                      | $15^\circ$                  | $30^{\circ}$               | $45^{\circ}$                     | $60^{\circ}$                | $75^{\circ}$                      |  |
|---------|-----------------------------------------------------------------------------|----------------------------------------------------------|-----------------------------|----------------------------|----------------------------------|-----------------------------|-----------------------------------|--|
| gelrad. |                                                                             | 15°<br>$\alpha =$<br>$20^{\circ}$<br>25°<br>$30^{\circ}$ | 28,8<br>16,5<br>10,8<br>7,8 | 25,9<br>14,8<br>9,7<br>7,0 | 21,1<br>12,1<br>7,9<br>Η,<br>5,7 | 14,9<br>8,6<br>5,6<br>$\pm$ | 77<br>۰,۱<br>$-4,5$<br>2,9<br>2,1 |  |

Die Grenzzahnezahlen liegen tiefer als bei Stirnrädern gleicher Zähnezahl. Wird der Winkel des größeren Zahnrades  $\beta_1 = 90^\circ$  gewählt, so entsteht das Planrad (Abb. 59). Der Radius des Erganzungskegels wird:

$$
\varrho_1 = \frac{R_1}{\cos 90^\circ} = \frac{R_1}{0} = \infty \, .
$$

Das Planrad entsprieht der Zahnstange der Stirnrader; bei Evolventenverzahnung ist die Flanke geradlinig. Jedes Kegelrad kammt riehtig mit einem Planrad, dessen Mittelpunkt mit der Kegelspitze *S* zusammenfallt. In der Form der Zahne

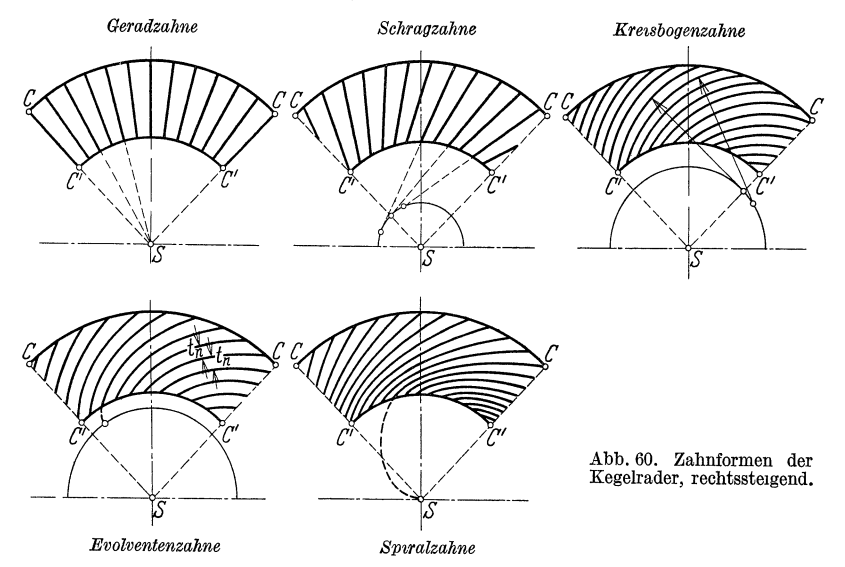

unterseheidet man entspreehend Abb.60, in der samtliehe Zahnformen reehts steigend auf dem abgewiekelten Erganzungskegel dargestellt sind: Geradzahne, Sehragzahne, Kreisbogenzahne, Evolventenzahne und Spiralzahne. Elvolventenzahne haben iiberall den gleiehen Abstand *tn* im Normalsehnitt.

#### **XIII. Herstellung der Kegelrader.**

1m TeilfrasprozeB wird der Seheibenfraser fur den Modul *m* und die ideelle Zahnezahl Z<sub>i</sub> benutzt und so gefuhrt, daß die Tiefe korrekt geschnitten wird. Eine geringe Naeharbeit an den Flanken ist bei kIeinen Kegelradern mit *Z* < 30 notwendig. Beim TeilhobelprozeB entsteht die Verzahnung dureh Fuhrung an einer Sehablone naeh der 'Kegelspitze *S;* dieser ProzeB liefert genaue Kegelverzahnungen. Beim TeilstoBprozeB wird das StoBrad ebenfalls naeh der Kegelspitze

*S* gefiihrt und wird meist auf gleiehe Zahnflanken iiber die gauze Zahnbreite eingestellt. Ebenso wie das Stirnrad auf einer Zahnstange abgewalzt wird, kann das Kegelrad auf einem Plankegelrad abgewälzt werden; benutzt wird hierbei eine, höchstens<br>zwei Schneidkanten des Plankegelrades Diese Schneidkanten des Plankegelrades. Diese können ausgebildet werden als um eine Achse drehbare Fraser (Kegelradfrasmasehine) oder als hinund hergehende Stiehel (Kegelradhobelmasehine). Fur beide Masehinen miissen die Rohlinge genau vorgedreht sein, fur die die in Abb. 61 angegebenen

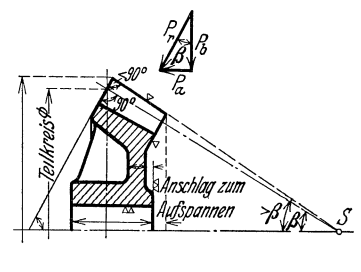

Abb 61 MaBe des Rohlings.

MaBe notwendig sind; besonders ist der auBerste Spitzenwinkel, der groBer als der Winkel  $\beta$  ist, erforderlich. Der außere Teilkreis wird meist angerissen, damit er sich mit dem des Gegenrades bei der Montage beruhren kann. Im Gegensatz zu Btirnradern sind Kegelrader aueh bei Evolventenverzahnung sehr empfindlieh fur Montagefehler, zwei Kegelrader konnen nur dann riehtig kammen, wenn die

Kegelspitzen in *S* zusammenfallen. Die Radialkraft  $P_r = R$  (tg  $\alpha + \mu$ ) liegt schrag zur Achse. Sie wird zerlegt in eine Komponente senkrecht zur Achse  $P_b = P_r \cos \beta$ , die eine Biegungsbeanspruchung der Welle hervorbringt, und eine Komponente parallel zur Achse  $P_a = P_r \sin \beta = P (\text{tg } \alpha + \mu) \sin \beta$ , die sie verschiebt. Diese Komponente würde die Räder außer Eingriff schieben, sie muß durch ein Lager aufgefangen werden.

#### **XIV. Zabnrader fur sich krenzende (windschiefe) Achse:Q..**

Ein einschaliges Umdrehungshyperboloid entsteht, wenn eine Hyperbel sich urn die Achse dreht, die die Hyperbel nicht schneidet. Das Hyperboloid entsteht

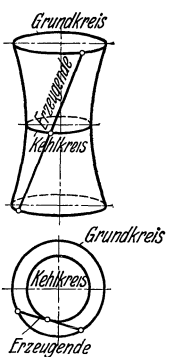

Einschaliges<br>Rotationshyper-

auch, wenn eine gerade Erzeugende um eine zu ihr windschief stehende Gerade auf einem Kreise geftihrt wird (Abb. 62). Infolgedessen sind auf dem Hyperboloid gerade Linien (Erzeugende) vorhanden, obwohl das Hyperboloid selbst eine Raumkurve doppelter Kriunmung ist. Steht die Erzeugende senkrecht zur Umdrehungsachse, entsteht ein Kreiszyllnder, schneidet die Erzeugende die Umdrehungsachse, entsteht ein Kreiskegel, die also beide Grenzfalle des Hyperboloids sind. Die Erzeugende eines Hyperboloids kann *firundkreis* zugleich Erzeugende eines zweiten Hyperboloids sein, dessen Achse winds chief zur Achse des ersten steht. Diese beiden Hyperboloide können die Grundformen für zwei Zahnräder mit gekreuzten oder windschiefen Achsen bilden, die die allgemeinste Form der Zahnrader darstellen (Abb. 63); sie berühren sich in einer Geraden, die Abb.62. , die Erzeugende beider Hyperboloide bildet. Wenn-sich die Achsen er der beiden Zahnräder in kurzem Abstand kreuzen, kann ein be-<br>boloid. Histories Stück der Hyperbelside keuztet wurden auch aus auf liebiges Stück der Hyperboloide benutzt werden, und es ent-

stehen hyperboloidische Schraubenrader. Ihre Form ist ahnlich derjenigen der Kegelrader mit etwas gekrummten Kopfbegrenzungen und, entsprechend der

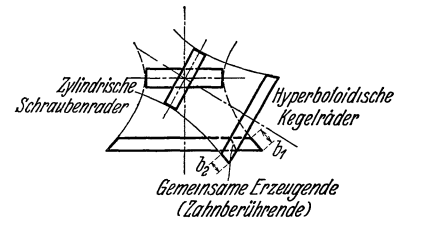

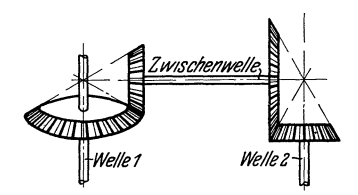

Abb.63. Schraubenrader an Rotationshyperboloiden. Abb.64. Ersatz durch Zwischenwelle und Kegelrader.

Erzeugenden, schraubenformigen Zahnen. Eine Ersatzverzahnung, d. h. eine durch Frasen, Hobeln oder StoBen herzustellende Verzahnung ist sehr schwierig zu ,be-

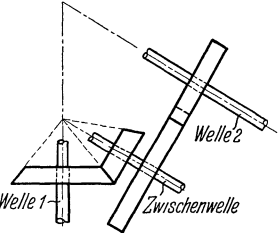

stimmen und auch dann nur naherungsweise richtig. Diese Zahnform wird nur sehr selten ausgeführt, da sie durch ! Benutzung einer Zwischenwelle stets vermieden' werden kann. Wenn die Zwischenwelle beide Achsen schneidet, so  $\mathcal{W}_{\ell}$  erfolgt der Ersatz durch zwei Paar Kegelrader (Abb. 64). Liegt die Zwischenwelle einer Achse parallel und schneidet die andere, dient als Ersatz ein Paar Stirnrader und ein *Wellet* I *'Zw/8cnenwelle* Paar Kegelrader (Abb. 65).

Abb 65.ErsatzdurchZWIschen. Benutzt man die Hyperbelteile an den Kehlkreisen welle, Kegel- und Stltnrader (Abb. 66) und ersetzt die Hyperbeln in erster Annaherung durch die Tangenten, so entstehen zy lindrische Schra u benrader. Zwei Stirnrader mit Schraubenzahnen, die in der Normalteilung *tn* iibereinstimmen, lassen sich so ineinanderschieben, daß Zahn an Zahn liegt. Die Herstellung erfolgt daher wie bei den Stirnradern mit Schraubenzähnen mit dem Modul der Normalteilung  $m_n = m_1 \sin \beta_1$  bzw.  $m_n = m_2 \cdot \sin \beta_2$  und den ideellen Zähnezahlen

$$
Z_{i1}=\frac{Z_1}{\sin^3\beta_1} \quad \text{bzw. } \lfloor Z_{i2}=\frac{Z_2}{\sin^3\beta_2}.
$$

Die Winkel  $\beta_1$  und  $\beta_2$  sind an beiden Rädern verschieden. Die Mittenlinien beider Räder schneiden sich unter dem Winkel  $\beta_1 + \beta_2$ , die Achsen stehen senkrecht zu den Mittenlinien; sie bilden daher den Winkel  $180^\circ - (\beta_1 + \beta_2)$ . Es ist  $t_1 = \frac{t_u}{\sin \beta_1}$ ;  $m_1 = \frac{m_u}{\sin \beta_1}$ ; aus der Zähne-<sub>3</sub> Radkörper des zahl ist  $m_1 = \frac{D_1}{Z_1}$ , demnach  $\frac{D_1}{Z_1} = \frac{m_n}{\sin \beta_1}$ <br>und  $Z_1 = \frac{D_1 \cdot \sin \beta_1}{m_n}$ ; ebenso ist  $m_2 = \frac{m_n}{\sin \beta_2}$ <br>und  $Z_2 = \frac{D_2 \cdot \sin \beta_2}{m_n}$ . Da immer Zahn oberen(getriebenen) es 2 fortgeschnitten Mittenlinie treibenden Rades<sub>1</sub> Achse d.getriebenen Rades 2 an Zahn kämmt, ist das Übersetzungsverhältnis:  $i = \frac{Z_1}{Z_2} = \frac{D_1 \cdot \sin \beta_1}{D_2 \cdot \sin \beta_2}$ ; das Über-Achse de setzungsverhältnis ist nicht mehr nur von den Durchmessern abhängig. Ebenso ist die Umfangsgeschwin-Geschwindigkeite digkeit beider Räder verschieden, und zwar  $v_1 = \frac{D_1 \pi \cdot n_1}{60}$ ;  $t_1/m$  $v_2 = \frac{D_2 \pi \cdot n_2}{60}$ ; das Verhältnis der Umfangsgeschwindigkeiten ist:  $\frac{v_1}{v_2} = \frac{m_1 \cdot Z_1 \cdot n_1}{m_2 \cdot Z_2 \cdot n_2}, \quad \text{Da} \quad i = \frac{Z_1}{Z_2} = \frac{n_2}{n_1} \text{ und } Z_1 \cdot n_1 = Z_2 \cdot n_2 \text{ ist,}$ wird  $\frac{v_1}{v_2} = \frac{m_1}{m_2}$ .  $m_n$  muß in der Modulreihe enthalten sein; die Teilungen (Moduln) Abb. 66. Zylindrische Winkel  $\beta_1$  und  $\beta_2$  sowie die Moduln der Stirnteilung  $m_1$  und  $m_2$ Schraubenräder mitwerden nach Wahl bestimmt. Für die Festigkeitsrechnung ist windschiefen Achsen. die Geschwindigkeit senkrecht zur Zahnflanke, die für beide Räder gleich ist,  $v = v_1 \sin \beta_1 = v_2 \sin \beta_2$ , maßgebend. Gleichzeitig entsteht eine Gleitgeschwindigkeit; aus dem Geschwindigkeitsriß ist

$$
v_g = v_1 \cos \beta_1 + v_2 \cos \beta_2 = \frac{\pi}{60} (n_1 D_1 \cdot \cos \beta_1 + n_2 D_2 \cdot \cos \beta_2)
$$
  
= 
$$
v_2 \Big( \frac{m_1}{m_2} \cos \beta_1 + \cos \beta_2 \Big) = v_1 \Big( \cos \beta_1 + \frac{m_2}{m_1} \cos \beta_2 \Big).
$$

Außer der Gleitgeschwindigkeit entsteht ein seitlicher Schub an jedem Rade, wie bei Stirnradern mit Schraubenzähnen, die durch Drucklager abzufangen sind. Der Überdeckungsgrad verlängert sich um den Sprung. Da die Zahne sich infolge

des Ersatzes der Hyperbeln durch ihre Tangente nur in einem Punkt berühren und infolge der Gleitgeschwindigkeit sich stark abnutzen, der Wirkungsgrad außerdem durch den seitlichen Schub verringert wird, werden die Schraubenrader nur für kleine Breiten senkrecht zur Stirnteilung  $(b = t$  bis hochstens 2 t) ausgeführt. Fur großere Krafte kommt nur Stahl auf Phosphorbronze in Frage; die Verwendung läßt sich durch eine Zwischenwelle vermeiden. Haufiger werden zylindrische Schraubenräder ausgeführt

 $180^{0}-(\beta_{1}+\beta_{2})$  $\beta$ + $\beta$ 

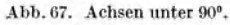

zum Antrieb der Steuerwellen von Viertaktmotoren, wobei die Wellen sich unter

90° kreuzen (Abb. 67). Es ist demnach  $180^\circ - (\beta_1 + \beta_2) = 90^\circ$ ;  $\beta_1 + \beta_2 = 90^\circ$  und  $\beta_2 = 90^\circ - \beta_1$ . Das Übersetzungsverhältnis ist

$$
\begin{array}{l} i = \frac{D_1 \sin \beta_1}{D_2 \sin \beta_2} = \frac{D_1 \sin \beta_1}{D_2 \sin (90^\circ - \beta_1)} = \frac{D_1 \sin \beta_1}{D_2 \cos \beta_1} = \frac{D_1}{D_2} \cdot \text{tg} \beta_1 \\ = \frac{D_1 \sin (90^\circ - \beta_1)}{D_2 \sin \beta_2} = \frac{D_1 \cos \beta_2}{D_2 \sin \beta_2} = \frac{D_1}{D_2 \text{tg} \beta_2}, \end{array}
$$

weiter ist

$$
\tfrac{m_1}{m_2}=\tfrac{m_n/\sin\beta_1}{m_n/\sin\beta_2}=\tfrac{\sin\beta_2}{\sin\beta_1}=\tfrac{\sin{(90°-\beta_1)}}{\sin\beta_1}=\tfrac{\cos\beta_1}{\sin\beta_1}=\tfrac{1}{\tg\beta_1}=\tg\beta_2=\tfrac{v_1}{v_2};
$$

wird gewählt:  $\beta_1 = \beta_2 = 45^\circ$ ; tg  $\beta_1 = \text{tg } \beta_2 = \text{ctg } \beta_1 = \text{ctg } \beta_2 = 1$ , so ist  $i = \frac{D_1}{D_2}$ , wie bei Stirnrädern. Soll die erforderliche Übersetzung  $i = 1:2$  mit gleichen Durchmessern erreicht werden, also  $D_1 = D_2$ , ist:

$$
i = \frac{1}{2} = \frac{D_1}{D_2} \text{tg } \beta_1 = \text{tg } \beta_1 \text{ und } \beta_1 = 26^{\circ} 34'; \ \beta_2 = 90^{\circ} - \beta_1 = 63^{\circ} 26'.
$$

#### XV. Schneckenverzahnung.

Wird bei einem von zwei Schraubenrädern der Durchmesser und ebenso der Schraubungswinkel  $\beta$  sehr klein, bilden die Zähne am kleineren Rad geschlossene Gänge; die Zahnezahl kann hierbei bis 1 heruntergehen. Jeder Zahn der Schnecke bildet einen Schraubengang, so daß ein-, zwei-, drei-, vier- und mehrgangige Schnecken entstehen. Der Schränkungswinkel kann, wie bei den zylindrischen

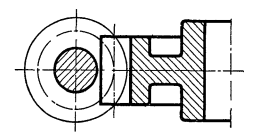

Abb 68. Ersatz der Hyperbel durch Tangente.

Schraubenradern, beliebig gewählt werden; die Achsenkreuzung hat meist den Winkel 90°. Die Schneckengange entsprechen den Gängen einer Schraube, die Zähne des Schneckenrades bilden die Mutter dieser Schraube. Da das Schneckenrad aber nicht, wie die Mutter, längsverschiebbar, sondern um einen Punkt drehbar ist, entsprechen die Schneckenradzahne nicht vollständig dem Gewinde einer

Die Schnecke erhält meist geradlinige Kopfbegrenzung, so Schraubenmutter. daß die Hyperbel durch ihre Tangente ersetzt ist. Wird die Hyperbel des größeren Schraubenrades ebenfalls durch ihre Tangente ersetzt, so entsteht ein Schneckenrad mit schräg aufgesetzten Zähnen (Abb. 68), entspricht also der in Abb. 26 dargestellten Frasschnecke mit Zahnstangenprofil und schräg angestelltem

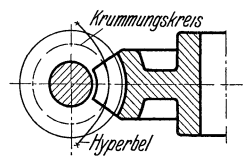

Abb. 69. Ersatz der Hyperbel durch Krummungs-

Bei Schrägstellung des Rades können die Stirnrad. Schneckenradzähne auch wie bei einem Stirnrad parallel der Achse aufsitzen; das Schneckenrad kann dann gleichzeitig mit einem Stirnrad kämmen und axial außer Eingriff geschoben werden. Um besseren Eingriff zu erzielen, werden die Schneckenradzähne im Grunde durch einen zur Schnecke konzentrischen Kreis begrenzt, die Hyperbel wird in zweiter Annäherung ersetzt durch ihren Krümmungskreis

(Abb. 69). Wenn die Schnecke eine Umdrehung macht, verschiebt sich der Schneckenradzahn um eine Ganghöhe; die Übersetzung der Schnecke ist daher:

 $i = \frac{\text{Gangzahl der Schnecke}}{\text{Zahnezahl des Schneckenrades}} = \frac{z_s}{Z}.$ 

Verwendet werden die Schnecken nur zur Übersetzung ins Langsame, da bei Antrieb am Schneckenrade sehr starke Reibung und dadurch schlechter Wirkungsgrad eintritt. Schnecken mit kleiner Gangzahl sind meist selbsthemmend, so daß sie durch Drehen am Rad überhaupt nicht in Gang gesetzt werden konnen.

Im Mittelschnitt (Abb. 70) entspricht die Verzahnung der Schnecke der einer Zahnstange. Wird die Schnecke an der Drehung gehindert und axial verschoben, kammt das Schneckenrad mit der Schnecke wie mit einer Zahnstange. Der einfacheren Herstellung wegen sind nur Schnecken mit Evolventenverzahnung im Gebrauch, so daß das Profil des Schneckenzahnes geradlinig wie bei der Zahn-

stange ist und die Zahnform des Schneckenrades eine Evolvente bildet. Die Zahnform in anderen Schnitten als dem Mittelschnitt ist als Gegenprofil zu dem gegebenen Zahnstangenprofil zu zeichnen. Die Schnitte können parallel der Mittenlinie  $M_1 M_2$  gelegt werden, werden aber besser durch den Mittel, punkt der Schnecke  $M_1$  gelegtda hierbei das Zahnstangenprofil erhalten bleibt und das

Schneckenrad ebenfalls Evolventenverzahnung erhält. Da die Verzahnung in der äußersten Lage  $M_1 M_2$ ' am meisten verschoben ist, ist bei unbearbeiteten Zähnen die Zeichnung in dieser Lage unbedingt

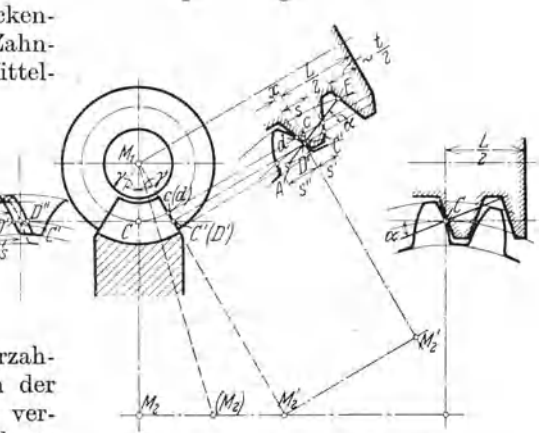

Abb. 70. Verzahnung der Schnecke.

notwendig; erwunscht sind noch einige Schnitte  $M_1(M_2)$ . Der Eingriff im Schnitt  $M_1 M_2$  ist derselbe wie zwischen einer Zahnstange und einem Stirnrad um  $M_2$ ; es verschiebt sich aber der Zentralpunkt. Die Gerade  $C'C$  ist als Projektion der Erzeugenden des Hyperboloids eine Linie gleichzeitigen Eingriffs. Die Punkte  $C$  und  $C'$  haben gleiche Umfangsgeschwindigkeit am Schneckenrad, so daß nicht der auf dem Teilkreiszylinder der Schnecke liegende Punkt c, sondern der senkrecht auf der Mittenlinie durch C liegende Punkt  $C'$  Zentralpunkt ist. Im Schnitt  $M_1 M_2$ ' liegen die beiden Punkte  $C'$  und c auf der Linie  $M_1 M'_2$ , die die Schnecke halbiert. Die Berührung der beiden Profile liegt aber nicht an dieser Stelle, da infolge der Schraubung der Schnecke der

Punkt c um den Betrag $x=\frac{\gamma}{2\pi}\cdot h_S=\frac{\gamma}{2\pi}\,z_s\cdot t\,$ uber oder unter der Zeichenflache liegen muß. Im Schnitt $M_1 \, M_2^{\phantom 0}$ geht demnach das Profil der Schnecke um den Betrag  $x$  am Punkt  $c$  vorbei und ergibt den Punkt  $d$ . Der wirkliche Berührungspunkt D' liegt auf dem Schnittpunkt des Schneckenprofils und der Parallelen zur Teilrißgeraden durch  $C'$ .  $C'D'$  gibt die Versetzung der Endprofile gegen das Mittelprofil der Schneckenradzahne im Teilkreiszylinder. Die Zahnstärke ist im Teilkreiszylinder für Schnecke und Schneckenrad gleich, je  $s = \frac{i}{2}$ ; die Teilung ist im Schnitt  $M_1 M_2$ ' am Punkte C' ebenso groß wie im Mittelschnitt im Punkte C, da beide im Teilkreiszylinder des Schneckenrades liegen. Die Zahnstärke des Schneckenzahnes ist aber an dieser Stelle kleiner als an den Punkten  $C$  und  $c$ , und zwar  $s' = s - 2 C' c \cdot \text{tg}\alpha$ , da C' an der Schnecke weiter außen liegt als C. Der Schneckenradzahn muß daher an dieser Stelle starker sein, und zwar:  $s'' = t - s'$ , da die Teilung bei C und C' gleich ist. Da das Schneckenprofil im Seitenschnitt das gleiche wie im Mittelschnitt ist, bleibt der Eingriffwinkel  $\alpha$ erhalten. Das Schneckenradprofil ist daher ebenfalls eine Evolvente für den Winkel  $\alpha$ , die Engriffstrecke ist durch den Kopfkreis bzw. durch die Kopfgerade bestimmt  $(AE)$ . Mit Rucksicht auf den Eingriff soll die Schnecke nicht mehr

Karrass, Zahnrader I.

als etwa eine halbe Teilung über den Punkt  $E$  hinausreichen. Als geeigneter Wert für die Schneckenlänge gilt:  $L = (0.15 Z + 7) m$  bis  $(0.15 Z + 8) m$ .

Die Verzahnung der Schnecke ist nur im Mittelschnift eine genaue Evolvente. so daß genaues Einhalten der Mittenentfernung erforderlich ist. Das Eingriffsfeld

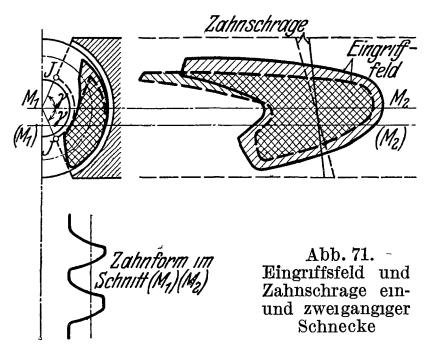

der Schnecke muß im Grundriß und Aufriß durch Schnitte parallel  $M_1 M_2$  bestimmt werden, wobei die Schneckenzahne stark verzerrt erscheinen und die Bestimmung sehr genaues Zeichnen erfordert. Mit zunehmender Gangzahl  $z_s$ wird das Eingriffsfeld im Grundriß immer länger erstreckt, im Aufriß immer kleiner (Abb. 71). Es ist zwecklos, die Ecken J hoher zu ziehen, da sie am Eingriff nicht mehr teilnehmen und die Zahne an den Ecken sehr spitz werden. Der Winkel  $\gamma$  ist abhangig von den Schneckenabmessungen und der Zahnezahl des Rades, das Ver-

haltnis  $\psi = \frac{\text{Breite}}{\text{Teulung}} = \frac{b}{t}$  ist vom Winkel  $\gamma$  abhängig.

Die Schnecke kann auf der Drehbank gedreht werden; falls die Gangspindel Zollteilung hat, muß auch die Ganghohe  $h_s$  bzw.  $t = m \cdot \pi$  der Zollteilung entsprechen. Wird die Schnecke mit einem Scheibenfräser hergestellt, tritt der Schneckenzahn im Kopf und Fuß etwas gegen das gerade Profil des Scheiben-

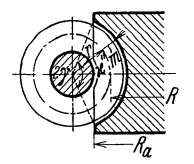

fräsers zurück; der Fehler ist unerheblich und wird noch geringer, wenn die Schnecke mit einem Fingerfräser gefräst wird, wobei der Fingerfräser aber stark abgenutzt wird. Bei unbearbeitetem Schneckenrad ist die Aufzeichnung der Endprofile, besonders aber die Bestimmung der Strecke  $C'D'$ , notwendig; da die Verzahnung nur angenahert ist, sind große Luckenweiten erforderlich. Frasen mit dem Scheibenfräser wie bei Schrauben-

zahnen ist ungenau. Bei dem üblichsten Fräsen mit der Fräs-

Abb 72 Schneckenrad mit zylindrischer Begrenzung

schnecke muß das Kopfprofil bis zum Grundkreis des Rades erganzt werden; die Frasschnecke muß so lang sein, daß das Profil voll ausgeschnitten wird, also länger als die Betriebsschnecke. Da sich eine genaue Ab-

![](_page_35_Figure_11.jpeg)

Abb. 73. Krafte an der Schnecke

walzung ergibt, ist die Zeichnung des Profils nicht notwendig; das Schneckenrad ist oft zylindrisch begrenzt (Abb. 72), so daß die Punkte J fortgeschnitten sind.

#### XVI. Die Kräfte und ihre Aufnahme am Schneckengetriebe.

Der Normaldruck  $\mathfrak{N}$  liegt in der Eingrifflinie unter dem Eingriffwinkel  $\alpha$  schrag gegen die Achse geneigt (Abb. 73). Der Normaldruck wird zerlegt in eine Teilkraft  $\mathfrak{N}_1 = \mathfrak{N} \cdot \cos \alpha$  in einer Ebene parallel zur Achse und in eine Teilkraft  $\mathfrak{N}_z = \mathfrak{N} \cdot \sin \alpha$  senkrecht zur Achse. Im Grundriß steht  $\mathfrak{R}_1$  rechtwinklig auf dem Zahn, läuft also windschief zur Achse. Entsprechend dem Schraubungswinkel des Schneckenzahnes  $\beta$  wird die Kraft  $\mathfrak{N}_1$  zerlegt in eine Kraft

 $\mathfrak{R}_x = \mathfrak{R}_1 \cos \alpha = \mathfrak{R} \cos \alpha \cdot \cos \beta$  parallel der Achse und eine Kraft  $\mathfrak{R}_y = \mathfrak{R}_1 \cdot \sin \beta$  $=$   $\mathfrak{R}$  cos  $\alpha$  sin $\beta$ , die die Achse rechtwinklig kreuzt. Durch das Vorbeigleiten des Radzahnes am Schneckenzahn entsteht die Reibung  $\mu \cdot \mathfrak{N}$ . Diese wird zerlegt in eine Reibungskraft  $\mu \cdot \mathfrak{N} \cdot \sin \beta$  parallel der Schneckenachse, aber entgegengerichtet der Kraft  $\mathfrak{N}_x$ , und eine Reibungskraft  $\mu \cdot \mathfrak{N}$  cos  $\beta$ .

Durch Addieren entstehen die Axialkraft:  $P = \Re_x - \mu \cdot \Re \cdot \sin \beta =$  $\mathfrak{R}\left(\cos{\alpha}\cos{\beta}-\mu\right.\ \sin{\beta}); \quad \text{die}\ \ \text{Umfangskraft:} \quad P_u=\mathfrak{R}_y+\mu\cdot\mathfrak{R}\cdot\cos{\beta}=0.$  $\mathfrak{R}\left(\cos{\alpha}\sin{\beta}+\mu\cdot\cos{\beta}\right)$  und die Radialkraft:  $P_r=\mathfrak{R}_z=\mathfrak{R}\sin{\alpha}$ .

$$
\text{Es wird } \qquad \frac{P_u}{P} = \frac{\Re(\cos\alpha \sin\beta + \mu \cdot \cos\beta)}{\Re(\cos\alpha \cos\beta - \mu \cdot \sin\beta)} = \frac{\sin\beta + \frac{\mu}{\cos\alpha} \cdot \cos\beta}{\cos\beta - \frac{\mu}{\cos\alpha} \cdot \sin\beta}
$$

Der Reibungskoeffizient  $\mu$  wird ersetzt durch den Reibungswinkel  $\rho$ ; die Reibung vergroßert sich durch die Keilnutwirkung auf  $\frac{\mu}{\cos \alpha} = \mu' = \text{tg } \varrho'$ . Es ist also:<br>  $\frac{P_u}{P} = \frac{\sin \beta + \text{tg } \varrho' \cos \beta}{\cos \beta - \text{tg } \varrho' \sin \beta} = \frac{\text{tg } \beta + \text{tg } \varrho'}{1 - \text{tg } \varrho' \text{tg } \beta} = \text{tg } (\beta + \varrho').$   $\frac{P_{\gamma}}{\rho} \leq \frac{\rho}{\rho}$ 

$$
\frac{P_u}{P} = \frac{\sin\beta + \text{tg}\varrho'\cos\beta}{\cos\beta - \text{tg}\varrho'\sin\beta} = \frac{\text{tg}\,\beta + \text{tg}\,\varrho'}{1 - \text{tg}\,\varrho'\,\text{tg}\,\beta} = \text{tg}\,(\beta + \varrho').
$$

An den Lagern der Schnecke greift die Kraft P (Abb. 74) am Hebelarm r an. Sie wird ersetzt durch  $\mu$ ein Drehmoment  $P \cdot r$  und eine Einzelkraft  $P$ , die auf Langsverschieben der Schnecke wirkt und, da die Drehrichtung der Schnecke umkehrbar ist, für jede Richtung durch ein Drucklager aufzunehmen ist. Das Drehmoment *P* . *r* ergibt ein Kippmoment, das durch das Moment der Auflagerkrafte der Schneckenlager aufzunehmen ist. Es ist also  $\frac{Q_1 + Q_1'}{2} \cdot e_1 = P \cdot r$  und bei symmetrischer Anordnung  $Q_1 = Q_1' = P \cdot \frac{r}{e_1}$ . Die Umfangskraft *Pu* wirkt am Hebelarm *r,*  sie wird ersetzt durch das eingeleitete Abb 74. Krafte an den Lagern der Schnecke.

![](_page_36_Figure_7.jpeg)

Drehmoment  $P_u \cdot r$ , das sich auf das Schneckenrad übertragt, und eine Einzelkraft  $P_u$ , die von beiden Halslagern, von jedem also mit  $\frac{P_u}{2}$ , aufzunehmen ist. Die Radialkraft  $P_r$  druckt die Schnecke vom Schneckenrad ab und ist von den Halslagern mit je  $\frac{P_r}{9}$  aufzunehmen. Demnach ergeben sich an den Lagern der Schnecke folgende Beanspruchungen: das Drucklager muB fur die Axialkraft *P* der Schnecke berechnet werden, die Halslager der Schnecke werden waagerecht mit je der Halfte der Umfangskraft  $\frac{P_u}{2}$ , senkrecht mit der Halfte der Radialkraft  $\frac{P_r}{2}$  und außerdem mit wechselnder Richtung durch  $Q_1$  und  $Q_1'$  beansprucht. Der resultierende Lagerdruck ist bei beiden Lagern verschieden groB und wirkt unter verschiedenen Winkeln  $\delta_1$  und  $\delta_1'$ .

Auf die Lager des Schneckenrades (Abb. 75) wirkt die Axialkraft *Pam* Hebelarm *R;* sie wird ersetzt durch das Drehmoment *p. R,* das als nutzbares Drehmoment abgegeben wird, und durch die Einzelkraft *P,* die von den Halslagern des Schneckenrades mit je  $\frac{P}{2}$  aufzunehmen ist. Die Umfangskraft  $P_u$  greift am Hebelarm Ran, sie wird ersetzt durch eine Einzelkraft *Pu ,* die das Schneckenrad beiseite druckt und von einem AnIauf an der Schneckenradnabe aufgenommen

wird, an dessen Stelle bei groBen Schnecken ein besonderes Kugeldrucklager ausgefiihrt wird, und durch ein Kippmoment, das von den Halslagern aufzunehmen

![](_page_37_Figure_2.jpeg)

ist. Es ist also  $\frac{Q_2+Q_2'}{2} \cdot e_2 = P_u \cdot R$  und bei symmetrischer Ausführung  $Q_2 = Q_2' = P_u \cdot \frac{R}{e_2}$ . Die Halslager der Schnecke sind daher beansprucht waagerecht mit je  $\frac{P}{2}$ , senkrecht mit je  $\frac{P_r}{2}$  und dazu mit wechselnder Richtung mit  $Q_2 = Q_2'$ . Die Beanspruchungen an beiden Halslagern sind verschieden und können infolge des Kippmoments an einem der Lager auch von der Schneckenachse her gerichtet sein, d. h. das Lager kann 0 ben anliegen. Da immer die ungiinstigsten Verhaltnisse zu-

Abb. 75. Krafte an den Lagern des Schneckenrades.

grunde gelegt werden mussen, werden die Halslager meist ungeteilt ausgefuhrt.

#### **XVII. Wirkungsgrad der Scbneckengetriebe.**

Bei einer Umdrehung der Schnecke legt'die Umfangskraft *Pu* den Weg *2nr*  zurück; die hineingesteckte Arbeit ist  $P_u \cdot 2\pi r$ . Die Axialkraft P legt die Ganghöhe  $h_S$  zuruck, so daß die herausgeholte Arbeit  $P \cdot h_S$  beträgt. Der Wirkungsgrad ist herausgeholte durch hineingesteckte Arbeit, also  $=\frac{P \cdot h_s}{P_u \cdot 2\pi r}$ . Nun ist<br>  $P_u = P \cdot \text{tg}(\beta + \varrho')$  und  $\text{tg} \beta = \frac{h_s}{2\pi r}$ ; demnach  $\eta = \frac{P \cdot \text{tg}\beta}{P \cdot \text{tg}(\beta + \varrho')} = \frac{\text{tg}\beta}{\text{tg}(\beta + \varrho')}$ . Betrachtet mandas Schneckengewinde als schiefe Ebene, so tritt Selbsthemmung ein, wenn der Schraubungswinkel  $\beta$  gleich dem Reibungswinkel  $\rho'$  ist, also für

$$
\eta = \tfrac{\operatorname{tg} \varrho'}{\operatorname{tg} 2\varrho'} = \tfrac{\operatorname{tg} \varrho' (1-\operatorname{tg}^2 \varrho')}{2 \operatorname{tg} \varrho'} = \tfrac{1-\operatorname{tg}^2 \varrho'}{2}
$$

![](_page_37_Picture_397.jpeg)

![](_page_37_Picture_398.jpeg)

Der Wirkungsgrad fiir Selbsthemmung weicht nie stark von  $0.5$  ab. Der Gesamtwirkungsgrad des Schneckengetriebes ist etwas geringer als  $\eta$ , da

die hineingesteckte Arbeit um einen Zuschlag a für Lagerreibung zu vergrößern ist. Es ist der Gesamtwirkungsgrad des Schneckengetriebes  $\eta_S = \frac{\eta}{1+a} = \frac{\text{tg } \beta}{(1+a)\text{tg}(\beta+e')}$ . Da die Lagerreibung ebenfalls hemmend wirkt, wird der Bereich der Selbsthemmung etwas vergrößert. Als selbsthemmend können alle Schnecken mit  $\eta_s \equiv 0.5$  gelten; wegen Unsicherheit des Reibungskoeffizienten bIeibt man noch etwas unter diesem Betrag, wenn Selbsthemmung notwendig ist. Der Wirkungsgrad der Schnecke  $\eta$ hat einen Höchstwert; an derselben Stelle hat auch der Gesamtwirkungsgrad  $\eta_S$ ein im Verhältnis  $\frac{1}{1+a}$  kleineren Höchstwert, der berechnet wird durch Nullsetzen des ersten Differentialquotienten. Es ist:

$$
d\eta = \frac{d\,\mathrm{tg}\,\beta}{\mathrm{tg}^2(\beta + \varrho')} - \frac{\mathrm{tg}\,\beta}{\mathrm{tg}^2(\beta + \varrho')} d\,\mathrm{tg}\,(\beta + \varrho') = \frac{1}{\mathrm{tg}\,(\beta + \varrho')\cos^2\beta} \cdot d\,\beta
$$

$$
-\frac{\mathrm{tg}\,\beta}{\mathrm{tg}^2(\beta + \varrho')\cos^2(\beta + \varrho')} d\,(\beta + \varrho') = \frac{1}{\mathrm{tg}\,(\beta + \varrho')}\left[\frac{1}{\cos^2\beta} - \frac{\mathrm{tg}\,\beta}{\mathrm{tg}\,(\beta + \varrho')\cos^2(\beta + \varrho')}\right] d\,\beta
$$

 $\text{und} \qquad \qquad \frac{d\,\eta}{d\,\beta} = \frac{1}{\mathop{\rm tg}\nolimits(\beta + \varrho')} \Bigl[ \frac{1}{\cos^2\beta} - \frac{\mathop{\rm tg}\nolimits\beta}{\mathop{\rm tg}\nolimits(\beta + \varrho')\cos^2(\beta + \varrho')} \Bigr] = 0 \,.$ 

Hieraus folgt:  $tg(\beta + \rho')\cos^2(\beta + \rho') = tg\beta \cdot \cos^2\beta$  und unter Einsetzung von  $tg = \frac{\sin}{\cos}$  wird  $\sin(\beta + \varrho')\cos(\beta + \varrho') = \sin\beta\cos\beta$  und  $\sin 2(\beta + \varrho') = \sin 2\beta$ . Diese Gleichung hat zwei Losungen, die erste Lösung ist: 2 ( $\beta + \varrho' = 2 \beta$ ,  $\beta + \varrho' = \beta$ ; das ist nur moglich, wenn  $\rho' = 0$  ist. Da der Sinus eines Winkels gleich dem Sinus des Nebenwinkels ist, ergibt sich als zweite Losung:  $\sin 2 (\beta + \varrho') = \sin (180^\circ - 2\beta)$ und daraus:  $\beta + \varrho' = 90^{\circ} - \beta$ ;  $\beta = 45^{\circ} - \frac{\varrho'}{2}$ .

Hiermit ist  $\beta + \varrho' = 45^{\circ} - \frac{\varrho'}{2} + \varrho' = 45^{\circ} + \frac{\varrho'}{2}$ ; durch Einsetzen wird

$$
\eta_{\max}=\frac{\operatorname{tg}\left(45^\circ-\frac{\varrho'}{2}\right)}{\operatorname{tg}\left(45^\circ+\frac{\varrho'}{2}\right)}=\operatorname{tg}\left(45^\circ-\frac{\varrho'}{2}\right)\operatorname{ctg}\left(45^\circ+\frac{\varrho'}{2}\right)=\operatorname{tg}^2\!\left(45^\circ-\frac{\varrho'}{2}\right)=\operatorname{tg}^2\!\beta\,.
$$

Schnecke und Schneckenrad sind durch den Modul bestimmt. Es ist die Ganghbhe der Schnecke:  $h_s = z_s \cdot t = z_s \cdot m \cdot \pi$ , wobei *t* die Stirnteilung, nicht aber die Normalteilung bedeutet. Daraus ergibt sich tg  $\beta = \frac{h_s}{2\pi r} = \frac{h_s}{\pi d} = z_s \left(\frac{m}{d}\right)$ . Dieser Wert ist leichter zu bestimmen als der Schraubungswinkel. Durch Einsetzen ergibt sich:

$$
\eta=\frac{z_s\left(\frac{m}{d}\right)\left[1-\mu'\cdot z_s\left(\frac{m}{d}\right)\right]}{z_s\left(\frac{m}{d}\right)+\mu'}\text{und der Gesamtwirkungsgrad}\colon \eta_S=\frac{z_s\left(\frac{m}{d}\right)\left[1-\mu'\cdot z_s\left(\frac{m}{d}\right)\right]}{(1+a)\left[z_s\left(\frac{m}{d}\right)+\mu'\right]}.
$$

Der maximale Wirkungsgrad tritt auf, wenn  $\deg \beta = \deg \left(45^{\circ} - \frac{\rho}{2}\right) = z_s \left(\frac{m}{d}\right)$  ist.<br>Nun ist

$$
\text{Num } \frac{\text{ist}}{\text{tg}} \frac{90^{\circ} - \varrho'}{2} = \frac{\sin \frac{90^{\circ} - \varrho'}{2}}{\cos \frac{90^{\circ} - \varrho'}{2}} = \frac{2 \sin^{2} \frac{90^{\circ} - \varrho'}{2}}{2 \sin \frac{90^{\circ} - \varrho'}{2} \cos \frac{90^{\circ} - \varrho'}{2}} = \frac{1 - \cos(90^{\circ} - \varrho')}{\sin(90^{\circ} - \varrho')}
$$
\n
$$
= \frac{1 - \sin \varrho'}{\cos \varrho'} = \frac{1}{\cos \varrho'} - \text{tg } \varrho' = \sqrt{1 + \text{tg}^{2} \varrho'} - \text{tg } \varrho',
$$
\ndemnach ist. 
$$
\left(\frac{m}{d}\right) = \frac{\sqrt{1 + \mu'^{2} - \mu'}}{z_{s}}.
$$

Der maximale Wirkungsgrad ist  $\eta_{\text{max}} = \text{tg}^2 \beta = 1 + 2 \mu'^2 - 2 \mu' \sqrt{1 + \mu'^2}$  und der maximale Wirkungsgrad des Getriebes  $\eta_{Smax} = \frac{\eta_{max}}{1+a}$ . Der maximale Wirkungsgrad ist fur alle Gangzahlen  $z_s$  gleich, tritt aber bei verschiedenen Werten von  $\frac{m}{d}$ auf; er ist nur abhangig von der Schnecke selbst, unabhangig vom Schneckenrad. 1st das Getriebe mit Schnecken aus FluBstahl, einem Schneckenrad aus Phosphorbronze und mit Kugellagern ausgeführt, ist etwa  $\mu = 0.05$ ;  $a = 0.05$ ; fur Schnecken und Schneckenrad aus Gußeisen und Gleitlager ist  $\mu = 0.10$  und  $a = 0.10$ . Der EinfluB des Eingriffwinkels durch die Keilnutwirkung ist sehr gering. Schnecken, bei denen  $\frac{m}{d}$  kleiner als  $\sim 0.12-0.14$  ist, sind meist besonders auf die Welle aufgekeilt, mit großeren Werten  $\frac{m}{d}$  aus dem Vollen geschnitten.

Bei sehr großen Werten  $\left(\frac{m}{d} > 0.26 \right)$  reicht der Restquerschnitt der Welle fur die Verdrehungsbeanspruchung nicht mehr aus. Der maximale Wirkungsgrad  $\eta_{Smax}$  wird· bis  $\frac{m}{\lambda} = 0.26$  und bei 4gangigen, aus dem Vollen geschnittenen Schnecken erreicht, für Stahlschnecken bei  $\left(\frac{m}{d}\right) = 0.237$  mit  $\eta_{Smax} = 0.85$ , bei gußeisernen bei  $\left(\frac{m}{d}\right) = 0.224$  mit  $\eta_{Smax} = 0.74$ . Die zugehörigen Schraubungswinkel sind  $f_1 = 43^\circ 27'$  bzw.  $41^\circ 55'$ . Die Grenze der Selbsthemmung ist durch den Wirkungs-

![](_page_39_Figure_2.jpeg)

grad  $\eta = 0.5$  gegeben. Die entsprechenden Schraubungswinkel sind  $\beta = 3^{\circ} 25'$ bzw.  $7^{\circ} 40'$ .

Hohere Gangzahl  $(z_8 = 2, 3, 4)$  und verhaltnismaßig kleine Schnecken, d. h. hohe Werte von  $\frac{m}{d}$  ergeben bessere Wirkungsgrade, sind aber nicht selbsthemmend.

|                                                             | $\it m$<br>$\overline{d}$ | $z_s=1$                                                                                                    | $=2$ | $=$ 3        |              |
|-------------------------------------------------------------|---------------------------|----------------------------------------------------------------------------------------------------|------|--------------|--------------|
| Aufgesetzte Schnecke<br>Gußeisen                            | 0,10                      | $\begin{vmatrix} \eta = 0.48 & 0.63 \\ \eta_s = 0.43 & 0.58 \end{vmatrix}$                                                                    |      | 0,71<br>0,65 | 0,75<br>0,68 |
| Aus dem Vollen<br>gedrehte Schnecke<br>Flußstahl auf Bronze |                           | $0,15\ \begin{array}{c} \eta=0,73\ \eta_s=0,70\end{array}\begin{array}{c} 0,84\ 0,87\ 0,80\end{array}\begin{array}{c} 0,87\ 0,83 \end{array}$ |      |              | 0,89<br>0,85 |

Tabelle 17. Mittelwerte fur die erste Rechnung. dert kleine Gangzahl

Selbsthemmung erfor- $(z_s = 1)$  und große, besonders aufgesetzte Schnecken, d. h. kleine Werte von  $\frac{m}{d}$ .

Fur andere Werte sind die Wirkungsgrade aus Abb. 76 und 77 abzugreifen.

#### **XVIII. Grundlagen der Festigkeitsberechnung der Stirn- und Kegelrader.**

Die Zahne werden so berechnet, daB ihr Widerstandsmoment dem Biegungsmoment des Zahndruckes geniigt; die zulassige Biegungsbeanspruchung ist so zu

![](_page_39_Figure_11.jpeg)

wahlen, daB Flachenpressung, Erwarmung, Abnutzung und gegebenenfalls St6Be ausreichend berucksichtigt sind. Bei Beginn des Eingriffs (Punkt *A* der Eingriffstrecke) greift der Zahndruck am Kopfende des Zahnes an und beansprucht ihn auf Biegung. Es ist demgemaß  $P \cdot h = W \cdot \sigma_b = \frac{b \cdot s^2}{6} \cdot \sigma_b$ 

Abb. 78 Zahnbiegung. (Abb. 78); hierin kann (nach Abschnitt I) gesetzt werden die

Zahnhöhe  $h = 0.7 t$  und die Starke des Zahnes  $s \approx 0.5 t$ ; hiermit ist  $P = \frac{0.25}{0.7 \cdot 6} \cdot \sigma_b \cdot b \cdot t = 0.06 \sigma_b \cdot b \cdot t = c \cdot b \cdot t$ . *c* wird bezeichnet als Zahndruckkoeffizient.

Bei dieser Ableitung ist nicht berucksichtigt:

1. daß der Überdeckungsgrad  $\varepsilon$  meist  $>1$  ist, so daß zu Beginn der Übertragung mehrere Zahne an der Ubertragung teilnehmen;

2. daB der Zahndruck immer mehr naher an den ZahnfuB herangleitet, der Hebelarm daher nur bei Beginn des Eingriffs gleich der Zahnhöhe ist;

3. daB der Zahn unter Umstanden (z. B. bei der Stumpfverzahnung, Abschnitt IX) oder bei Herstellung mit Profilabruckung kleiner als 0,7 *t* ist;

4. daß der Zahn bei Unterschneidung an der Wurzel kleiner Abb 79 Eckbruch als 0,5 *t* ist.

Diese Einflusse heben sich in ihrer Wirkung gegenseitig, mindestens teilweise, auf. Wird  $b = \psi t$  eingesetzt, ist  $P = c \cdot \psi \cdot t^2$ . Fur die Wahl des Verhaltniswertes  $\psi$  ist folgendes maßgebend: bei unbearbeiteten Zahnen besteht die Gefahr

des Eckbruches, die Kraft P kann ungunstigstenfalls nur an einem Eckpunkt angreifen und bricht den Zahn nicht an der Wurzel, sondern in einer schragen Flache ab (Abb. 79). Der schrage Schnitt liegt unter einem beliebigen Winkel  $\beta$ ; es ergeben sich dann nach Abb. 80 folgende Beziehungen: der Hebelarm ist  $h_x = h \cdot \cos \beta$ , die Breite der abgebrochenen Ecke  $b_x = \frac{h}{\sin \beta}$  und

ihre Projektion auf die Zahnbreite  $b_0 = b_x \cdot \cos \beta = h \cos \beta$ .

Unter der Annahme, daB 8 die mittlere Starke auch des schragen Schnittes ist, ist  $P \cdot h_x = \frac{b_x \cdot s^2}{6} \cdot \sigma_b$  und die Biegungsbeanspruchung:

$$
\sigma_b = \frac{6P}{s^2} \cdot \frac{h_x}{b_x} = \frac{6P}{s^2} \sin \beta \cos \beta = \frac{3P}{s^2} \sin 2\beta.
$$

Die Differentiation ergibt:

$$
d(\sigma_b) = \frac{6P}{s^2} \cos 2\beta d\beta , \frac{d(\sigma_b)}{d\beta} = \frac{6P}{s^2} \cdot \cos 2\beta = 0 ,
$$

und entsprechend  $\beta = 45^{\circ}$ ;  $\sigma_{b \max} = \frac{3P}{s^2}$ .

Greift der Zahndruck aber doch uber die ganze Zahnbreite *b* verteilt an, so ist die Beanspruchung:  $\sigma_b = \frac{6P}{s^2} \cdot \frac{h}{b}$ .

Die maximale Beanspruchung  $\sigma_{b\,\text{max}}$  darf die Beanspruchung  $\sigma_b$  nicht uberschreiten, demnach ist:  $\frac{3P}{s^2} = \frac{6P}{s^2} \cdot \frac{h}{b}$ ;  $b = 2h = 1, 4$  *t*.

Solange die Gefahr des Eckbruches besteht, ist eine grbBere Zahnbreite zwecklos, da sonst gr6Bere Beanspruchung auftreten kann. Da der Zahndruck aber selten gerade genau in der Ecke angreift, wird meist gewahlt:

 $\psi = 2$  für unbearbeitete Zahne;

 $y = 3$  für bearbeitete Zähne, bei denen die Eckbruchgefahr nur gering ist (als Normalzahnrad wird oft benutzt:  $b = 10m$ , entsprechend  $\psi = 3.18$ );

 $y = 4$  bei Stirnradern mit Pfeilzahnen wegen der gunstigen Eingriffsverhältnisse (siehe Abb. 50).

 $\gamma = 5$  bei Stirnradern mit Doppelpfeilzahnen (siehe Abb. 51).

Meist ist nicht der Zahndruck, sondern das Drehmoment *Md* gegeben. Es ist also:

$$
P = c \psi t^2 = \frac{2\pi}{Z \cdot t} \cdot M_d; \quad M_d = \frac{c \psi Z}{2\pi} \cdot t^3 \quad \text{oder} \quad t = \sqrt[3]{\frac{2\pi}{c \psi Z} \cdot M_d}.
$$

![](_page_40_Figure_23.jpeg)

VIIII/OFIIIITIIIII

![](_page_40_Picture_25.jpeg)

$$
\begin{array}{c}\n\text{Abb} & 80 \\
\text{Bozophinson am}\n\end{array}
$$

Diese Gleichung ist zu verwenden, wenn das Drehmoment  $M_d$  gegeben ist, wie bei Handwinden.  $M_d$  ist einzusetzen in emkg, da der Zahndruckkoeffizient  $c$ in  $\text{kg/cm}^2$  und die Teilung t in cm benutzt wird. Hieraus ergibt sich die ubertragbare Leistung in kW, es ist:

$$
M_d = 100 \cdot \frac{60}{2\pi} \cdot \frac{1000}{g} \frac{N_{kW}}{n} = \frac{c \psi Z}{2\pi} t^3
$$

$$
t \text{[cm]} = \sqrt[3]{\frac{60 \cdot 10^5}{9.81} \cdot \frac{1}{c \psi Z} \frac{N_{kW}}{n}} = 10 \sqrt[3]{\frac{612}{c \psi Z} \frac{N_{kW}}{n}}
$$

und

Soll unmittelbar der Modul m in mm berechnet werden, ist  $m = \frac{10}{\pi}t$ , und es wird

$$
m[\text{mm}] = 100 \int_{0}^{\sqrt{\frac{19.7}{c\psi Z}} \cdot \frac{N_{kW}}{n}}
$$

Die übertragbare Leistung in PS ergibt sich aus:

$$
M_d = 100 \cdot \frac{60 \cdot 75}{2\pi} \frac{N_{PS}}{n} = \frac{c \, \psi Z}{2\pi} \, t^3 \,,
$$

damit die Teilung

$$
t[\text{cm}] = 10 \int_{0}^{\frac{\pi}{2}} \frac{450}{\sqrt{v}Z} \frac{N_{PS}}{n} \text{ und der Modul } m[\text{mm}] = 100 \int_{0}^{\frac{\pi}{2}} \frac{14.5}{\sqrt{v}Z} \frac{N_{PS}}{n}.
$$

Diese Formeln sind zu benutzen, wenn, wie meist, Leistung und Umlaufzahl gegeben sind. Für die Wahl der Zahnezahlen gilt folgendes: je weniger Zähne vorhanden sind, desto weniger Lücken sind zu bearbeiten, desto schlechter ist aber der Eingriff und die Abnutzung, je großer die Zahnezahl, desto ruhiger ist der Gang. Üblich sind

 $Z\equiv 10$  für Winden mit Handbetrieb und seltener Benutzung, häufig bezeichnet als Krafträder;

 $Z \equiv 24$  für dauernd laufende Rader (Arbeitsrader);

 $Z\equiv 16$  bis 20 für Antriebe, die in der Benutzungsdauer zwischen beiden liegen (Kranräder).

Mit Rücksicht auf die Herstellung soll die Zahnezahl möglichst gut teilbar und ein Vielfaches der Armzahl sein.  $(Z = 12, 16, 20, 24, 30, 32, 36, 40, 48$  usf.) Die Zähnezahl des großen Rades ergibt sich aus der Übersetzung i. Wegen des besseren Einarbeitens werden Übersetzungen 1:2, 1:3, 1:4 gewählt, wobei die Zähne des kleinen Rades immer mit denselben Zahnen des Großrades zusammen arbeiten. Nur bei periodischem Wechsel des Zahndruckes innerhalb jeder Umdrehung (verzahnte Schwungräder, Hammerwerke) werden Übersetzungsverhältnisse 2:3, 2:5 oder 3:4, 3:5 angeordnet, damit nicht immer der gleiche Zahn den Hochstdruck erhält. DIN 781 enthält die Zähnezahl für die Wechselrader der Leitspindeldrehbanke, der Universalfrasmaschinen und der Zahnräderbearbeitungsmaschinen. Es sollen erhalten: Triebwerksräder (Arbeitsräder) bis  $i = \sim 1.6$ , bei raschem Gang nur bis  $\sim 1.5$ , und bei ungleichmäßigem Zahndruck nur bis  $\sim$  1:4, Krane und Hebezeuge (Krafträder) bis  $i = 1:7$ , unter Umständen bis 1:10; Zahnradumformer (für Schiffsturbinenbetriebe, Turbolokomotiven, Dieselmotoren u. dgl.) haben Übersetzungsverhaltnisse bis  $i = 1:15$  und daruber bis etwa 1:30.

Wird die Übersetzung ins Langsame aufgeteilt, z. B.  $\frac{1}{12} = \frac{1}{3} \times \frac{1}{4}$  soll die kleinere Übersetzung vorangehen, damit die Zwischenwelle größere Umlaufzahl erhält und kleiner ausfallt. Entsprechend den Reibungskoeffizienten (Abschn. VIII) ist mit folgenden Wirkungsgraden zu rechnen (einschließlich Lagerreibung).

 $\eta = 0.85$  bis 0.9 für unbearbeitete Zahne;

 $\eta = 0.9$  bis 0.95 fur bearbeitete, in Luft frei umlaufende Zahne;

 $\eta = 0.95$  bis 0.97 für Zahnradumformer im Ölbad.

Fur die Wahl des Werkstoffes und der Bearbeitung ist folgendes maBgebend: Unbearbeitete Zahne durfen nicht mehr als 2 bis 4 *m/s* Umfangsgeschwindigkeit *v*  im Teilkreis erhalten, da sonst zu starkes Gerausch entsteht. Bei bearbeiteten und frei umlaufenden Radern liegt die Grenze bei etwa 7 bis 8 *mis,* bei Rohhautzahnen, die das Gerausch teilweise abdampfen, bei ungefahr 15 *mis,* wahrend Zahnradumformer mit Ölbad und Ölkuhlung bis zu  $v \approx 60$  m/s ausgefuhrt werden.

Für die Wahl des Zahndruckkoeffizienten c gilt folgendes: Jeder einzelne Zahn ist nur  $\frac{\varepsilon}{Z}$  Bruchteile jedes Umlaufes belastet, er ist  $\frac{\breve{Z}-\varepsilon}{Z}$  Bruchteile unbelastet. Bei ganz langsamem Gang kann, z. B. bei Handbetrieb, die Biegungsbeanspruchung *(Jb* entsprechend dem Belastungsfall I nach Bach (ruhende Belastung) und  $c = 0.06 \sigma_b$  gewahlt werden. Bei großerer Umlaufzahl kommt zur Biegungsbeanspruchung eine kleine Beanspruchung auf Zug durch die Fliehkraft des Zahnes hinzu. Gleichzeitig nahert sich die Belastung dem Fall II nach Bach (wechselnde Belastung). Der Belastungsfall III (hammernde Belastung) wird von Zahnradern nie erreicht, da auch bei wechselnder Drehrichtung die Zahne nicht dauernd hin und her gebogen, sondern stets dazwischen auch langere Zeit entlastet werden. AuBer der Beanspruchung ist fur den Zahndruckkoeffizienten die Abnutzung maßgebend, die proportional dem Reibungskoeffizienten  $\mu$ , dem Zahndruck *P* und der relativen Gleitgeschwindigkeit  $(w_1 - w_2)$  ist.

Nun ist *P* proportional dem Zahnraddruckkoeffizienten *c,* die Gleitgeschwindigkeit proportional der Umfangsgeschwindigkeit *v;* es ist also die Abnutzung proportional  $\mu \cdot c \cdot v$ . Bei Zahnradumformern ist der Reibungskoeffizient  $\mu$  sehr klein; es kann auch bei groBer Umfangsgeschwindigkeit *v* der Zahndruckkoeffizientc entsprechend dem Belastungsfall II gewahlt

werden. Bei gewohnlichen, in der Luft um- *c*laufenden, mit Graphit oder Öl geschmierten Radern ist der Reibungskoeffizient erheblich *<sup>50</sup>* hoher, kann aber fur aIle Rader gleich gesetzt werden. Es ist also dann die Abnutzung pro-  $\frac{1}{6}$ portional  $c \cdot v$ , fur gleiche Abnutzung (gleiche  $\frac{1}{30}$ Lebensdauer) fur Rader gleicher Abmessungen muß  $c \quad v = \text{const.}$  sein. (Gleichseitige Hyper- *20* beln Abb. 81.) Eine so starke Absenkung führt zu sehr schweren Radern bei groBer Umfangs- *<sup>70</sup>* Lebensdauer) fur Rader gleicher Abmessungen<br>
muß c v = const. sein. (Gleichseitige Hyper-<br>
beln Abb. 81.) Eine so starke Absenkung fuhrt<br>
zu sehr schweren Rädern bei großer Umfangs-<br>
geschwindigkeit, so daß auf die Forderu geschwindigkeit, so dab auf die Forderung  $\frac{\partial L}{\partial \theta}$  gleicher Lebensdauer verzichtet wird. Nun bestehen eine Reihe von Tabellen, die von Abb 81 Zahndruckkoeffizienten fur Stahlguß. den zahnraderausfuhrenden Firmen<sup>1</sup> heraus-

![](_page_42_Figure_5.jpeg)

gegeben sind. In Abb. 81 sind fur StahlguB eingetragen: die Werte des Zahndruckkoeffizienten *c,* die den Belastungsfallen I, II, III entsprechen, die Werte *c* aus den Tabellen, die gleichseitigen Hyperbeln  $c \cdot v = \text{const}$ , sowie eine von Reuleaux angegebene Gleichung (für Stahlguß  $c = \frac{600}{v+10}$ , fur GuBeisen  $c = \frac{300}{v+10}$ ). Es ist ersichtlich, daB der Zahndruckkoeffizient sowohl nach den Tabellen als auch nach Reuleaux bei *v* = ° etwa dem Belastungsfall I, bei *v* = 3 bis 5 *m/s* etwa dem Belastungsfall II entsprechen. Die Streuung aus den Tabellen und der Formel von

 $1$  Krupp, F., Grusonwerk - Hilfsbuch von Schuchardtu. Schutte. - Schutte, A.H.: vgl. auch Karrass: Zahnradberechnung nach einer Charakteristik. Masch.-Bau/Gestaltung 1923 Heft 21. - Honnicke, G.: Die Teilung der Zahnrader und ihre einfachste rechnerische Bestimmung. Berlin: Julius Sprmger 1927.

Reuleaux ist nicht sehr erheblich, zumal die Teilung erst durch  $\sqrt[n]{c}$  beeinflußt wird und noch der Normalmodulreihe angepaßt werden muß. Trägt man die Tabellenwerte als  $f\sqrt{v}$  auf (Abb. 82), lassen sich die Kurven durch gerade Linien annähern,

![](_page_43_Figure_2.jpeg)

Abb. 82. Zahndruckkoeffizienten nach Tabellen.

--- • nach F. Krupp AG. Grusonwerk, ---- • nach Schuchardt und Schute I. Maschmenstahl, II. Stahlbronze,  $V$ . Rosphorbronze,  $V$ . Rotguß,  $VI$ . Gruppen,  $V$ . Rotguß,  $V$ . Rotguß,  $V$ . Rotguß,  $V$ . Rotguß,  $V$ . Gruppen,  $V$ (n. F. Krupp), VIII. Rohhaut und Weißbuche (n. S u. S.).

Tabelle 18. Festigkeitskonstanten.

| Baustoff                                                                                                    | $c_{\mathsf{n}}$                                       |                                                       |
|----------------------------------------------------------------------------------------------------|--------------------------------------------------------|-------------------------------------------------------|
| $Chromnickelstahl$<br>Nickelstahl<br>Maschinenstabl<br>Stahlbronze (Deltametall).<br>Stahlguß<br>Phosphorbronze<br>$RotguB$<br>$G$ ußeisen<br>Rohhaut und Weißbuche | 251<br>130<br>93<br>80<br>64<br>54<br>41<br>31<br>20,5 | 49<br>37<br>18<br>15.5<br>12,5<br>10.7<br>8<br>6<br>4 |
|                                                                                                    |                                                        |                                                       |

Es wird hierbei  $c=0$ für  $v = \left(\frac{c_0}{c'}\right)^2 = 26.5$  fur alle Baustoffe. Die Abweichung, die sich aus den anderen Tabellen ergibt, ist nur sehr gering.

#### XIX. Berechnung nach einer Charakteristik.

Die mathematische Formulierung eines Gesetzes für c ermöglicht die Berechnung nach einer Charakteristik, wobei sich auch die Umfangsgeschwindigkeit v sofort ergibt.

$$
\text{Es ist} \qquad \qquad v\,[\mathrm{m/s}] = \frac{\pi \, D\,[\mathrm{m}] \cdot n}{60} = \frac{Z \cdot t\,[\mathrm{cm}] \cdot n}{6000}.
$$

Durch Einsetzen der Gleichung für die Teilung ist:

$$
v = \frac{Z \cdot n \cdot 10^3 \sqrt{612} \sqrt[3]{\frac{1}{c \cdot \psi Z} \cdot \frac{N_{kW}}{n}} = 1{,}415 \cdot 10^{-2} \cdot Z \cdot n \sqrt[3]{\frac{1}{c \psi Z} \cdot \frac{N_{kW}}{n}}
$$
d
$$
v^3 = 2{,}83 \cdot 10^{-6} \frac{1}{c \cdot \psi} (Z \cdot n \sqrt{N_{kW}})^2.
$$

un

Führt man als "Charakteristik des Zahngetriebes"  $\zeta = nZ \sqrt{N_{kW}}$  ein, so ist

$$
v^3 = 2{,}83 \cdot 10^{-6} \frac{1}{c \cdot \psi} \cdot \zeta^2 \quad \text{und} \quad \zeta = \frac{1}{\sqrt{2{,}83}} \cdot 10^3 \sqrt{c \cdot \psi} \cdot \sqrt{v^3} = 594{,}3 \cdot c^{0.5} \cdot \psi^{0.5} \cdot v^{1.5},
$$

ebenso ist, wenn N in PS gemessen:  $\zeta = 691 \cdot c^{0.5} \psi^{0.5} \cdot v^{1.5}$ .

Die Charakteristik ist für beide Räder gleich und aus den Unterlagen leicht zu bilden, da die Leistung N und die Umlaufzahl n gegeben sind, die Zähnezahl Z nach den früheren Angaben anzunehmen ist. Setzt man  $c = c_0 - c' \sqrt{v}$  oder  $v = \left(\frac{c_0-c}{c'}\right)^2$ , so wird

$$
\text{für } N_{kW}: \zeta = 594,3 \; \psi^{0,5} \left( \frac{c_0 - c}{c'} \right)^3 \, c^{0,5}, \quad \text{fur } N_{PS}: \zeta = 691 \; \psi^{0,5} \left( \frac{c_0 - c}{c'} \right)^3 \, c^{0,5},
$$

oder

$$
\zeta = \mathrm{const} \big(\tfrac{c_0-c}{c'}\big)^{\!3}\!\!\cdot c^{0,5};
$$

hierin ist die Konstante:

![](_page_44_Picture_89.jpeg)

 $e$  Charakteristik  $\zeta$  $\mathbf e$  von  $\psi$  errechnet fgetragen werden. 3-87) kann umte Charakteristik

![](_page_44_Figure_6.jpeg)

![](_page_44_Figure_7.jpeg)

und angenommenen Verhaltniswert  $\psi$  für jeden Baustoff die Umfangsgeschwindig-

![](_page_44_Figure_9.jpeg)

 $Abb 84$ Stahlguß

keit  $v$  abgegriffen und ihre Zulassigkeit in bezug auf Geräusch beurteilt werden.

![](_page_44_Figure_12.jpeg)

Es errechnet sich nun weiter der Zahndruck:  $P = \frac{1000}{g} \frac{N_{\lambda}w}{v} = c v t^2 = 75 \frac{N_{PS}}{v}$ 

und die Teilung

Find the Telling 
$$
t
$$
 [cm]  $t = \sqrt{\frac{P}{c \cdot \psi}} = \sqrt{\frac{1000}{g} \frac{N_{kW}}{c \cdot \psi \cdot v}} = \sqrt{\frac{75 N_{Ps}}{c \cdot \psi \cdot v}}$ ;

\nwith start der Teilung der Modul  $m$  (mm) errechnet, so ist:

\n
$$
m
$$
 [mm]  $= \frac{10}{\pi} \sqrt{\frac{1000}{g \cdot \psi}} \sqrt{\frac{1}{c \cdot v}} \sqrt{N_{kW}} = \frac{10}{\pi} \sqrt{\frac{75}{\psi}} \sqrt{\frac{1}{c \cdot v}} \sqrt{N_{PS}}.$ \nHere in ist:

\n
$$
\sqrt{\frac{1}{c \cdot v}} = \frac{1}{\sqrt{c}} \frac{c'}{c} = \frac{c'}{(c_0 - c)c^{0.5}}
$$
\nunder  $\frac{c'}{(c_0 - c)c^{0.5}} \sqrt{N_{kW}}$ 

\nwhere  $c$  and  $c$  are  $c$  and  $c$  are  $c$  and  $c$  are  $c$  and  $c$  are  $c$  and  $c$  are  $c$  and  $c$  are  $c$  and  $c$  are  $c$  and  $c$  are  $c$  and  $c$  and  $c$  are  $c$  and  $c$  are  $c$  and 

 $\xi$  kann aus  $c_0$  und c' fur jeden Baustoff und jeden Wert von  $\psi$  errechnet werden und ebenfalls in Abhangigkeit von der Charakteristik  $\zeta$  aufgetragen und ab-

![](_page_45_Figure_4.jpeg)

Abb.87. Normalzahnrader,  $b=10$ ·Modul.

gegriffen werden. Die Kurven gelten für  $N$  in kW; fur *N* in PS ist  $\zeta$ mit  $1/1,36 = 1,165$  zu multiplizieren,  $\xi$  durch  $y'1,36 = 1,165$  zu dividieren. Diese Kurven konnen zur Berechnung der Stirnrader und des mittleren Moduls von Kegelradern (am Durchmesser  $D_m$  in Abb. 57) unmittelbar benutzt werden.

*c5flflflfl* Ergibt sich eine zu groBe Umfangsgeschwindigkeit *v* fur den zu-

nachst gewahlten Baustoff und eine gewahlte Ausführung  $(\psi)$ , kann zunachst  $\psi$ groBer gewahlt werden. Reicht dies 'nicht aus, muB ein festerer Baustoff genommen werden. Bei Maschinen, die mit gleichformiger Belastung durchlaufen (Pumpen, Kompressoren) ist die Antriebsleistung *N* zugrunde zu legen. Bei Maschinen, die infolge Anlaufes, Bremsens usf. periodisch schwankende Leistungen haben, ist die Nennleistung des Motors  $N_n$ , errechnet aus dem quadratischen Mittelwert, zugrunde zu legen. Bei Maschinen mit sehr stoBendem Betrieb (Scheren, Stanzen) erhillt die rechnungsmaBige Hochstleistung einen Zuschlag von 30 bis 50%.

Die Rechnungen gelten für einen Überdeckungsgrad  $\varepsilon = 1$ ; größere Überdeckungsgrade konnen berucksichtigt werden, indem  $\frac{N}{s}$  statt *N* eingesetzt wird. Das wird man aber, besonders bei GuBeisen, nur dann tun, wenn der Uberdeckungsgrad  $\varepsilon$  zuverlassig  $\geq 2$  ist, was im allgemeinen nur bei Pfeil- und Doppelpfeilzahnen der Fall sein wird.

#### XX. Teilung und Modul der Schnecken.

Wie bei den Stirnradern ist die Axialkraft *P* zugrunde gelegt, die am Umfang des Schneckenrades das nutzbare Drehmoment  $M_d = P \cdot R$  ergibt, so daß wie bei den Stirnrädern die Teilung  $t = \sqrt[3]{\frac{2\pi}{cvZ} \cdot M_d}$  ist. Der Verhaltniswert  $\psi$  ist aber nicht nur durch die Herstellung, sondern in ziemlich engen Grenzen durch den Winkel 2 *y* (Abb. 70) festgelegt, der mit Rucksicht auf die Ecken *J* (Abb. 71) nicht zu groB sein darf. Ein meist brauchbarer Wert fur den Winkel ist: tg  $\gamma = \frac{2.2\sqrt{Z}}{J}$ . Bei konkaven Zahnen ist die Breite:  $b=\psi \cdot t$  am Zahngrund mit  $\frac{d}{m}+4$  . But not<br>have a number is district  $\sum \phi$  of an indigendent  $\phi$ .

dem Radius  $r + \varkappa'' \cdot m$  zu bemessen, da die Gleichung der Teilung auf der Biegungsformel beruht (Abb. 88). Es ist demnach die Zahnbreite:

$$
b = \psi \cdot t = \frac{2\gamma}{360^{\circ}} 2\pi (r + \varkappa'' \cdot m)
$$

und der Verhaltniswert  $\psi = \frac{\gamma}{180^\circ} \left( \frac{d}{m} + 2 \varkappa'' \right)$ .

Als Mittelwerte konnen gelten: bei Schneckenradern mit geraden Zahnen  $(\text{Abb. }68) \psi \approx 1.5$ , mit konkaven Zahnen (Abb. 69)  $\psi \approx 2.5$ , bei geeigneter Ausführung (Abb. 72) oder aufgesetzten Schnecken mit sehr kleinem Wert von  $\frac{m}{d}$  kann  $\psi$  bis  $\sim$  3 steigen. Wird zuerst  $\psi$  angenommen, kann entsprechend der Winkel  $\gamma$  bestimmt werden, er soIl aber die vorher angegebene GroBe nicht iiberschreiten. Meist ist nicht das am Rad abgegebene Drehmoment *Ma,* sondern das in die Schneeke eingeleitete Drehmoment *Mas* gegeben. 1m Gegensatz zu den Stirnrädern wird hierbei der Wirkungsgrad berücksichtigt, der besonders bei selbsthemmenden Sehnecken unter Umstanden sehr niedrig ist (siehe Abb. 76 u. 77). Nach Abschnitt XVI ist das eingeleitete Drehmoment  $M_{ds} = P_u \cdot r$ . An der Schnecke ist die Teilung  $t = \frac{2\pi r}{z_s} \cdot \text{tg} \beta$ , am Schneckenrad  $t = \frac{2\pi R}{Z}$ ; hieraus ist der mittlere Schneckenradius:  $r = R \cdot \frac{z_s}{Z} + \frac{1}{taR}$  und das eingeleitete Drehmoment:

$$
\begin{array}{l} M_{dS}=P_u\cdot r=P\cdot R\cdot \frac{z_s}{Z}\cdot \frac{\mathfrak{t} \mathrm{g}(\beta+\varrho')}{\mathfrak{t} \mathrm{g}\beta}=M_d\cdot \frac{z_s}{Z}\cdot \frac{1}{\eta}\, \ .\\ \text{en ist}\qquad \qquad t=\sqrt[3]{\frac{2\pi}{c\cdot \psi\cdot z_s}\cdot M_{dS}\cdot \eta}\, .\end{array}
$$

Durch Einsetz

\n
$$
\text{Wenn} \text{ Leistung } N \text{ und Umlautzahl } n \text{ gegeben sind, wird}\n \text{für } N_{kW}: \quad t \text{[cm]} = 10 \int_{0}^{3} \frac{612}{c \cdot \psi \cdot z_s} \cdot \frac{N_{kW}}{n} \cdot \eta \, ; \quad m \text{[mm]} = 100 \int_{0}^{3} \frac{197}{c \cdot \psi \cdot z_s} \cdot \frac{N_{kW}}{n} \cdot \eta \, ,
$$
\n

\n\n $\text{für } N_{PS}: \quad t \text{[cm]} = 10 \int_{0}^{3} \frac{450}{c \cdot \psi \cdot z_s} \cdot \frac{N_{PS}}{n} \cdot \eta \, ; \quad m \text{[mm]} = 100 \int_{0}^{3} \frac{145}{c \cdot \psi \cdot z_s} \cdot \frac{N_{PS}}{n} \cdot \eta \, .$ \n

\* Fur Modulteilung umgerechnet aus Stribeck: Versuche mit Schneckengetrieben. Zd.VDI 1897 S. 940 Gl. 1.

![](_page_46_Figure_12.jpeg)

Eine etwas falsche Abschätzung des Wirkungsgrades bei der ersten Berechnung ist ohne Belang, da der Einfluß von  $\eta$  gering ist und außerdem meist auf normalen Modul abgerundet wird (Angaben für erste Annahme siehe S. 38).

Die zur Berechnung der Lager erforderliche Axialkraft *P* ergibt sich aus:  $M_{ds}\ {\rm [cmkg]} = 100\cdot \frac{60}{2\pi}\cdot \frac{\stackrel{900}{1000}}{g}\cdot \frac{N_{kw}}{n} {\rm \ mit}$ 

$$
P\left[\text{kg}\right] = \frac{M_d\left[\text{cmkg}\right]}{R\left[\text{cm}\right]} = \frac{M_{ds} \cdot \frac{Z}{z_s} \cdot \eta}{\frac{Z}{2} \cdot \frac{m}{10}} = 1000 \cdot \frac{60}{\pi} \cdot \frac{1000}{g} \cdot \frac{N_{kw}}{n} \cdot \frac{1}{z_s \cdot m} \cdot \eta
$$
  
= 1,95 \cdot 10<sup>6</sup> \cdot \frac{N\_{kw}}{n} \cdot \frac{1}{z\_s \cdot m} \cdot \eta \text{ bzw.} = 1,43 \cdot 10<sup>6</sup> \frac{N\_{PS}}{n} \cdot \frac{1}{z\_s \cdot m} \cdot \eta,

wobei *m* in mm.

Als Baustoffe kommen in Frage: bei kleinen Kraften und Geschwindigkeiten und seltener Benutzung Gußeisen für die Schnecke und das Schneckenrad, gegebenenfalls Schnecke aus Stahl; bei Dauerbetrieb, groBen Kraften und Geschwindigkeiten nur Flußstahl für die Schnecke, Phosphorbronze oder geschmiedete Bronze (Sondermessing) von 60-70 kg/mm<sup>2</sup> Festigkeit fur das Rad; Stahlguß fiihrt haufig zu A¢ressungen. Fur die Wahl des Zahndruckkoeffizienten *c* ist, weit mehr als bei Stirnradern, die Abnutzung und damit die voraussichtliche Betriebsdauer maBgebend. Die Abnutzung ist in erster Linie abhangig von der Gleitgeschwindigkeit  $v_g$  zwischen Schnecke und Rad. Es ist die mittlere Umfangsgeschwindigkeit der Schnecke (Abb. 73)  $v_s = \frac{\pi d n}{60}$  und die Gleitgeschwindigkeit  $v_g = \frac{v_s}{\cos \beta}$ . Bei selbsthemmenden Schnecken ist  $\beta$  sehr klein, also  $v_g \approx v_s$ , aber selbst beim besten Wirkungsgrad und viergangigen Schnecken wird nur  $v_q \approx 1.4 v_s$ . Dementsprechend wird der Zahndruckkoeffizient c sinkend mit  $v_s$  genommen. Für Gußeisen ist ausreichend: für  $v_s = 1$  bis  $3 \text{ m/s } c = 30 \div 20 \text{ kg/cm}^2$ , fiir vergiiteten Stahl auf Phosphor- oder geschmiedeter Bronze:

| $v_s$ m/s              | 1  | 2,5       | 4  | 5,5       | 7  |           |    |           |    |           |
|------------------------|----|-----------|----|-----------|----|-----------|----|-----------|----|-----------|
| $c$ kg/cm <sup>2</sup> | 30 | $\div$ 40 | 25 | $\div$ 30 | 20 | $\div$ 24 | 15 | $\div$ 18 | 10 | $\div$ 12 |

Je groBer die Gangzahl *Z8* und die Benutzungsdauer, desto kleiner ist *c* zu wahlen.

Die Schneckenwelle muß das eingeleitete Drehmoment  $M_{dS}$  ubertragen, ihre Durchbiegung darf nur sehr gering sein. Sie wird daher wie Triebwerkswellen mit einer zulässigen Verdrehungsbeanspruchung  $\tau = 120 \text{ kg/cm}^2$  berechnet.<br>  $\bigoplus_{i=1}^3 \bigoplus_{i=1}^3$ 

![](_page_47_Figure_9.jpeg)

Abb. 89. Aufgesetzte Schnecke.

$$
d_w = \sqrt[3]{\frac{16}{\pi} \cdot \frac{1}{k_a} \cdot M_{dS}} = 0,35 \sqrt[3]{M_{dS}}
$$
  
oder  

$$
d_w = 16 \sqrt[3]{\frac{N_{kW}}{n}} = 14,4 \sqrt[3]{\frac{N_{FS}}{n}}.
$$

Auf diesem Durchmesser können bei aus dem Vollen geschnittenen Schnecken die Gange aufsitzen, bei aufgesetzten Schnecken richtet sich der FuBdurchmesser *dp* 

nach' Herstellungsgrimden, da die Verdrehungsbeanspruchung sehr gering ist. GuBeiserne Schnecken -werden wohl immer aufgesetzt (Abb.89).

#### **XXI. Konstruktionsangaben der Stirnrader.**

Unbearbeitete Zahne werden nur in GrauguB, StahlguB und gelegentlich RotguB ausgefiihrt; Zahnrader aus FluBstahl, Phosphorbronze, geschmiedeter Bronze bzw. Sondermessing, Nickel- und Chromnickelstahl erhalten immer bearbeitete

Zahne, die auch bei gieBbaren Stoffen zur Schonung der Werkzeuge stets aus dem Vollen gearbeitet werden, da sonst die harte Gußhaut abgekratzt werden mußte. Nur sehr groBe Teilungen werden manchmal vorgegossen und fertig gefrast. Hoch beanspruchte Rader, besonders wenn sie rasch laufen mussen, werden im Einsatz gehartet: Rader für Straßenbahnen, fur Werkzeugmaschinen (bei  $v > 2.5$  m/s), fur Automobile usw. Die Zahnformen verschleiBen bei der groBen Oberflachenharte wenig und bewahren ihre Form sehr gut.

Bei hohen Anforderungen an Lebensdauer und Genauigkeit werden die Rader aus legiertem Stahl eingesetzt und nach dem Harten geschliffen.

Um gerauschlosen Gang zu erzielen, konnen in einem Rad Kamme aus elastischem Stoff eingesetzt werden. Kamme aus WeiBbuche werden besonders bei den Kegelrad-  $\mathbb{R}^{\ll}$  Abb. 90 Weltbuchenkamme. abtrieben der Wasserturbinen mit stehender

Welle benutzt; hierbei erhalt das groBere Rad die Holzkamme, da, diese leicht zu ersetzen und das kleine Rad aus GuBeisen dann mehrere Satze von Holzkammen uberdauern kann. Die Zahne werden mit Eisensplinten oder mit Holzkeilen (Abb. 90) eingesetzt. Die Zahnezahl muB ein Vielfaches der

Armzahl betragen. Die Zahne werden erst nach dem Einsetzen ausgesagt, mit Rucksicht auf die geringere Festigkeit des Holzes werden sie starker als die Eisenzahne ausgefuhrt. Die Kranzstärke ist etwa gleich der Teilung *t*; Rohhaut unter hohem Druck mit einem Bindemittel gepreBtes Schweinsleder, das wie Gußeisen bearbeitet wird — wird bei hohen Umgangsgeschwindigkeiten  $(v \leq 8 \text{ m/s} )$  is  $\sim 15 \text{ m/s}$  ebenfalls zur Vermeidung des Gerausches benutzt. Des Preises wegen erhalt hierbei stets das kleine Rad die Rohhautzahne; die Zahnstarke des Rohhautzahnes ist wegen der Bearbeitung mit Teilfrasern oder Abwalzfrasern gleich der Zahnstarke des GuBeisenrades. Die Rohhaut wird als Hohlzylinder auf die Radnabe aufgesetzt und erhalt Bordscheiben aus Stahl oder Bronze; zur Verhinderung des Absplitterns der Rohhaut erhalt die Bordscheibe eine trapezartige Verzahnung. Das ganze Rad wird durch Niete oder Schrauben verbunden

![](_page_48_Figure_6.jpeg)

(Abb.91). Bei Kegelradern aus Rohhaut ist die Breite des Eisenrades maB. gebend, so daB der Rohhautzylinder etwas breiter ausfallt (Abb.92).

GuBeisen- und StahlguBrader werden bei durchgehender Welle meist symmetrisch angeordnet; nur bei fliegender Anordnung oder unmittelbarer Verbindung einer Seiltrommel ist die Ausfuhrung unsymmetrisch (Abb.93). Fliegende Anordnung ergibt starke Druckbiegung, die das Kammen beeintrachtigt. Bei normalen Radern ist der AuBendurchmesser des Rohlings gleich dem Kopfkreisdurchmesser  $(Z + 2)$  *m* bei bearbeiteten bzw.  $D + 0.6 t$  bei unbearbeiteten oder Holzzahnen; der FuBkreisdurchmesser betragt  $(Z - 14/6)$  *m* bzw.  $(Z - 2, 4)$  *m* bzw.  $D - 0, 8$  *t*. Bei Abb. 92 Rohhaut-Kegelrad. korrigierten Verzahnungen (Schneiden mit Profilabruckung)

![](_page_48_Figure_10.jpeg)

wird am kleinen Rad Kopfkreis und FuBkreis grbBer, am groBen Rad kleiner. Die Zahnbreite ist bestimmt durch  $b = \psi \cdot t$ , die Starke des Zahnkranzes betragt

![](_page_48_Figure_12.jpeg)

meist  $\sim 0.5$  *t* bzw.  $\sim 1.6$  *m*; er wird bei kleiner Armzahl oder großem Durchmesser noch durch eine Tragrippe von gleicher Hohe verstarkt. Der Kranz wird beansprucht:

- 1. durch die Fliehkraft auf Biegung;
- 2. durch den Achsdruck  $A = P\sqrt{1 + (\text{tg}\alpha + \mu)^2}$  auf Biegung;
- 3. durch die Umfangskraft *P* auf Zug (siehe Abschnitt VIII, Abb. 40 u. 41).

![](_page_49_Figure_5.jpeg)

Die Beanspruchungen 1 und 3 sind sehr gering.

Falls auf der Welle noch andere Maschinenteile sitzen, ist sie auf zusammengesetzte Festigkeit zu berechnen. 1m allgemeinen genugt die Berechnung auf Verdrehung wie bei Triebwerkswellen mit einer Verdrehungsbeanspru chung von  $\tau=120\text{kg}/\text{cm}^2$ ,

 $= 14.4 \sqrt{\frac{N_{PS}}{n}}$ .

Die Nabenlange *B* ergibt sich aus der Konstruktion und ist meist etwas größer als die Zahnbreite *b*; um Kanten zu verhindern, ist  $B \approx 1,2$  *d* erforderlich. Die Armzahl soll moglichst gut teilbar (4, 6, 8) und ein Bruchteil der Zahnezahl sein. Diese Bedingung muß bei geteilten Radern und bei Radern mit Holzkammen unbedingt eingehalten werden.

Die Mindestarmzahl ist 4, bei groBeren Radern ergibt sich eine brauchbare Armzahl aus  $a = \left(\frac{1}{7} \text{ bis } \frac{1}{8}\right) / \overline{D}$ , wobei *D* der Teilkreisdurchmesser in mm ist. Der Querschnitt der Arme (Abb. 94) ist bei kleinen Radern, hauptsachlich bei Werk-

![](_page_49_Figure_10.jpeg)

zeugmaschinen, elliptisch oder rechteckig mit Abrundung, bei grdBeren Radern kreuz- oder doppel-T-formig, bei unsymmetrischer Anordnung T- oder U-förmig. Die Arme werden nach dem Radkranz zu auf das etwa 0,8fache der linearen Abmessung an der Nabe verjüngt. Der Arm biegt sich so, daß er an der Nabe und am Kranz radial endet, an beiden Seiten also eingespannt ist. Eine genaue Berechnung seiner Beanspruchung ist nur unter Berucksichtigung der Naben- und Kranzabmessungen moglich.

Meist wird angenommen, daß $\frac{a}{4}$  Arme tragen, wobei  $a \equiv 4$ . Der Zahndruck P biegt am Hebelarm *y*<br> $P \cdot y = \frac{a}{4} \cdot W \cdot \sigma_b$ . (Abstand Nabe bis Teilkreis, Abb. 93), so daB

Fur elliptischen Querschnitt ist das Widerstandsmoment  $W = \frac{\pi}{32} \cdot b h^2$ , bei + -, I-, T-, U-formigem Querschnitt trägt die senkrecht zur Drehrichtung stehende Rippe nicht viel mit; wird sie vernachlassigt, ist das Widerstandsmoment:  $W = \frac{b h^2}{6}$ <br>und:  $P \cdot y = \frac{a}{4} \cdot \frac{b h^2}{6} \cdot \sigma_b$ . Mit dem meist brauchbaren Mittelwert:  $b = \frac{1}{5} h$  wird  $P \cdot y = \frac{a}{4} \cdot \frac{h^3}{30} \cdot \sigma_b$ . Entsprechend dem Belastungsfall II ist  $1/2$   $1/2$   $1/2$   $1/2$   $1/2$   $1/2$   $1/2$   $1/2$   $1/2$   $1/2$   $1/2$   $1/2$   $1/2$   $1/2$   $1/2$   $1/2$   $1/2$   $1/2$   $1/2$   $1/2$   $1/2$   $1/2$   $1/2$   $1/2$   $1/2$   $1/2$   $1/2$   $1/2$   $1/2$   $1/2$   $1/2$   $1/2$   $1/2$   $1/2$   $1/2$   $1/2$   $1/2$ 

3- fur StahlguB *Gb* = 600 kg/cm2 , *h R'j 1"/ p. Y . V· 5a .* 

Rader mit kleinerer Zahnezahl werden ohne Arme als Scheibenrader (Abb. 95), noch kleinere als Ritzel ausgefuhrt (Abb. 96). Zur Vermeidung zu starker GuBanhaufung erhalten groBere Ritzel eingegossene Locher (Abb.95). Bis etwa

![](_page_50_Figure_4.jpeg)

Abb 95 Schelbemad uud RItzel mIt emgegossenen Lochern Abb. 96. RItzel

2000 mm Durchmesser werden Zahnrader aus einem Stuck, daruber in zwei Teilen ausgefuhrt. Geteilt wird in den Armen, nicht zwischen den Armen; es ist erforderlich, weil bei der Abkuhlung des Gusses die Gefahr des AbreiBens der Arme von der Nabe besteht. Die Verbindungsschrauben mussen das Gewicht einer Halfte, ihre Fliehkraft und das zu ubertragende Moment *Md* aushalten.

#### **XXII. Gewichte und Tragheitsmomente der Stirnrader** 1,

Die Gewichte und Tragheitsmomente kbnnen aus den einzelnen Abmessungen berechnet werden. Das Tragheitsmoment ist die Summe der Produkte aller Einzelmassen des Zahnrades und der Quadrate ihrer Abstande von der Drehachse. Eine wenigstens angenaherte Kenntnis der Gewichte ist notwendig fur Festigkeits- und

Projektrechnungen, der Tragheitsmomente zur Berechnung des Anlauf- und des Bremsvorganges periodisch laufender Maschinen (Hebe-, Bergwerksforder-, Walzenzugmaschinen). Die Abmessungen konnen (entsprechend Abschnitt XXI) bezogen werden auf den Modul  $m$  und den Verhaltniswert  $\psi$ . Dementsprechend ist das Gewicht:  $G$  [kg] =  $k \cdot \gamma \cdot m^3$ ,  $\begin{array}{lll} \textbf{Dements} \text{prechend ist das Gewicht:} \begin{array}{lll} G_1[\textbf{kg}] = k \cdot \gamma \cdot m^3, & \text{Somngus}' \ldots \ldots \ldots & 8,80 \ \text{das} & \text{Tragheitsmoment:} & J [\textbf{kg} \text{ cm } \text{ s}^2] = K & \gamma \cdot m^5; & \text{Rotgus}' \ldots \ldots \ldots \ldots & 8,40 \end{array}$ hierin ist  $k$  und  $K$  aus der Tabelle zu entnehmen, m ist der Modul in mm,  $\gamma$  das spezifische Gewicht. in  $kg/dm^3$ ,  $Z$  die Zahnezahl.

![](_page_50_Picture_327.jpeg)

![](_page_50_Picture_328.jpeg)

Die Tabelle gilt fur Rader mit Armstern, Scheibenrader und Ritzel; geteilte Rader, Rader mit eingesetzten Zahnen (WeiBbuche, Rohhaut), Kegelrader und Schneckenrader ergeben ungefahr dieselben Gewichte und Tragheitsmomente.

<sup>1</sup>Ableltungen in: DIe Tragheitsmomente von Zahnradern. Werkzeugmasch. 24. Jahrg. Heft 30/31 S. 465-468, S. 489-492. Tabelle 1st umgerechnet in Modulteilung.

Das Tragheitsmoment in kg · m ·  $s^2$  ergibt sich aus:  $\frac{1}{100} J$  [kg · cm ·  $s^2$ ]. Das hauptsächlich in der Elektrotechnik benutzte Schwungmoment ist:

$$
[G\,D^2]\left[\mathrm{kg}\cdot\mathrm{m}^2\right] = \frac{4\,\mathrm{g}}{100}\cdot J\left[\mathrm{kg}\,\mathrm{cm}\cdot s^2\right] = 0.392\,J\left[\mathrm{kg}\cdot\mathrm{cm}\cdot s^2\right].
$$

Wird ein Tragheitsmoment von einer Welle "2" auf eine Welle "1" bezogen, ist es mit  $\left(\frac{n_2}{n_1}\right)^2$  zu multiplizieren.

| Z                          |                                                                                      | $\psi = 3$<br>$\psi = 2$                                                     |                                                                                           |                                                              | $y=4$                                                                             |                                                              | $\psi = 5$                                                   | $b=10\ m$                                                    |                                              |                                                                                                    |
|----------------------------|--------------------------------------------------------------------------------------|------------------------------------------------------------------------------|-------------------------------------------------------------------------------------------|--------------------------------------------------------------|-----------------------------------------------------------------------------------|--------------------------------------------------------------|--------------------------------------------------------------|--------------------------------------------------------------|----------------------------------------------|----------------------------------------------------------------------------------------------------|
|                            | k                                                                                    | K                                                                            | k                                                                                         | K                                                            | k                                                                                 | K                                                            | k                                                            | K                                                            | k                                            | $\it K$                                                                                                    |
| 10<br>20<br>30<br>40<br>50 | $ 4,65 \cdot 10^{-4} $<br>$1,49 \cdot 10^{-3}$<br>$2,61$ ,<br>$3,75$ .,<br>$4,87.$ , | $8,83 \cdot 10^{-7}$<br>$3,58 \cdot 10^{-6}$<br>9,38<br>$1,94 \cdot 10^{-5}$ | $7,55 \cdot 10^{-8}$ 5,36 $\cdot 10^{-4}$<br>$2,33 \cdot 10^{-3}$<br>3,97<br>5,64<br>7,32 | $1,04 \cdot 10^{-7}$<br>5,31<br>$1,39 \cdot 10^{-5}$<br>2,87 | $1,35 \cdot 10^{-6}$ 3,50 $\cdot 10^{-3}$<br>5,55<br>7,77<br>$1,01 \cdot 10^{-2}$ | $1,97 \cdot 10^{-6}$<br>7,20<br>$1,85 \cdot 10^{-5}$<br>3,81 | $4,27 \cdot 10^{-3}$<br>7,56<br>$1,03 \cdot 10^{-2}$<br>1,31 | $2,69 \cdot 10^{-6}$<br>9,53<br>$2,25 \cdot 10^{-5}$<br>4,79 | $2,50 \cdot 10^{-3}$<br>4,22<br>6.00<br>7,78 | $5,24 \cdot 10^{-4}$ 1,07 $\cdot$ 10 <sup>-7</sup><br>$1,46 \cdot 10^{-6}$<br>5,65<br>$1.47 \cdot 10^{-5}$<br>3,04 |
| 60                         | $5,98.$ ,                                                                            | 3,49                                                                         | 8,97                                                                                      | 5,15                                                         | 1,23                                                                              | 6,93                                                         | 1,59                                                         | 8,53                                                         | 9,55                                         | 5,46                                                                                                    |
| 70                         | $7,10,$ ,                                                                            | 5,70                                                                         | $1,07 \cdot 10^{-2}$                                                                      | 8,39                                                         | 1,45                                                                              | $1,12 \cdot 10^{-4}$                                         | 1,87                                                         | $1,39 \cdot 10^{-4}$                                         | $1,14 \cdot 10^{-2}$                         | 8,91                                                                                                    |
| 80                         | $8,21 \cdot ,$                                                                       | 8,69                                                                         | 1,24                                                                                      | $1,28 \cdot 10^{-4}$                                         | 1,68                                                                              | 1,70                                                         | 2,15                                                         | 2,11                                                         | 1,32                                         | $1,36 \cdot 10^{-4}$                                                                                               |
| 90                         | $9,34.$ ,                                                                            | $1,21 \cdot 10^{-4}$                                                         | 1,41                                                                                      | 1,85                                                         | 1,90                                                                              | 2,46                                                         | 2,43                                                         | 3,06                                                         | 1,49                                         | 1,96                                                                                                    |
| 100                        | $1.05 \cdot 10^{-2}$                                                                 | 1,75                                                                         | 1,57                                                                                      | 2,58                                                         | 2,13                                                                              | 3,40                                                         | 2,71                                                         | 4,24                                                         | 1,58                                         | 2,72                                                                                                    |
| 110                        | $1,16 \cdot ,$                                                                       | 2,36                                                                         | 1,74                                                                                      | 3,47                                                         | 2,35                                                                              | 4,59                                                         | 2,98                                                         | 5,71                                                         | 1,85                                         | 3,67                                                                                                    |
| 120                        | $1,27.$ ,                                                                            | 3,08                                                                         | 1,91                                                                                      | 4,54                                                         | 2,57                                                                              | 6,00                                                         | 3,26                                                         | 7,45                                                         | 2,03                                         | 4,89                                                                                                    |
| 130                        | $1,38.$ ,                                                                            | 3,95                                                                         | 2,08                                                                                      | 5,81                                                         | 2,80                                                                              | 7,68                                                         | 3,54                                                         | 9,53                                                         | 2,21                                         | 6,14                                                                                                    |
| 140                        | $1,49.$ ,                                                                            | 4,97                                                                         | 2,25                                                                                      | 7,31                                                         | 3,02                                                                              | 9,68                                                         | 3,82                                                         | $1,20 \cdot 10^{-3}$                                         | 2,39                                         | 7.73                                                                                                    |
| 150                        | $1,61 \cdot$ ,                                                                       | 6,15                                                                         | 2,42                                                                                      | 9,05                                                         | 3,24                                                                              | $1,19 \cdot 10^{-3}$                                         | 4,10                                                         | 1,49                                                         | 2,47                                         | 9,56                                                                                                    |
| 160                        | $1,73 \cdot ,$                                                                       | 7,51                                                                         | 2,58                                                                                      | $1,10 \cdot 10^{-3}$                                         | 3.46                                                                              | 1,46                                                         | 4,38                                                         | 1,81                                                         | 2,75                                         | $1,16 \cdot 10^{-3}$                                                                                               |
| 170                        | $1,83.$ ,                                                                            | 9,06                                                                         | 2,75                                                                                      | 1,33                                                         | 3,70                                                                              | 1,76                                                         | 4,66                                                         | 2,19                                                         | 2,93                                         | 1,42                                                                                                    |
| 180                        | $1,95 \cdot ,$                                                                       | $1,08 \cdot 10^{-3}$                                                         | 2,92                                                                                      | 1,59                                                         | 3,91                                                                              | 2,09                                                         | 4,94                                                         | 2,60                                                         | 3,11                                         | 1,64                                                                                                    |
| 190                        | $2,05$ .,                                                                            | 1,27                                                                         | 3,09                                                                                      | 1,87                                                         | 4,14                                                                              | 2,28                                                         | 5,22                                                         | 3,06                                                         | 3,29                                         | 1,98                                                                                                    |
| 200                        | $2,16.$ ,                                                                            | 1,49                                                                         | 3,26                                                                                      | 2,19                                                         | 4,36                                                                              | 2,89                                                         | 5,50                                                         | 3,58                                                         | 3,47                                         | 2,31                                                                                                    |

Tabelle 20. Konstanten fur Gewicht und Tragheitsmoment.

#### XXIII. Konstruktion der Schneckengetriebe.

Das Schneckenrad wird nur bei kleinen Ausfuhrungen aus dem Vollen hergestellt. Bei großeren Ausfuhrungen besteht nur der Kranz aus Bronze oder dergleichen, die Nabe und die Arme aus Gußeisen. Der Kranz wird aufgeschrumpft

![](_page_51_Picture_8.jpeg)

Abb 98 Rad-kranz mit Rei- ${\tt geschrumpfter}$ Radkranz bungsschluß.

oder kalt aufgedruckt und durch Paßbolzen oder Schraubenstifte gesichert (Abb. 97); er kann auch einfach angeschraubt werden (Abb. 98). Bei Gußbronze wird er wohl, um an Bearbeitungskosten zu sparen, aufgegossen. Die Nabe erhält einen Anlauf zur Aufnahme der Kraft  $P_u$ ; nur bei sehr großem  $P_u$  wird der Anlauf durch ein Kugeldrucklager ersetzt. Entsprechend der Ausfuhrung ergibt sich der Außenradius des Schneckenrades und damit der größte Durchmesser des Rohlings. Bei Ausfuhrung nach Abb. 69 und 88 kommt zum Kopfkreisradius  $R + \varkappa' \cdot m$  des Mittel-

schnittes die Bogenhohe am Radius  $r - x' \cdot m$  und dem Zentriwinkel  $2\gamma$  mit  $2 (r - x' \cdot m) \sin^2 \frac{\gamma}{2}$  hinzu, so daß der Außenradius  $R_a = R + \varkappa' \cdot m + 2(r - \varkappa' \cdot m) \sin^2 \frac{\gamma}{2} = \left[ \frac{Z}{2} + \varkappa' \left( 1 - 2 \sin^2 \frac{\gamma}{2} \right) \right] m + 2r \sin^2 \frac{\gamma}{2}$  wird. Bei Ausfuhrung mit zylindrischer Begrenzung (Abb.72) unter Fortfall der Ecken I kommt zum Fußkreisradius  $R - \varkappa'' \cdot m$  die Bogenhohe am Radius  $r + \varkappa''$  *m* hinzu, Außenradius:

$$
R_a = R - \varkappa^{\prime\prime} \cdot m + 2(r + \varkappa^{\prime\prime} \cdot m) \sin^2 \frac{\gamma}{2} = \left[\frac{Z}{2} + \varkappa^{\prime\prime}\left(2\sin^2 \frac{\gamma}{2} - 1\right)\right]m + 2r\sin^2 \frac{\gamma}{2}.
$$

**1m** Gegensatz zu Stirnradern sind die Schnecken sehr empfindlich gegen Aufstellungsfehler, besonders im Abstand Schneckenachse zu Schneckenradachse. Sie werden deshalb in feste Gehause eingebaut, um die Lager festzulegen. Um die Durchbiegung zu verringern, werden die Halslager der Schneckenwelle moglichst nahe an die Schnecke herangeruckt. Es werden hierfur meist Gleitlager (Ringschmierlager mit ungeteilter Buchse) verwendet, da Kugellager groBere AuBendurchmesser und damit groBere Entfernung von der Mittenlinie erfordern. Die Drucklager sind meist Kugellager fur

![](_page_52_Figure_4.jpeg)

Abb 99 Stehendes Schneckengehause mit waagerechter Radachse und obenhegender Schnecke.

beide Drehrichtungen, die auf einer Seite vereinigt werden. Das Gehause bietet die Moglichkeit, eine groBe, wegen der Abnutzung durch die Gleitgeschwindigkeit notwendige Schmierolmenge unterzubringen.

Bei stehender Anordnung und waagerechter Radachse ergibt obenliegende Schnecke (Abb. 99) leichtere Montage; sie erfordert zwei waagerechte Teil£ugen. Die Anordnung mit untenliegender

![](_page_52_Figure_8.jpeg)

Abb 100 Stehendes Schneckengehause mit waagerechter Radachse und untenliegender Schnecke.

![](_page_52_Figure_10.jpeg)

Abb 101 Liegendes Schneckengehause mit stehender Radachse.

Schnecke (Abb.100) ergibt die bessere Schmierung. Das Schneckenrad kann durch einen Gehausedeckel herausgenommen werden. Eins der beiden Gleitlager der Schneckenwelle muB mit einer besonderen Buchse eingesetzt werden, so daB Lager und Schnecke seitlich herausziehbar sind. Ein Gehause mit senkrechter Radachse, bei dem Schnecke und Schneckenrad liegend sind, ist in Abb. 101 wiedergegeben. Um das Abfließen des Schmierols durch das untere Schneckenradlager zu verhindern, erhalt das Gehause einen in das Schneckenrad eingreifenden Rand.

#### XXIV. Sonderverzahnung mit Profilabrückung.

Das Profil des Abwälzfrasers oder des Stoßkammes ist festgelegt durch die Teilung  $t_0 = \pi \cdot m$ , die Fraserstärke an der Teilgeraden  $t_{0/2} = \frac{\pi}{2} \cdot m$ , den Eingriffwinkel  $\alpha_0$  (= 15° oder 20°) und die diesem Winkel entsprechende Abrundung

![](_page_53_Figure_3.jpeg)

des Fraserkopfes (Abschnitt VII, Abb. 28). Der Zentralpunkt  $C_0$ ist verschoben um den Betrag  $x = \xi \cdot m$  (Abb. 102);  $\xi$  ist positiv  $\mu_{\text{Milgebende\text{Fraserkantle}}$  bei positiver  $\text{Abrickung}(\text{Abb.43}),$ negativ bei negativer Abruckung (Abb. 44). Im Dreieck  $C_0 N M$  ist  $C_0 N = r \, \text{tg} \, \alpha_0$ . Nach dem Erzeugungsgesetz der Evolvente ist  $C_0 N = NF$ . Die Bogenstrecke f

zwischen der Mittenlinie  $MC_0$  und dem Endpunkt F  $\operatorname{auf}$  $dem$ Grundkreis  $\mathbf{1} \mathbf{st}$ :  $t = r \text{ tg } \alpha_0 - r \text{ arc } \alpha_0 = r (\text{tg } \alpha_0 - \alpha_0).$ Der Zahnkopf kann bis zur Kopfspitze Sp verlangert werden; das Bogenmaß fur die Kopfspitze betragt

(tg  $\gamma - \gamma$ ). Von der halben Zahnstarke im Teilkreis  $s_{0/2}$  wird das Bogenmaß (tg  $\gamma - \gamma$ ) — (tg  $\alpha_0 - \alpha_0$ ) umfaßt. Im Teilkreis ergibt sich die halbe Zahnstarke mit  $s_{0/2} = \left[ (\text{tg }\gamma - \gamma) - (\text{tg }\alpha_0 - \alpha_0) \right] R_0$  und, mit  $R_0 = \frac{Z}{2} \cdot m$ , die Zahnstarke  $s_0 = [(tg\gamma - \gamma) - (tg\alpha_0 - \alpha_0)]Z \cdot m$ . Im Teilkreis ist die Starke des Frasers um den Betrag  $2x \cdot \text{tg } \alpha_0$  kleiner als an der Teilgeraden, die Zahnstarke ist entsprechend großer:  $s_0 = \frac{t_0}{2} + 2x \operatorname{tg} \alpha_0 = \left(\frac{\pi}{2} + 2\xi \operatorname{tg} \alpha_0\right)m$ . Durch Gleichsetzen ergibt sich:

$$
\left(\frac{\pi}{2} + 2\xi \operatorname{tg} \alpha_0\right) m = \left[\left(\operatorname{tg} \gamma - \gamma\right) - \left(\operatorname{tg} \alpha_0 - \alpha_0\right)\right] \cdot Z \cdot m
$$

$$
\operatorname{tg} \gamma - \gamma = 2 \operatorname{tg} \alpha_0 \frac{\xi}{Z} + \frac{\pi}{2} \cdot \frac{1}{Z} + \left(\operatorname{tg} \alpha_0 - \alpha_0\right).
$$

und

Die Fußstarke FF' am Grundkreis ist großer als die Zahnstarke 
$$
s_0
$$
am Teilkreis und durch die Winkelfunktion  $(\mathbf{tg}\,\gamma-\gamma)$  bestimmt; damit ergibt sich die Fußstärke FF' = 2  $(\mathbf{tg}\,\gamma-\gamma)\cdot r = (\mathbf{tg}\,\gamma-\gamma)\cdot Z\cdot m\cos\alpha_0$ .

Unter Einsetzung der Winkelfunktion wird:

$$
F' = \left[2 \operatorname{tg} \alpha_0 \cdot \frac{\xi}{Z} + \frac{\pi}{2} \cdot \frac{1}{Z} + (\operatorname{tg} \alpha_0 - \alpha_0)\right] Z \cdot m \cdot \cos \alpha_0
$$
  
= 
$$
\left[2 \sin \alpha_0 \cdot \xi + \frac{\pi}{2} \cos \alpha_0 + (\operatorname{tg} \alpha_0 - \alpha_0) \cos \alpha_0 \cdot Z\right] m.
$$

Die entsprechenden Werte konnen der Tabelle entnommen werden.

Tabelle 21. Winkelfunktionen.

 $\boldsymbol{I}$ 

![](_page_53_Picture_158.jpeg)

Unterschnitt tritt nicht ein, wenn durch die Profilabrückung der Fraserkopf so verkleinert wird, daß seine Kopfhohe $\varkappa'$ : m (vgl. Abb. 33) bei Abrundung der Fraserkopfspitze durch  $(1 - \xi)$  m, ohne Abrundung und bei einer Fußhöhe von  $\frac{7}{6}m$  durch  $\left(\frac{7}{6}-\xi\right)m$  ersetzt wird. Hiermit ist die kleinste unterschnittfreie Zahnezahl:

$$
Z_{\min} = \frac{2(1-\xi)}{\sin^2 \alpha_0} \text{ bzw. } \frac{2(1,167-\xi)}{\sin^2 \alpha_0}.
$$

Für  $\xi = 0$  fallt sie mit der II. Grenzzähnezahl zusammen (Abschnitt VII). Zahnezahlen uber der II. Grenz-

zähnezahl benotigen keine positive Profilabruckung fur Unterschnittfreiheit. Sie geben aber die Möglichkeit negativer Profilabruckung (entspr. Abb. 44) und damit die der  $V_0$ -Verzahnung. Abb. 103 gibt die Mindestzahnezahlen fur normale Abwalzfraser und Stoßkamme mit und ohne Kopfabrundung abh. von  $\xi$ wieder. großerung von  $\xi$  ist stets auch bei negativer Abruckung mog-

![](_page_54_Figure_5.jpeg)

lich, da alle oberhalb der jeweiligen Grenzlinie liegenden Verzahnungen unter schnittfrei sind.

An einem beliebigen Punkt  $C$  (Abb.102) mit dem Radius  $R$  und dem Winkel  $\alpha$ , bei der Paarung zweier Rader als Walzkreis und Eingriffswinkel benutzt, ist die halbe Zahnstarke  $\frac{s}{2} = [(tg \gamma - \gamma) - (tg \alpha - \alpha)] \cdot R$ ; der Walzkreisradius beträgt:  $R = \frac{r}{\cos \alpha} = R_0 \frac{\cos \alpha_0}{\cos \alpha} = \frac{Z}{2} \cdot m \frac{\cos \alpha_0}{\cos \alpha}$ . Hiermit ist die ganze Zahnstarke:  $s = [(tg \gamma - \gamma) - (tg \alpha - \alpha)] \frac{\cos \alpha_0}{\cos \alpha} \cdot Z \cdot m$ 

Unter Einsetzen der Winkelfunktion ist:

$$
s = \left\{ 2\sin\alpha_0 \cdot \xi + \frac{\pi}{2} \cdot \cos\alpha_0 - \left[ (\text{tg }\alpha - \alpha) - (\text{tg }\alpha_0 - \alpha_0) \right] \cos\alpha_0 \cdot Z \right\} \frac{m}{\cos\alpha}.
$$

Die Winkelfunktion tg $\gamma - \gamma$  ergibt, in Gradmaß umgerechnet, den ganzen vom Zahn am Grundkreis umfaßten Winkel mit a;  $2\cdot\frac{360^{\circ}}{2\pi}\cdot\left(\tg\gamma-\gamma\right)=114.7\:(\tg\gamma-\gamma)^{\circ}. \quad \text{Aus dem}$ 05<br>014<br>013 zur Winkelfunktion gehörenden Winkel $\gamma$  ist der 0,2 Kopfspitzenkreis zu errechnen mit dem Radius: arcus  $R_{sp}=R_0\,\frac{\cos\!\alpha_0}{\cos\gamma}.$ 

Der Winkel  $\gamma$  kann aus Abb. 104 entnommen werden, in der — der größeren Deutlichkeit halber—als Ordinate  $\lg (\text{tg } \gamma - \gamma)$  benutzt ist. Der Zahnfuß wird innerhalb des Teilkreises um den Betrag  $x = \xi \cdot m$  kleiner bei positiver, größer bei negativer Abrückung. Demnach betragt bei normaler Fußtiefe des Frasers,  $7/6m$ , der Fußkreisradius  $R_F = \left(\frac{Z}{2} - \frac{7}{6} + \xi\right)m$ . Der Kopfkreisradius  $R_k$ , und damit der Außendurchmesser des

![](_page_54_Figure_12.jpeg)

Rohlings, ergibt sich erst aus dem bei der Paarung erforderlichen radialen Spiel, und ist auch von der Profilabrückung des Gegenrades abhängig. Zwei Zahnräder mit verschiedenen Zahnezahlen  $Z_1$  und  $Z_2$ , den Profilabruckungen  $\xi_1$  und  $\xi_2$ , aber gleichem Modul  $m$  in den Teilkreisen (Abb. 105) können bis zum spielfreien Gang zusammengeschoben werden, die gemeinsame Tangente an die Grundkreise mit den Radien  $r_1$  und  $r_2$  wird zur Eingrifflinie und ergibt den Eingriffwinkel  $\alpha$  und die Walzkreise mit den Radien  $R_1$  und  $R_2$ . Die Winkelfunktionen tg $\gamma_1 - \gamma_1$  und tg $\gamma_2 - \gamma_2$  sind fur beide Rader verschieden. Die Teilung t in den Walzkreisen vergroßert sich gegenuber der Teilung  $t_0$  in den Teilkreisen im Verhaltnis der Radien  $\frac{R_1}{R_{01}}$  auf  $t = m\pi \frac{\cos \alpha_0}{\cos \alpha}$ . Die Teilung in den Walzkreisen entspricht der Summe der Zahnstärken der beiden Rader in den Walzkreisen:

$$
t = m\pi \tfrac{\cos \alpha_0}{\cos \alpha} = s_1 + s_2
$$

$$
= [(tg\gamma_1 - \gamma_1) - (tg\alpha - \alpha)]Z_1 \frac{\cos \alpha_0}{\cos \alpha} \cdot m + [(tg\gamma_2 - \gamma_2) - (tg\alpha - \alpha)]Z_2 \frac{\cos \alpha_0}{\cos \alpha} \cdot m.
$$
\n
$$
Mit\ tgy_1 - \gamma_1 = 2 \text{ tg } \alpha_0 \frac{\xi_1}{Z_1} + \frac{\pi}{2} \frac{1}{Z_1} + (\text{tg }\alpha_0 - \alpha_0)
$$
\n
$$
tgy_2 - \gamma_2 = 2 \text{ tg } \alpha_0 \frac{\xi_2}{Z_2} + \frac{\pi}{2} \frac{1}{Z_2} + (\text{tg }\alpha_0 - \alpha_0)
$$
\n
$$
tgy_2 - \gamma_2 = 2 \text{ tg } \alpha_0 \frac{\xi_1 + \xi_2}{Z_1 + Z_2} + (\text{tg }\alpha_0 - \alpha_0).
$$
\n
$$
(tg\alpha - \alpha) = 2 \text{ tg } \alpha_0 \frac{\xi_1 + \xi_2}{Z_1 + Z_2} + (\text{tg }\alpha_0 - \alpha_0).
$$
\n
$$
z = \frac{\pi}{2}
$$
\n
$$
z = \frac{\pi}{2}
$$
\n
$$
z = \frac{\pi}{2}
$$
\n
$$
z = \frac{\pi}{2}
$$
\n
$$
z = \frac{\pi}{2}
$$
\n
$$
z = \frac{\pi}{2}
$$
\n
$$
z = \frac{\pi}{2}
$$
\n
$$
z = \frac{\pi}{2}
$$
\n
$$
z = \frac{\pi}{2}
$$
\n
$$
z = \frac{\pi}{2}
$$
\n
$$
z = \frac{\pi}{2}
$$
\n
$$
z = \frac{\pi}{2}
$$
\n
$$
z = \frac{\pi}{2}
$$
\n
$$
z = \frac{\pi}{2}
$$
\n
$$
z = \frac{\pi}{2}
$$
\n
$$
z = \frac{\pi}{2}
$$
\n
$$
z = \frac{\pi}{2}
$$
\n
$$
z = \frac{\pi}{2}
$$
\n
$$
z = \frac{\pi}{2}
$$
\n
$$
z = \frac{\pi}{2}
$$
\n
$$
z = \frac{\pi}{2}
$$
\n
$$
z = \frac{\pi}{2}
$$

der Achsenabstand gleich der Summe der Walzkreisradien  $a = R_1 + R_2$ ; bezogen auf die Grundkreisradien ist:

$$
a = (R_{01} + R_{02}) \frac{\cos \alpha_0}{\cos \alpha} = \frac{Z_1 + Z_2}{2} \cdot \frac{\cos \alpha_0}{\cos \alpha} \cdot m
$$

und der Abstand der beiden Teilkreise (Profilverschiebung)

$$
y = a - (R_{01} + R_{02}) = a - \frac{Z_1 + Z_2}{2} \cdot m = \frac{Z_1 + Z_2}{2} \left(\frac{\cos \alpha_0}{\cos \alpha} - 1\right) m.
$$

Die Kopfhöhe uber dem Teilkreis am Rade "1" betragt:

$$
y + m - x_2 = \left[\frac{Z_1 + Z_2}{2} \left(\frac{\cos \alpha_0}{\cos \alpha} - 1\right) + 1 - \xi_2\right] \cdot m
$$

und der Kopfkreisradius:

$$
R_{k1}=\begin{pmatrix} \underline{Z_1+Z_2}\cos\alpha_0 & -\frac{Z_2}{2}+1 & -\xi_2 \\ 1 & \cos\alpha & 1 \end{pmatrix}m
$$

wenn das radiale Spiel  $\frac{1}{6}m$  bei normaler Fußtiefe  $\frac{1}{6}m$  des Frasers erhalten werden soll. Ebenso ist am Rade "2" der Kopfkreisradius:

$$
R_{k_2} = \left(\frac{Z_1 + Z_2}{2} \frac{\cos \alpha_0}{\cos \alpha} - \frac{Z_1}{2} + 1 - \xi_1\right) m.
$$

Die gesamte Zahnhohe ergibt sich aus der Addition der Kopf- und Fußhohe uber und unter dem Teilkreis mit:

$$
h = \left[\frac{Z_1 + Z_2}{2} \left(\frac{\cos \alpha_0}{\cos \alpha} - 1\right) + \frac{13}{6} - (\xi_1 + \xi_2)\right] m.
$$

Die Eingriffstrecke AE ist gegeben durch den Schnitt der beiden Kopfkreise mit

der Eingrifflinie. Zur Errechnung des Überdeckungsgrades  $\varepsilon$  nach Abschnitt VIII sind die Kopfhohen uber den Walzkreisen erforderlich. Am Rade "1" ist:

$$
R_{k_1} - R_1 = \left(\frac{Z_1 + Z_2}{2} \frac{\cos \alpha_0}{\cos \alpha} - \frac{Z_2}{2} + 1 - \xi_2 - \frac{Z_1}{2} \frac{\cos \alpha_0}{\cos \alpha}\right) m
$$
  
\n
$$
= \left[\frac{Z_2}{2} \left(\frac{\cos \alpha_0}{\cos \alpha} - 1\right) + 1 - \xi_2\right] m = \varkappa_1' \cdot m;
$$
  
\n
$$
R_{k_1} - R_1 = \left(\frac{Z_1}{2} \left(\frac{\cos \alpha_0}{\cos \alpha} - 1\right) + 1 - \xi_1\right] m = \varkappa_2' \cdot m.
$$

Die Zahnhohen fallen im allgemeinen kleiner aus als bei der Herstellung ohne Profilabruckung. Nur wenn zwei Rader gepaart werden, von denen das eine mit positiver, das andere mit gleichgroßer negativer Profilabruckung hergestellt ist, bleibt die Zahnhohe erhalten. Es andert sich aber die Verteilung auf die Zahnkopfe und Zahnfuße außerhalb und innerhalb der Teilkreise und der Walzkreise  $(V_0 = \text{Verzahnung}).$ 

Die Wahl der Profilabruckung  $\xi$  kann von verschiedenen Bedingungen abhängig gemacht werden. Unterschnittfreiheit erfordert mindeste Abruckung nach Abb.103. Eine zweite Bedingung, die stets eingehalten werden muß, ist ein Überdeckungsgrad  $\varepsilon \equiv 1$ .

Zwei spielfreie Zahnrader konnen auf einen großeren Achsabstand  $a + \Delta a$  auseinandergeschoben werden. Es entstehen hierbei zwei neue Walzkreise und ein neuer Eingriffwinkel $\alpha_n$ , der größer als bei spielfreiem Gang ist und sich aus  $\cos\alpha_n=\frac{Z_1+Z_2}{2}\cdot\frac{\cos\alpha_0}{a+Aa}\cdot m\text{~errechnet.}$ 

Da die treibenden Zahnflanken in Beruhrung bleiben, ist das Flankenspiel der sich nicht beruhrenden Zahnflanken:  $\Delta f = 2 \Delta a \cdot \sin \alpha_n$ , das Umfangsspiel  $\Delta u = 2 \Delta a \cdot \text{tg } \alpha_n$  (Abb. 106).

am Rad

Der Abstand vom Kopfkreis des einen und dem Fußkreis des anderen Rades vergroßert sich; unter

Aufrechterhaltung des radialen Kopfspieles  $\left(\frac{1}{6}m\right)$  können die Kopfkreise etwas vergroßert werden, die Köpfe werden hierbei spitzer, die außerste Moglichkeit ist durch den Kopf-

spitzenkreis gegeben. Der Überdeckungsgrad verkleinert sich durch die Vergrößerung des Eingriffwinkels, vergrößert sich Abb 106 Zahnraderpaar mit Flankenspiel. aber etwas wieder durch die neuen Kopfhohen.

Samtliche Ableitungen gelten auch fur die Sonderverzahnung der Rader mit Schraubenzahnen, der Kegelrader und der Schraubenrader, an Stelle der Zahnezahl Z tritt dann die ideelle Zahnezahl  $Z_i$ .

#### XXV. Berechnungsbeispiele.

1. Abtrieb eines Asynchron-Drehstrommotors von 16 kW und 940 Uml. (entspr. 1000 Uml. synchron) auf 47 Uml., Normalzahnrader mit  $b = 10 \cdot \text{Modul}$ .

Übersetzung:  $i = \frac{47}{940} = \frac{1}{20} = \frac{1}{4} \times \frac{1}{5}$ . Umlaufzahlen: 940, 235, 47 Uml./min.

1. Vorgelege: Gewahlt  $Z_1 = 20$ ;  $Z_2 = 80$ ; Charakteristik  $\zeta = 940 \cdot 20 \sqrt{16}$ = 75200; entsprechend ist nach Abb. 87 fur Gußeisen auf Gußeisen:  $v = 6.9 \text{ m/s}$ ;  $\xi = 1.8$ , damit

![](_page_56_Figure_15.jpeg)

 $m = 1.8 \cdot 4 = 7.2$  mm, abgerundet auf 7,0;  $b = 70$  mm.  $D_1 = 20 \cdot 7 = 140$  mm,  $D_2 = 80 \cdot 7 = 560$  mm; nachgerechnet  $v=\frac{\pi\cdot 940}{60}\cdot 0.14 = 6,88$  m/s;

für Rohhaut auf Gußeisen:  $v = 8.4$  m/s;  $\xi = 2.1$ , damit

 $m = 2,1 \cdot 4 = 8,4$ , abgerundet auf 9 mm,  $b = 90$  mm.<br>  $D_1 = 180$ ;  $D_2 = 720$  mm, nachgerechnet:  $v = \frac{\pi \cdot 940}{60} \cdot 0.18 = 8,8$  m/s.

Bei 20° Schneidwinkel liegt die Zahnezahl des Kleinrades oberhalb der II. Grenzzahnezahl, Korrektur ist nicht erforderlich; bei 15° Schneidwinkel liegt sie unterhalb, Korrektur nach Abb. 103.

2. Vorgelege: Geschatzt  $\eta = 0.95; N = 15.2 \text{ kW}$ ; gewahlt  $Z_1 = 16; Z_2 = 80;$ Charakteristik  $\zeta = 235 \cdot 16 \sqrt{15.2} = 14650$ ; fur Gußeisen auf Gußeisen:  $v = 2.1 \text{ m/s}$ ;  $\xi = 2.7$ ;  $m = 2.7 \sqrt{15.2} = 10.6$ , abgerundet auf 10 mm,  $b = 100$  mm,  $D_1 = 160$  mm,  $P_2 = 800 \text{ mm}$ ; für Stahlguß auf Stahlguß:  $v = 1.55 \text{ m/s}$ ;  $\xi = 2.05$ ;  $m = 2.05 \sqrt{15.25}$  $b = 7.9$ , abgerundet auf 8 mm,  $b = 80$  mm,  $D_1 = 128$  mm,  $D_2 = 640$  mm.

Bei 20° Schneidwinkel liegt die Zahnezahl des Kleinrades zwischen der II. und **III.** Grenzzahnezahl, Korrektur ist nicht erforderlich, aber zur Vermeidung von Unterschnitt erwunscht. Nach Abb. 103 ist bei Frasern mit Kopfabrundung  $\xi = 0.065$ , ohne Kopfabrundung  $\xi = 0.23$ .

Das Kleintad wird mit positiver Profilabruckung (entspr. Abb.43), das GroBrad mit negativer Abruckung (entspr. Abb.44) geschnitten; bei gleicher Abruckung  $x = 0.65$  bzw. 2,3 mm bei Gußeisen,  $x = 0.52$  bzw. 1,85 mm bei Stahlguß, entsteht die  $V_0$ -Verzahnung, der Rohling-Außendurchmesser des Kleinrades wird großer, des Großrades kleiner, entspr. andern sich auch die anderen Durchmesser. Bei 15° Schneidwinkel muß die Profilabruckung großer sein. Mit Kopfabrundung ist  $\xi = 0.47$ , ohne Kopfabrundung  $\xi = 0.64$ ; entspr. bei Gußeisen  $x = 4.7$  bzw. 6,4 mm, bei Stahlguß  $x = 3.76$  bzw. 5,12 mm.

**2.** Die beiden Stirnradvorgelege werden durch eine Schnecke ersetzt, Selbsthemmung ist nicht erforderlich. Schneckenwelle  $d_v = 16 \int_{0}^{\sqrt[3]{\frac{16}{940}}} = 4.14$  cm, ausgefiihrt 45 mm. Gewahlt: FluBstahlschnecke aus dem Vollen, Gangzahl *Zs* = 2; Schneckenrad aus Phosphorbronze, Zahnezahl  $Z=2 \cdot \frac{940}{47} = 40$ . Entsprechend geschatzt:  $\frac{m}{d} = 0.15$ ;  $\eta = 0.84$ ;  $\eta_s = 0.80$ ,  $\psi = 2.5$ , mittlerer Schneckendurchmesser 90 mm, Umfangsgeschwindigkeit der Schnecke:  $v_s = \frac{\pi \cdot 0.09 \cdot 940}{60} = 4.45 \,\mathrm{m/s}$ , entsprechend gewahlt  $c = 20$ .

Modul: 
$$
m = 100 \int_{0}^{1} \frac{19.7}{20 \cdot 2.5 \cdot 2} \cdot \frac{16}{940} \cdot 0.84 = 100 \sqrt[3]{0.00282} = 14.15
$$

*A* **abgerundet auf 14 mm.** Dann ist:  $\frac{m}{d} = \frac{14}{90} = 0.156$ ,  $\eta_s = 0.81$  (nach Abb. 76). Kopfhohe  $\varkappa' \cdot m = 14$  mm, Fußhöhe  $\varkappa'' \cdot m = \frac{7}{6}$   $m = 16.4$ ; innerer Schneckendurchmesser  $d_f = 90 - 2 \cdot 16, 4 = 57, 2$  mm. Der brauchbare Winkel ergibt sich aus:  $\textrm{tg}\gamma = \frac{2,2\sqrt{40}}{90} = \frac{2,2\cdot 6,325}{6,43 + 4} = 1,335 \textrm{ mit } 53^{\circ} 10'.$  $\frac{30}{14} + 4$ 

$$
^{6} \\
$$

Aus dem Verhältniswert  $\psi = 2.5$  ergibt sich:

$$
2.5 = \frac{\gamma}{180^{\circ}} \left( \frac{90}{14} + 2 \cdot \frac{7}{6} \right); \quad \gamma = 180^{\circ} \cdot \frac{2.5}{6,43 + 2,33} = 51,4^{\circ}.
$$

Der Teilkreis-Durchmesser des Schneckenrades beträgt:  $40 \cdot 14 = 560$  mm, der Achsabstand  $280 + 45 = 325$  mm. Der Außendurchmesser des Schneckenrades betragt bei Ausfuhrung nach Abb. 69 und 88:

$$
R_a = [20 + 1(1 - 2 \cdot \sin^2 25.7^\circ)] \cdot 14 + 90 \cdot \sin^2 25.7^\circ
$$
  
= [20 + (1 - 0.374)] \cdot 14 + 90 \cdot 0.187 = 306 mm.

Schneckenlange:  $L = (0.15 \cdot 40 + 7)$  14 bis  $(0.15 \cdot 40 + 8) \cdot 14 = 13.5 \cdot 14$  bis  $14 \cdot 14 = 190$  bis 196 mm. An der Schneckenwelle abgegebene Leistung:  $d_w=16\int^\text{s}\!\!\frac{13.5}{47}$  $\label{lem:main} \textsc{Durchmesser}\quad \textsc{der}\quad \textsc{Schneckenradwelle}\colon$  $16 \cdot 0.84 = 13.5$  kW.  $= 16 \sqrt[3]{0,287} = 105$  mm, zur Aufnahme des Keils auf 120 mm verstarkt. Axialkraft:  $P = 1.95 \cdot 10^6 \cdot \frac{16}{940} \cdot \frac{1}{2 \cdot 14} \cdot 0.84 = 995 \text{ kg}.$ 

Annahmen:  $\alpha = 20^{\circ}$ ; sin  $\alpha = 0.342$ ; cos  $\alpha = 0.940$ ;  $\mu = 0.05$ .

Es ist:  $tg\beta = z_s\left(\frac{m}{d}\right) = 2 \cdot \frac{14}{90} = 0.311$ ;  $\beta = 17^{\circ}15'$ ;  $\sin \beta = 0.296$ ,  $\cos \beta = 0.955$ ,<br>damit wird: die Normalkraft:  $\Re = \frac{995}{0.94 \cdot 0.955 - 0.05 \cdot 0.296} = \frac{995}{0.88} = 1130$  kg, die Umfangskraft:  $P_u = 1130(0.94 \cdot 0.296 + 0.05 \cdot 0.955) = 1130 \cdot 0.326 = 368$  kg, die Radialkraft:  $P_r = 1130 \cdot 0.342 = 387$  kg.

Annahme der Lagerentfernung  $e_1$  am Halslager der Schnecke: 32 cm. Damit (vgl. Abb. 74) ist:  $Q_1 = Q_1' = 995 \cdot \frac{45}{320} = 139$  kg, der resultierende Lagerdruck  $\sqrt{54.5^2 + 184^2} = 192$  kg oder  $\sqrt{332.5^2 + 184^2} = 380$  kg; die zugehorigen Winkel ergeben sich aus t<br/>g $\delta_1 = \frac{54.5}{184} = 0.296$ mit  $\delta_1 = 16^{\circ}30'$ oder t<br/>g $\delta_1' = \frac{332.5}{184} = 1.807$ mit  $61^\circ$ .

Annahme $e_2$ an den Halslagern des Schneckenrades 18 cm, damit $Q_2=Q_2\sp{'}$  $=368 \cdot \frac{28}{18} = 572 \text{ kg}$ , resultierender Lagerdruck  $\sqrt{756^2 + 497.5^2} = 905 \text{ kg}$  oder  $\sqrt{388^2 + 497.5^2} = 631$  kg. Zugehorige Winkel:

$$
\text{tg}\,\delta_2 = \frac{756}{497,5} = 1,52; \ \ \delta_2 = 56^\circ\,40'; \ \ \text{tg}\,\delta_2' = \frac{388}{497,5} = 0,78; \ \ \delta_2' = 38^\circ,
$$

wie in Abb. 75 liegt ein Lager oben an. Die erforderliche Lange der Lagerschale ergibt sich aus der zulassigen Beanspruchung in kg/cm<sup>2</sup> und der großeren Resultierenden, mit  $k = 20$  kg/cm<sup>2</sup> am Halslager der Schnecke  $l = \frac{380}{20 \cdot 4.5} = 4.25$  cm; am Halslager der Schneckenradwelle  $l = \frac{905}{20 \cdot 10.5} = 4.3$  cm.

3. 450 kW sind von 320 auf 40 Uml./min zu ubertragen. Ausfuhrung als Pfeilrader  $(\psi = 4)$ ; Antrieb: Drehstromkollektormotor mit übersynchroner Umlaufzahl.

Übersetzung:  $i = \frac{40}{320} = \frac{1}{8}$ . Gewahlt  $Z_1 = 20$ ;  $Z_2 = 160$ .

Gußeisen ergibt  $\zeta = 320 \cdot 20 \sqrt{450} = 136000$  und entsprechend Abb. 85  $v = 10.6$  m/s. Die Umfangsgeschwindigkeit wird kleiner bei Stahlguß; da  $\varepsilon > 2$  wird, kann angenommen werden, daß stets zwei Zähne tragen, damit:

 $\zeta = 320 \cdot 20 \sqrt{\frac{450}{2}} = 96000$ , entsprechend Abb. 84 ist  $v = 5.8$  m/s;  $\xi = 1.13$ und der Modul der Stirnverzahnung  $m = 1,13 \cdot \sqrt{\frac{450}{2}} = 17$  mm.

Modul der Normalteilung  $m_n = 15$  gewahlt, ergibt:  $\sin \beta = \frac{15}{17} = 0.883$ ;  $\beta = 62^{\circ}$ ; ideelle Zahnezahlen:  $Z_1 = \frac{20}{0,6885} = 29; \ \ Z_2 = \frac{160}{0,6885} = 232.$ Teilkreisdurchmesser:  $D_1 = 17 \cdot 20 = 340$  mm,  $D_2 = 17 \cdot 160 = 2720$  mm. Krummungsradien der Ellipsen:  $R_{n_1} = \frac{170}{0,7797} = 218$  mm,  $R_{n_2} = \frac{1360}{0,7797} = 1745$  mm. Kopfhöhe 15 mm, Außendurchmesser der Rohlinge  $340 + 2 \cdot 15 = 370$  mm,  $2720 + 2 \cdot 15 = 2750$  mm.

Die Verzahnung entspricht zwei Stirnradern mit Schraubenzahnen (Abschnitt X) mit halber Zahnbreite oder  $\psi = 2$ .

Eingeschlossener Winkel  $\gamma = 360^\circ \cdot \frac{\psi}{Z} \cdot \text{ctg } \beta$ ;  $\text{ctg } \beta = \sqrt{\left(\frac{15}{17}\right)^2 - 1} = 0.534$ ;  $\gamma = \left(\frac{384}{Z}\right)^{\circ} = 19.2^{\circ}$  bzw. 2,4° Eingriffwinkel der Stirnverzahnung bei  $\alpha_n = 20^{\circ}$ :  $\text{ctg }\alpha = \text{ctg }\alpha_n \cdot \text{sin }\beta = 2,747 \cdot 0,883 = 2,43$ ;  $\alpha = 22^{\circ} 20'$ . Überdeckungsgrad der Stirnverzahnung zu rechnen mit:  $\alpha = 22^{\circ}20'$ ;  $\varkappa' = \frac{15}{17} = 0,883$  (nach Abschn. VIH).

$$
\varepsilon_1 = \sqrt{\frac{0,4125^2}{4\pi^2}} \cdot 20^2 + \frac{1}{\pi^2 \cdot 0,925^2} (0,883 \cdot 20 + 0,883^2) - \frac{0,4125}{2\pi} \cdot 20
$$
  
=  $\sqrt{4,31 \cdot 10^{-3} \cdot 400 + 1,185 \cdot 10^{-1} (17,66 + 0,779)} - 6,57 \cdot 10^{-2} \cdot 20$   
=  $\sqrt{1,724 + 2,185} - 1,314 = 0,66$ ,

ebenso

$$
\varepsilon_2 = \sqrt{4.31 \cdot 10^{-3} \cdot 160^2 + 1.185 \cdot 10^{-1} (0.883 \cdot 160 + 0.779)} - 6.57 \cdot 10^{-2} \cdot 160
$$
  
=  $\sqrt{110.5 + 16.9} - 10.5 = 0.8$ 

 $\varepsilon_{ST}=\varepsilon_1+\varepsilon_2=1,46.$ 

Vergroßerter Überdeckungsgrad:  $\varepsilon = \varepsilon_{ST} + \psi \cdot \text{ctg} \beta = 1.46 + 2 \cdot 0.534 = 2.528.$ Voraussichtliche Gewichte und Trägheitsmomente (nach Abschnitt XXII):  $m = 17$  mm,  $m^3 = 4913$ ,  $m^5 = 1.42 \cdot 10^6$ ;  $\gamma = 7.86$ .

Ritzel:  $Z = 20$ ;  $k = 3.5 \cdot 10^{-3}$ ;  $G = 7.86 \cdot 3.5 \cdot 10^{-3} \cdot 4913 = 135$  kg,  $K = 1.97 \cdot 10^{-6}; \quad J = 7.86 \cdot 1.97 \cdot 10^{-6} \cdot 1.42 \cdot 10^{6} = 22 \text{ kg} \cdot \text{cm} \cdot \text{s}^{2}.$ 

Großrad:  $Z = 160$ ;  $k = 3.46 \cdot 10^{-2}$ ;  $G = 7.86 \cdot 3.46 \cdot 10^{-2} \cdot 4913 = 1340$  kg.  $K = 1,46 \cdot 10^{-3}; \quad J = 7,86 \cdot 1,46 \cdot 10^{-3} \cdot 1,42 \cdot 10^{6} = 16300 \text{ kg} \cdot \text{cm} \cdot \text{s}^{2}.$ 

Tragheitsmoment des Ritzels bezogen auf Achse des Großrades:  $22 \cdot 8^2$  $=1408 \text{ kg} \cdot \text{cm} \cdot \text{s}^2$ ; Gesamttragheitsmoment bezogen auf Großrad: 17708 kg  $\cdot \text{cm} \cdot \text{s}^2$ = 177,08 kg · m · s<sup>2</sup>. Schwungmoment  $[GD^2] = 0.392 \cdot 17708 = 6940 \text{ kg} \cdot \text{m}^2$ .

4. Profilabruckung und Abmessungen fur ein Getriebe  $Z_1 = 11$ ;  $Z_2 = 7$ ;  $\alpha_0 = 20^{\circ}$ ,  $m = 10$  mm (wiedergegeben in Abb. 105, Herstellung in Abb. 102). Teilkreisradien:  $R_{01} = \frac{11}{9} \cdot 10 = 55$  mm,  $R_{02} = \frac{7}{9} \cdot 10 = 35$  mm.

Übersetzung:  $i = \frac{7}{11} = 0.636$ , nach Abb. 38 ist die III. Grenzzahnezahl 13,6; beide Zahnezahlen sind kleiner, Herstellung erforderlich mit positiver Profilabruckung.  $Z_1 + Z_2 = 18 > 17.3$  (IV. Grenzzahnezahl), daher mit abnormen Hohen noch moglich.

Abruckung mit Kopfabrundung des Frasers (nach Abb. 103)  $\xi_1 = 0.375$ ,  $\xi_2 = 0.6$ , entspr.  $x_1 = +3.75$  mm,  $x_2 = +6$  mm. Zahnstarken am Grundkreis *FF'* (Werte aus Tabelle 21 für  $\alpha_0 = 20^{\circ}$ ): am Rad ,,1":  $(0.684 \cdot 0.375 + 1.475 + 0.014 \cdot 11) \cdot 10 = 19.8$  mm, am Rad ,,2":  $(0.684 \cdot 0.6 + 1.475 + 0.014 \cdot 7) \cdot 10 = 20$  mm. Zahnstarken am Teilkreis:  $tg \alpha_0 = 0.364$ :  $s_{01} = (1,5708 + 2 \cdot 0,375 \cdot 0,364) \cdot 10 = 18,5$  mm,  $s_{02} = (1,5708 + 2 \cdot 0.6 \cdot 0.364) \cdot 10 = 20$  mm. Zahnwinkel: tg  $\alpha_0 - \alpha_0 = 0.0149$  (nach Tabelle 22 oder Abb. 104),  $t_g\gamma_1-\gamma_1 = 2\cdot 0.364\cdot \frac{0.375}{11} + \frac{1.5708}{11} + 0.0149 = 0.1823; \gamma_1 = 43^\circ,$  $t\text{g } \gamma_2 - \gamma_2 = 2 \cdot 0.364 \cdot \frac{0.6}{7} + \frac{1.5708}{7} + 0.0149 = 0.3013; \gamma_2 = 49^{\circ}20'.$ Vom Zahn umfaßter Winkel: 114,7 · 0,1823 =  $20.9^{\circ} = 20^{\circ}54'$  bzw. 114,7 · 0,3013  $= 34.6^{\circ} = 34^{\circ}36'.$ Eingriffwinkel bei spielfreier Paarung:  $\textrm{tg}\,\alpha\longrightarrow\alpha\,=\,2\cdot 0,\\ 364 \frac{0,375+0,6}{11\,+\,7}+\,0,0149\,=\,0,0544\,,$  $\alpha = 30^{\circ}$ ;  $\cos \alpha = 0.866$ ;  $\frac{\cos \alpha_{0}}{\cos \alpha} = \frac{0.94}{0.866} = 1.085$ . Achsabstand:  $a = \frac{11+7}{2} \cdot 1,085 \cdot 10 = 97,65 \text{ mm}.$ Teilkreisabstand'  $y = \frac{11+7}{2} (1,085-1) \cdot 10 = 7,65 \text{ mm}.$ Walzkreisradien:  $R_1 = 55 \cdot 1,085 = 59,675$  mm,  $R_2 = 35 \cdot 1,085 = 37,975$  mm. Zahnstarken in den Walzkreisen:  $s_1=[0.684\cdot 0.375+1.475\bm{\mathcal{-}} (0.0544\bm{\mathcal{-}} 0.0149)\cdot 11\cdot 0.94]\cdot\frac{10}{0.866}\bm{=}\,15.25\ \mathrm{mm}\,,$  $s_2 = [0,684\cdot0,6+1,475\bm{\triangleright} (0,0544\bm{\triangleright} 0,0149)\cdot 7\cdot 0,94] \cdot \frac{10}{0.866} = 18,85 \; \textrm{mm} \, .$ Kopfpitzenkreise:  $R_{sp1} = 55 \cdot \frac{0.94}{0.731} = 70.7$  mm,  $R_{sp2} = 35 \cdot \frac{0.94}{0.652} = 50.5$  mm reI. Kopfhohen uber den Walzkreisen:  $\varkappa_1{}^{'} = \frac{7}{2} \cdot 0,085 \, + \, 1 - 0,6 = 0,698; \; \; \varkappa_2{}^{'} = \frac{11}{2} \cdot 0,085 \, + \, 1 - 0,375 = 1,093 \, .$ Kopfkreisradien:  $R_{k_1} = 59,675 + 0,698 \cdot 10 = 66,65$  mm  $R_{k_2} = 37,975 + 1,093 \cdot 10 = 48,9$  mm. Gesamthohe der Zahne beider Rader:  $h = [9 \cdot 0.085 + 2.167 - (0.375 + 0.6)] \cdot 10 = 19.57$  mm. Uberdeckungsgrad (nach Abschn. VIII, Konstanten nach Tabelle 12 entspr.  $\alpha = 30^{\circ}$ :  $\varepsilon_1 = \sqrt{8,33 \cdot 10^{-3} \cdot 11^2 + 1,357 \cdot 10^{-1}(0,698 \cdot 11 + 0,698^2)} - 9,18 \cdot 10^{-2} \cdot 11$  $= \sqrt{1,009 + 1,109} - 1,01 = 0,47,$  $\varepsilon_2 = \sqrt{8,33 \cdot 10^{-3} \cdot 7^2 + 1,357 \cdot 10^{-1} (1,093 \cdot 7 + 1,093^2)} - 9.18 \cdot 10^{-2} \cdot 7$ 

 $=$ V $\sqrt{0,408 + 1,201} - 0,644 = 0,622$ ;  $\varepsilon = \varepsilon_1 + \varepsilon_2 = 1,092$ .

5. Vergrößerung des Achsabstandes auf 99 mm;  $\Delta a = 99 - 97.65 = 1.35$  mm. Neuer Eingriffwinkel:  $\cos \alpha_n = 9 \cdot \frac{0.94}{99} \cdot 10 = 0.855$ ;  $\alpha_n = 31^{\circ}20'$ ,

$$
\sin \alpha_n = 0.520; \quad \text{tg} \alpha_n = 0.609, \quad \frac{\cos \alpha_0}{\cos \alpha_n} = \frac{0.94}{0.855} = 1.1.
$$

Flankenspiel:  $\Delta t = 2 \cdot 1,35 \cdot 0,520 = 1,405$  mm. Umfangsspiel:  $\Delta u = 2 \cdot 1,35 \cdot 0,609 = 1,65$  mm. Neue Walzkreisradien:  $R_1 = 55 \cdot 1, 1 = 60.5$ ;  $R_2 = 35 \cdot 1, 1 = 38.5$ . Neue relative Kopfhohen uber den Walzkreisen:

$$
\varkappa_1' = \frac{7}{2} \cdot 0.1 + 1 - 0.6 = 0.75; \ \varkappa_2' = \frac{11}{2} \cdot 0.1 + 1 - 0.375 = 1.175.
$$

Kopfkreisradien:  $R_{k_1} = 60 + 0.75 \cdot 10 = 68$ ;  $R_{k_2} = 38.5 + 1.175 \cdot 10 = 50.25$ ; Zahne sehr spitz, da Kopfspitzenkreis  $R_{sp_2}$  fast erreicht.

Gesamthöhe der Zahne: 
$$
h = [9 \cdot 0.1 + 2.167 - (0.375 + 6)] \cdot 10 = 20.92
$$
 mm.  
\nÜberdeckungsgrad:  $k_1 = \frac{0.609^2}{4 \cdot \pi^2} = 9.35 \cdot 10^{-3};$   $k_2 = \frac{1}{\pi^2 \cdot 0.855^2} = 1.382 \cdot 10^{-1};$   
\n $k_3 = \frac{0.609}{2\pi} = 9.68 \cdot 10^{-2}.$ 

$$
\varepsilon_1 = \sqrt{9,35 \cdot 10^{-3} \cdot 11^2 + 1,382 \cdot 10^{-1} (0,75 \cdot 11 + 0,75^2)} - 9,68 \cdot 10^{-2} \cdot 11
$$
  
=  $\sqrt{1,13 + 1,22 - 1,065} = 0,46$ ,  
 $\varepsilon_2 = \sqrt{9,35 \cdot 10^{-3} \cdot 7^2 + 1,382 \cdot 10^{-1} (1,175 \cdot 7 + 1,175^2)} - 9,68 \cdot 10^{-2} \cdot 7$   
=  $\sqrt{0,32 + 1,38} - 0,678 = 0,626$ ;  $\varepsilon = \varepsilon_1 + \varepsilon_2 = 1,086$ .

6. 9 PS sind von 400 auf 200 Umlaufe zu ubertragen. Die Wellen schneiden sich unter 60° (Kegelrader). Es ist:  $i = 0.5$ ;  $\gamma = 60$ , damit:

am treibenden Rad: tg 
$$
\beta_1 = \frac{0.866}{\frac{1}{0.5} + 0.5} = 0.346
$$
;  $\beta_1 = 19^{\circ} 10'$ ;

am getriebenen Rad: tg  $\beta_2 = \frac{0,000}{0.5 + 0.5} = 0.866$ ;  $\beta_2 = 40^{\circ} 50'$ 

und sin  $\beta_1 = 0.327$ ; cos  $\beta_1 = 0.945$ ; [sin  $\beta_2 = 0.654$ ; cos  $\beta_2 = 0.757$ .<br>Gewahlt: Gußeisen  $\psi = 3$ ;  $Z_1 = 16$ ;  $Z_2 = 32$ . Da in Abb. 85 die Charakteristik<br>für N kW angegeben ist, ist aufzusuchen  $\zeta = \frac{400 \cdot 16}{1$  $v = 2.3$  m/s und  $\xi = 2.7$ ; entsprechend ist der mittlere Modul  $m_m = \frac{2.7}{1.165}\sqrt{9} = 6.92$ , der mittlere Durchmesser  $D_{m_1} = 111$  mm, die mittlere Teilung 21,7 mm und die Breite 65,2 mm. Der außere Grundkegel hat den Durchmesser  $D_1 = 111 + 65.2 \cdot 0.327 = 132.3$  mm, der außere Modul ist entsprechend 8.26 mm, abgerundet auf den Normalmodul 8 mm, Breite aufgerundet auf 70 mm. Damit sind die Teilkreise endgultig:  $D_1 = 16$  8 = 128;  $D_1' = 128 - 2 \cdot 70 \cdot 0.327 = 82.3$ ;<br>  $D_2 = 32 \cdot 8 = 256$ ;  $D_2' = 256 - 2 \cdot 70 \cdot 0.654 = 164.6$ .

Fur Herstellung im Teilverfahren ist:  $Z_{i1} = \frac{16}{0.945} = 17$ ;  $Z_{i2} = \frac{32}{0.757} = 42.3$ . Fur Herstellung im Walzverfahren ist der Radius des Plankegelrades  $SC = \frac{32}{0.327}$ = 196 mm. Bei  $\alpha = 15^{\circ}$  ist die II. Grenzzahnezahl  $29.8 \cdot 0.945 = 28.2$ , die III. Grenzzahnezahl  $24.4 \cdot 0.945 = 23.1$  am kleinen Rad, Korrektur ist erforderlich. Bei  $\alpha = 20^{\circ}$  sind die Grenzzahnezahlen 16,2 bzw. 13,4; Korrektur ist nicht notwendig.

## WERKSTATTBÜCHER FÜR BETRIEBSBEAMTE, VOR- UND FACHARBEITER HERAUSGEGEBEN VON DR.-ING. EUGEN SIMON, BERLIN

Bisher sind erschienen (Fortsetzung):

![](_page_62_Picture_71.jpeg)

\*Zahnräder. I. Teil: Stirn- und Kegelräder mit geraden Zähnen. Von Dr. A. Schiebel, o. ö. Professor d. Dtsch. Techn. Hochschule in Prag. Dritte. neubearbeitete Auflage. ("Einzelkonstruktionen aus dem Maschinenbau", Heft 3.) Mit 159 Textabbildungen. VI, 132 Seiten. 1930.  $RM$  10. $-$ 

\*Die Teilung der Zahnräder und ihre einfachste rechnerische Bestimmung. Von Ingenieur G. Hönnicke. Mit 26 Textabbildungen. IV. 115 Seiten. 1927.  $RM_6$ .

\*Evolventenverzahnung. Von Professor Dipl.-Ing. Hans Friedrich, Chemnitz. ("Theoretische Untersuchungen für Maschinenbau und Bearbeitung", Heft 1.) Mit 67 Abbildungen im Text und 10 Tabellen. VI, 77 Seiten. 1928. **RM 7.-**

\*Evolventen-Stirnradgetriebe. Berechnung, Herstellung, Prüfung. Von R. Herrmann, Ingenieur. Mit 77 Abbildungen im Text. V, 112 Seiten. 1929. RM 9.60

\*Die Satzrädersysteme der Evolventenverzahnung. Grundlagen und Anleitung zu ihrer Berechnung. Von Dr.-Ing. Paul Krüger. Mit 30 Abbildungen. VI, 88 Seiten. 1926. **RM 8.40** 

<sup>\*</sup> Auf alle vor dem 1. Juli 1931 erschienenen Bücher wird ein Notnachlaß von 10 $\frac{9}{9}$  gewährt.